Trabajo Fin de Grado Grado en Ingeniería de las Tecnologías Industriales.

# Modelado de la remodelación ósea mediante modelos basados en agentes.

Autor: Paula Gil Gracia Tutor: José Luis Calvo Gallego

> **Dpto. de Ingeniería Mecánica y Fabricación Escuela Técnica Superior de Ingeniería Universidad de Sevilla**

> > Sevilla, 2021

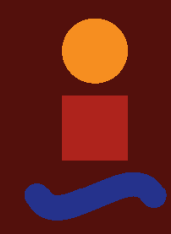

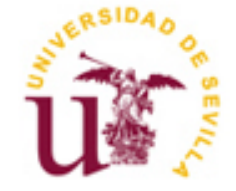

# Trabajo Fin de Grado

Grado en Ingeniería de las Tecnologías Industriales.

# **Modelado de la remodelación ósea mediante modelos basados en agentes.**

Autor: Paula Gil Gracia

Tutor: José Luis Calvo Gallego

Dpto. de Ingeniería Mecánica y Fabricación. Escuela Técnica Superior de Ingeniería Universidad de Sevilla Sevilla, 2021

Trabajo de Fin de Grado: Modelado de la remodelación ósea mediante modelos basados en agentes.

Autor: Paula Gil Gracia

Tutor: José Luis Calvo Gallego

El tribunal nombrado para juzgar el Proyecto arriba indicado, compuesto por los siguientes miembros:

Presidente:

Vocales:

Secretario:

Acuerdan otorgarle la calificación de:

Sevilla, 2021

El Secretario del Tribunal

*A mi familia A mis amigos* La remodelación ósea es un proceso esencial en la vida del hueso, donde este se encuentra en constante formación y reabsorción mediante diferentes células ósea dependiendo de las cargas a las que se encuentra sometido. Por otro lado, los modelos basados en agentes (MBA) constituyen una nueva generación de métodos computacionales que permiten modelar sistemas complejos y simular su evolución en el tiempo.

El objetivo de este proyecto ha sido aplicar los modelos basados en agentes, implementado en NetLogo, al proceso de remodelación ósea. Para ello se han implementado seis modelos, partiendo de un modelo inicial sencillo para ir aumentando de manera gradual su complejidad, siendo los dos últimos, ramificaciones del anterior. Con el objetivo de evaluar la semejanza con la evolución ósea real se han realizado unos análisis de sensibilidad a cada modelo, estudiando la fracción volumétrica de hueso. Obteniendo resultados más cercanos a la realidad para los modelos más desarrollados.

Bone remodelling is an essential process in the life of bone, where bone is constantly being formed and resorbed by different bone cells depending on the loads to which it is subjected. On the other hand, agent-based modelling (ABM) is a new generation of computational methods that allow complex systems to be modelled and their evolution over time to be simulated.

The aim of this project has been to apply agent-based models, implemented in NetLogo, to the process of bone remodelling. Six models have been implemented, starting with an initial simple model and gradually increasing in complexity, the last two being ramifications of the previous one. In order to evaluate the similarity with real bone evolution, sensitivity analyses have been carried out for each model, studying the volumetric fraction of bone. The results obtained were closer to reality for the more developed models.

# **Índice**

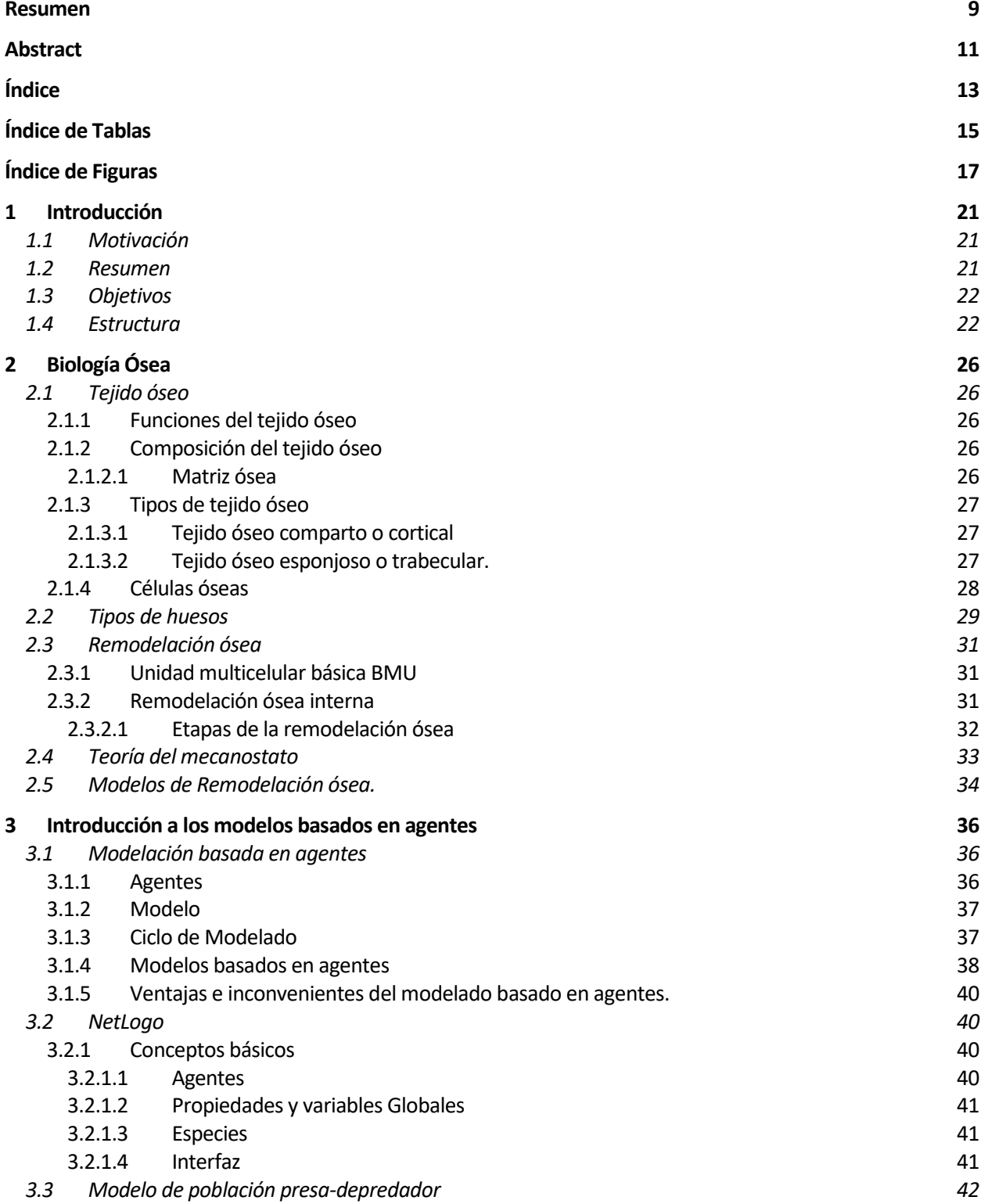

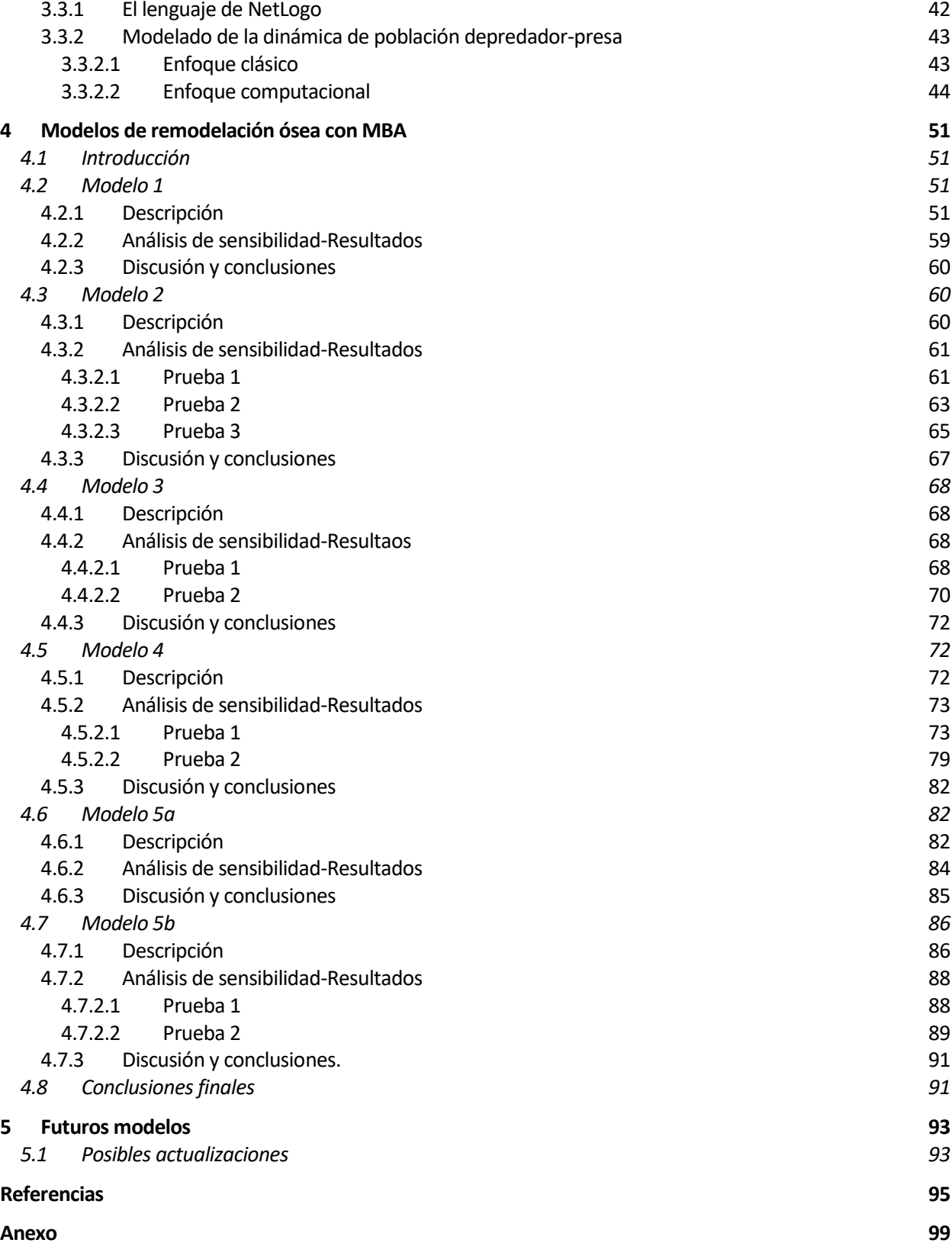

# **ÍNDICE DE TABLAS**

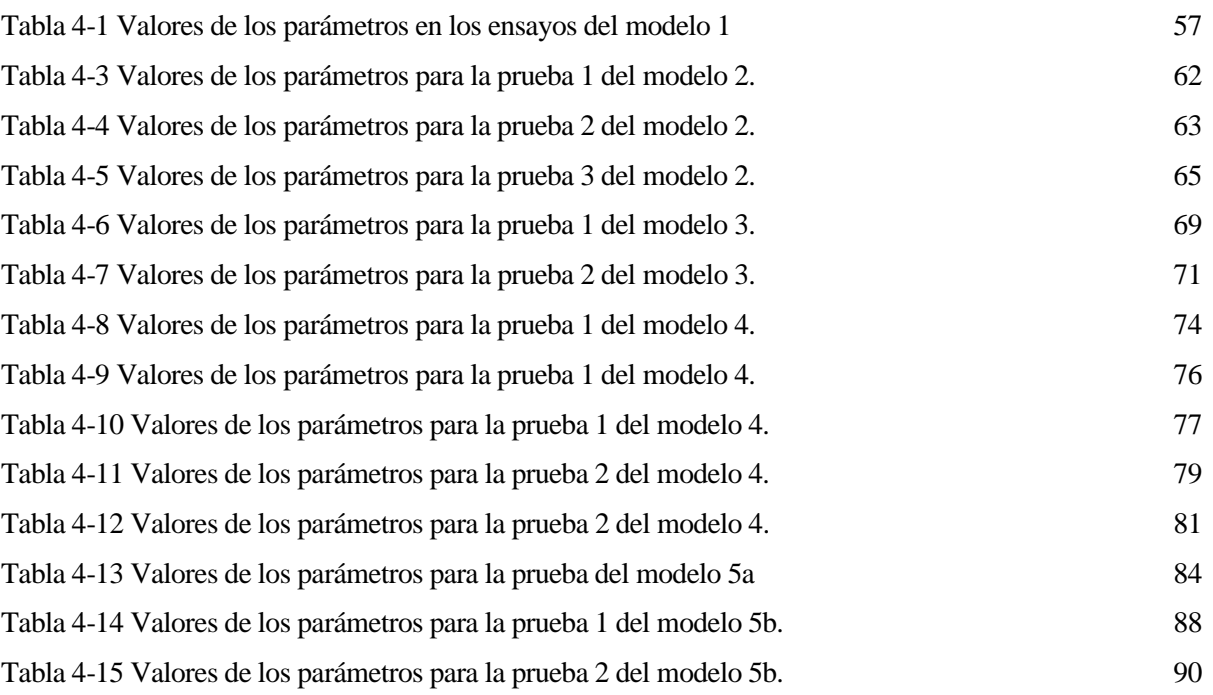

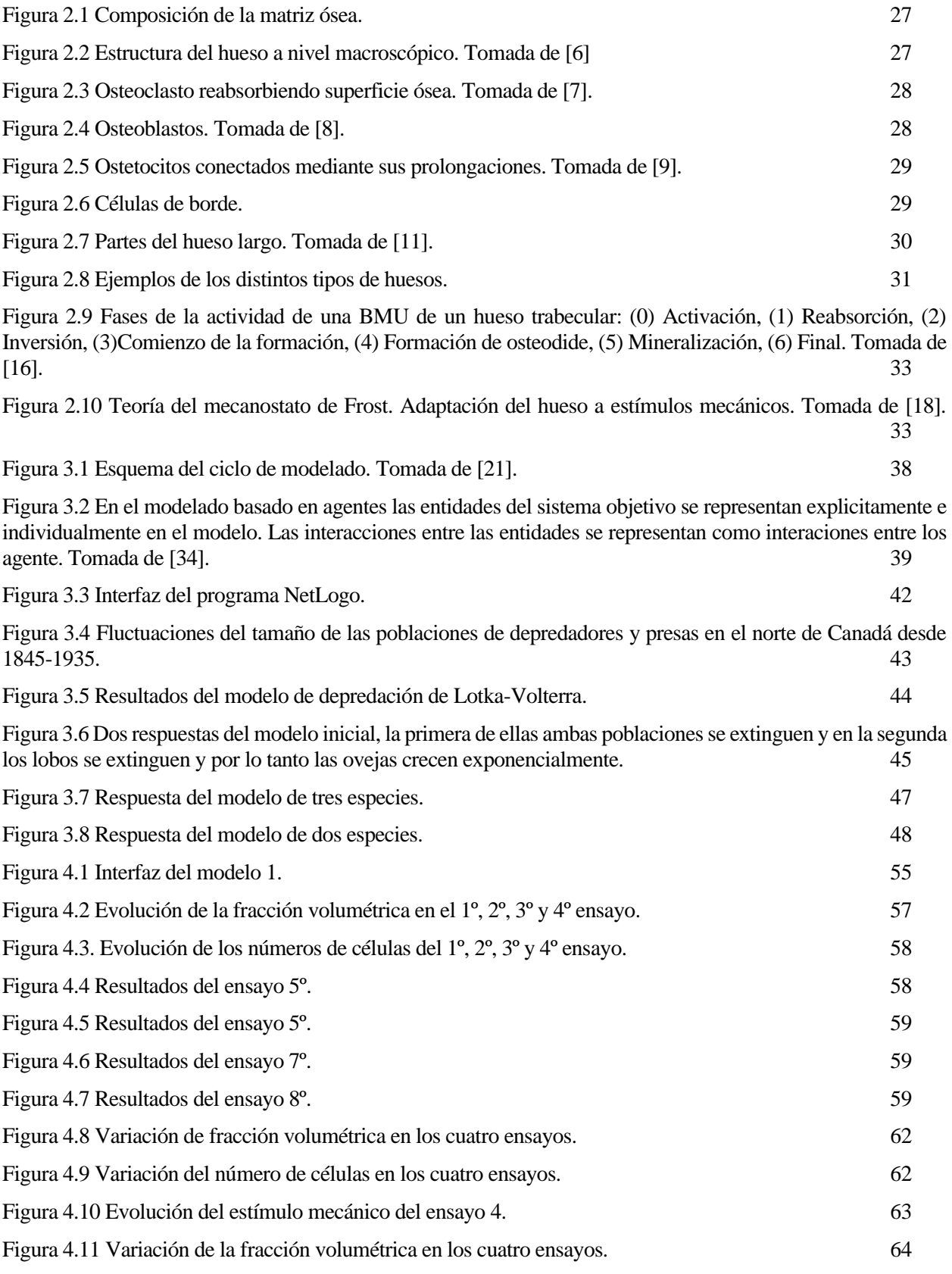

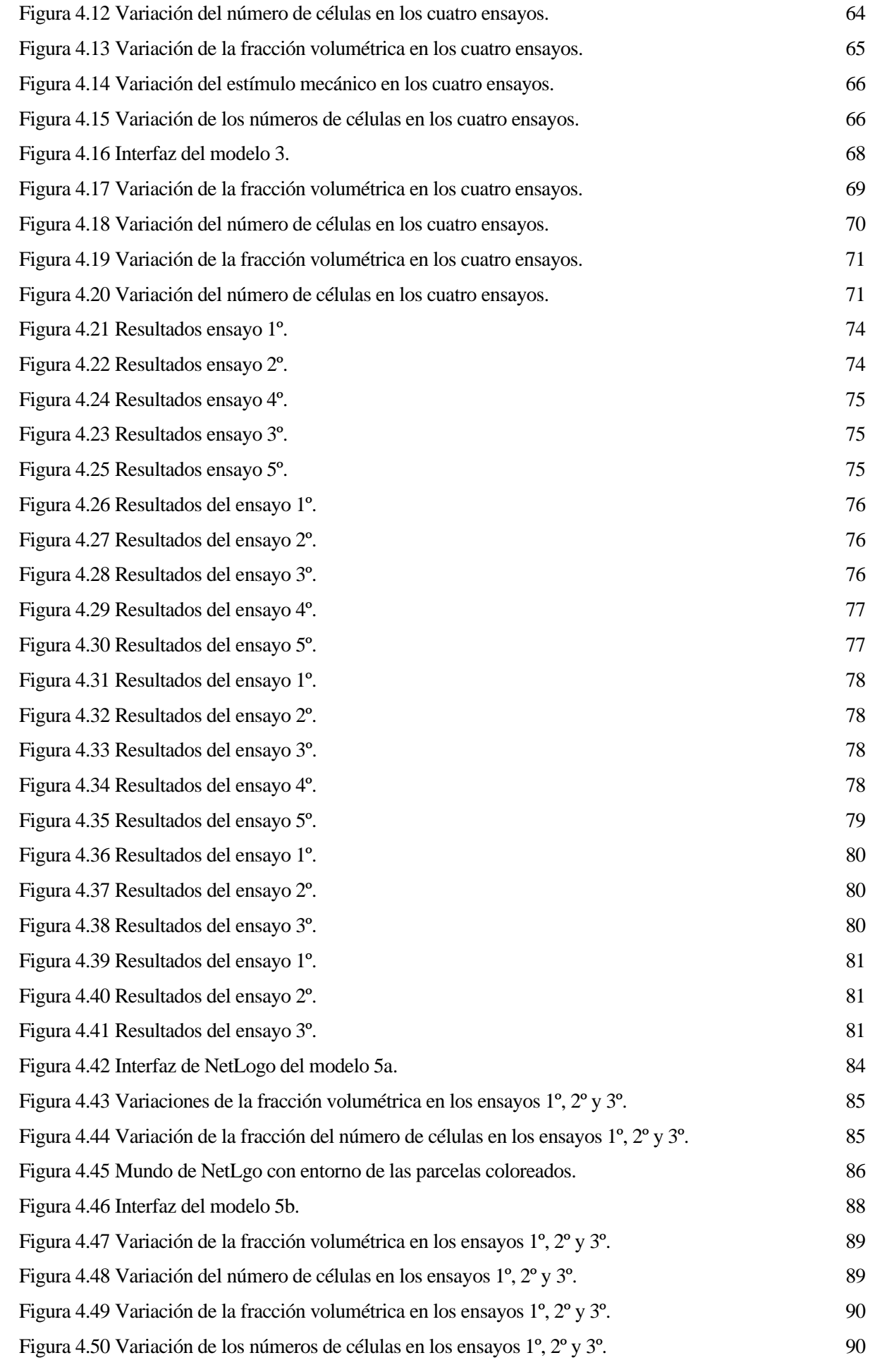

Figura 5.1 Proceso de remodelación ósea. 93

# **1 INTRODUCCIÓN**

En este primer capítulo de introducción se va a explicar cuáles son los motivos de la realización del trabajo, se hará un resumen del contenido del documento para posteriormente realizar un análisis de los objetivos a cumplir y finalmente se comentará la estructura del resto de capítulos.

### **1.1 Motivación**

El remodelado óseo es un proceso necesario para mantener las características mecánicas del esqueleto, sustituir y reparar el tejido óseo deteriorado, mantener la homeostasis general y producir factores de crecimiento que favorecen la función de la medula ósea. [1] Conocer todos los detalles de este proceso es importante para multitud de tratamientos. El estudio de este puede ser complejo y hoy en día se siguen investigando y analizando detalles y comportamientos que no son del todo conocidos o que no estas claros.

El proceso de remodelación ósea se puede modelar de diferentes maneras, entre ellas mediante ecuaciones complejas en programas como Matlab. En este trabajo se expone una nueva forma para modelar este proceso, mediante modelos basados en agentes (MBA). Estos modelos se caracterizan por modelar sistemas complejos en los que intervienen agentes individuales y la relación entre esos agentes influye en la respuesta del sistema. Se utilizan reglas para modelar a estos agentes y a las interacciones entre ellos. Los MBA facilitan el modelado de sistemas complejos, por ello se ha considerado que sería una buena alternativa a utilizar en este caso, en el que además se pueden identificar claramente los agentes que componen al sistema. Además, el uso de estos modelos constituye una tendencia metodológica que se encuentra en expansión, hoy en día esta técnica está siendo explotada con éxito en campos como la ecología, biología, ciencias sociales y economía.

Por lo tanto, algunas de las ventajas que llevan a la utilización de los MBA en este caso son:

- La posibilidad de modelar un sistema complejo como la remodelación ósea de manera más sencilla evitando las ecuaciones matemáticas complejas.
- Estos modelos permiten describir de forma más natural los sistemas ya que los agentes modelados poseen conocimientos limitados y eso les proporciona mayor realidad.
- La posibilidad de analizar la influencia de los agentes y relaciones entre estos en la respuesta del sistema global.
- Facilidad para programar el sistema mediante reglas de comportamiento para cada agente.
- La posibilidad de analizar minuciosamente la dinámica del sistema y poder cambiar fácilmente el nivel de análisis.
- Permiten analizar fácilmente la influencia de los distintos parámetros del sistema sobre la variable de estudio.

Por todo ello resulta interesante y además innovador, estudiar este proceso mediante los modelos basados en agentes.

## **1.2 Resumen**

En este proyecto toman protagonismos dos conceptos; la remodelación ósea y los modelos basados en agentes.

La remodelación ósea es el mecanismo de los huesos que consiste en la eliminación de tejido dañado y en la creación de células nuevas que reemplacen y cumplan la función del sistema óseo. Por ello este proceso es esencial en la vida del hueso. El proceso consiste en la constante formación y absorción del hueso mediante diferentes células óseas, las principales los osteoclastos que se encargan de la reabsorción del hueso y los osteoblastos cuya función es la formación de una nueva matriz ósea gracias a la segregación de osteoide.

Los modelos basados en agentes (MBA) son una nueva generación de métodos computacionales aptos para modelar sistemas complejos a lo largo del tiempo. Los MBA permiten simular como las conductas individuales determinan la evolución de un sistema. Además de buscar la identificación clara de los componentes del sistema a estudiar, también buscan la relación entre esos componentes y como estas relaciones influyen en el sistema. Estos modelos se caracterizan por poseer una colección de agentes individuales, un conjunto de reglas de comportamiento y un entorno, que juntos forman un mundo. Lo que los diferencia principalmente de otros tipos de modelado es que no describen al sistema con variables que representen el estado global de este, sino que lo modelan a partir de los agentes individuales que lo componen. Estos modelos facilitan el estudio y análisis de sistemas complejos cuya implementación matemática es imposible o demasiado compleja.

En este proyecto se fusionan ambos conceptos, modelando la remodelación ósea mediante modelos basados en agentes. Los agentes principales del sistema son los osteoclastos, osteoblastos y el hueso, y la variable a analizar en cada modelo será la fracción volumétrica de hueso. Se realizan seis modelos basados en agentes de este proceso, comenzando por un modelo inicial que partirá de conceptos muy simples. A medida que se desarrollan los modelos aumentaran su complejidad y cercanía a la realizad. Se partirá de tres modelos más simples donde será difícil encontrar unos resultados estables para después crear un modelo más complejo que si conseguirá reflejar los resultados esperados. Este modelo se ramificará en dos modelos independientes que también producirán unos buenos resultados.

No obstante, los modelos planteados en este trabajo pueden ser mejorados y actualizados, pudiendo llegar así a un modelado mucho más realista de lo que de verdad ocurre en la remodelación ósea. Por ellos se incluyen también posibles mejoras para un nuevo modelo.

### **1.3 Objetivos**

El objetivo global de este trabajo es implementar una serie de modelos basados en agentes al proceso de remodelación ósea y estudiar que repuesta se obtiene en estos modelos sobre la variable fracción volumétrica de hueso y las poblaciones de células.

Esto se traduce en los siguientes objetivos concretos:

- Codificar en el programa NetLogo seis modelos. Para ello deberán de modelarse el sistema a partir de reglas de comportamientos específicas para cada agente. Esos modelos deberán ir aumentando de manera gradual su complejidad, hasta conseguir un modelo que represente una fracción volumétrica de hueso estable y coherente con la realidad.
- Realizar análisis de sensibilidad a los modelos con el objetivo de analizar su viabilidad y parecido con la respuesta esperada.
- Determinar unas conclusiones analizando la respuesta de cada modelo ante diferentes pruebas que determinan la influencia de parámetros del sistema.

## **1.4 Estructura**

En primer lugar, a lo largo del capítulo 2 se desarrollarán nociones básicas sobre biología ósea que serán de relevancia para la comprensión del documento. Entre ellas se tratará la definición, composición y tipos de tejido óseo, incluyendo también los tipos de hueso. Por supuesto, se desarrollará el proceso de remodelación ósea, que será crucial para el trabajo. Para acabar, se incluirá la teoría del mecanostato de Frost que también tomará un papel importante.

En segundo lugar, en el capítulo 3 se hará una introducción a los modelos basados en agentes. Para comenzar, se introducirán los conceptos de agente, modelo y ciclo de modelado. Una vez introducidos los conceptos que constituyen un modelo basado en agentes se desarrollará detalladamente en qué consiste. Además, se tratará también el programa de modelado NetLogo con el que se va a trabajar en el proyecto. Finalmente, para consolidar toda la información del capítulo se analizará un modelo de población presa-depredador desde dos puntos distintos, el primero de ellos, un enfoque clásico que utiliza ecuaciones diferenciales y el segundo, un enfoque computacional en el cual se realiza un modelo basado en agentes utilizando NetLogo.

El capítulo 4 es el cuerpo central del documento, donde se implementan los modelos basados en agentes al

proceso de remodelación ósea. El apartado contará con seis modelos. En el capítulo cada modelo cuenta con una descripción detallada, un análisis para examinar la influencia de sus parámetros y unas conclusiones. Para acabar, se analizarán en conjunto los resultados de todos los modelos.

Por último, en el capítulo 5, se exponen actualizaciones que se podrían tener en cuenta para próximos modelos. Además, en el anexo se incluyen los códigos de los seis modelos en NetLogo.

.

# **2 BIOLOGÍA ÓSEA**

L sistema óseo o sistema esquelético es uno de los principales sistemas del cuerpo humano. Los huesos, unidos mediante articulaciones forman el esqueleto. En el hueso existen diferentes variedades de tejido, siendo el principal el tejido óseo. La misión principal de este es conformar la estructura del L sistema óseo o sistema esquelético es uno de los principales sistemas del cuerpo humano. Los huesos, unidos mediante articulaciones forman el esqueleto. En el hueso existen diferentes variedades de tejido, siendo el prin Esto se realiza mediante el mecanismo de remodelación ósea que poseen los huesos y mediante el cual se adapta a las cargas a las que están sometidos. En este capítulo se van a introducir el tejido óseo, la estructura de los huesos y el proceso de remodelación ósea.

### **2.1 Tejido óseo**

#### **2.1.1 Funciones del tejido óseo**

El tejido óseo es una variedad de tejido conectivo que se caracteriza por su rigidez y su gran resistencia a la tracción como a la compresión. Entre sus funciones principales esta proporcionar el soporte interno del cuerpo y proteger los órganos vitales contra impactos. Toma un papel importante en la generación de movimiento, ya que posibilita este gracias a la interacción entre músculos, articulaciones y huesos. Además, otras funciones relevantes son el almacenaje de varios minerales, entre ellos el fósforo y el calcio, y el alojamiento de la médula ósea, fuente de células madre y células sanguíneas. [2]

#### **2.1.2 Composición del tejido óseo**

El tejido óseo es un componente vivo, formado por células y una matriz ósea:

#### **2.1.2.1 Matriz ósea**

La matriz está formada principalmente por tres partes (ver figura 2.1); una parte orgánica que forma el 20 %, una parte inorgánica que representa el 70 % y el 10 % restante es agua. [3]

- Fase inorgánica mineral: Representa el 70 % de la masa ósea. Está formada por fosfato de calcio  $(Ca_{10}(PO_4)_6(OH)_2)$  que forma los cristales de hidroxiapatita que le proporciona resistencia y dureza al tejido óseo.
- Fase orgánica: Esta formada principalmente de colágeno tipo Ι, aunque también se encuentra el tipo ΙΙΙ y el VI. También se encuentran otras proteínas no colágenas como la osteocalcina, la osteonectina o la osteopontina.
- Agua: representa el 10 %.

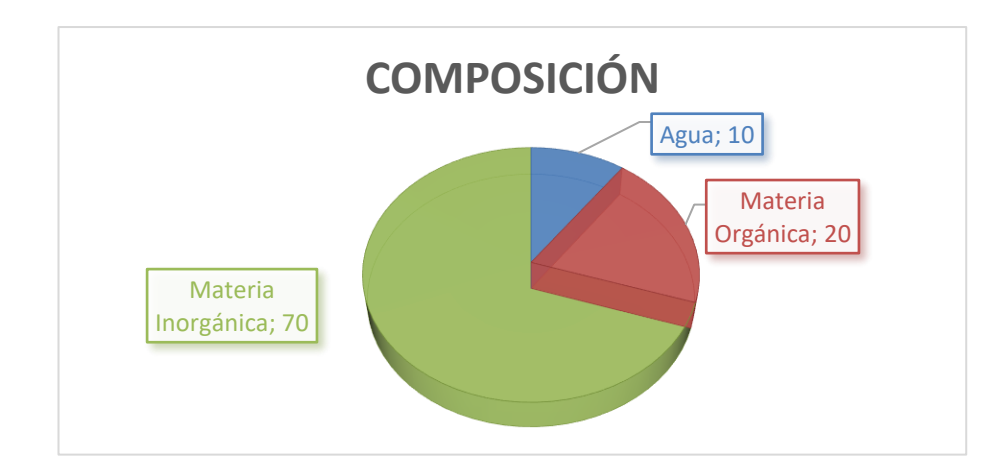

Figura 2.1 Composición de la matriz ósea.

#### **2.1.3 Tipos de tejido óseo**

Existen distintas maneras de organizar la estructura del tejido óseo, aquí se va a plantear una de ellas a nivel macroscópicos, en la que el hueso está formado por dos tipos de tejido según la porosidad de uno y de otro:

#### **2.1.3.1 Tejido óseo comparto o cortical**

Constituye el 80 % del esqueleto humano. Su matriz ósea es de alta densidad y poca porosidad, sin apenas cavidades. Está compuesto por diferentes láminas y canales. Las láminas son concéntricas alrededor de un conducto denominado conducto de Havers, por el cual van a pasar los vasos sanguíneos que nutren al hueso y los nervios. Al conjunto formado por el conducto de Havers y las laminillas óseas con los osteocitos se le denomina osteona. Además, existen canales transversales denominados canales de Volkman, que conectan los canales de Havers. El tejido compacto se encuentra específicamente en la superficie central (diáfisis) de los huesos. [4]

#### **2.1.3.2 Tejido óseo esponjoso o trabecular.**

Este hueso contiene una porosidad alta y se encuentra en la epífisis de los huesos (los huesos cortos, en los huesos planos y en los extremos de los huesos largos). Está constituido por una red tridimensional de trabéculas óseas, ramificadas, dispuestas de manera ordenada o entrecruzadas, que limitan un laberinto de espacios intercomunicados ocupados por medula ósea. [5]

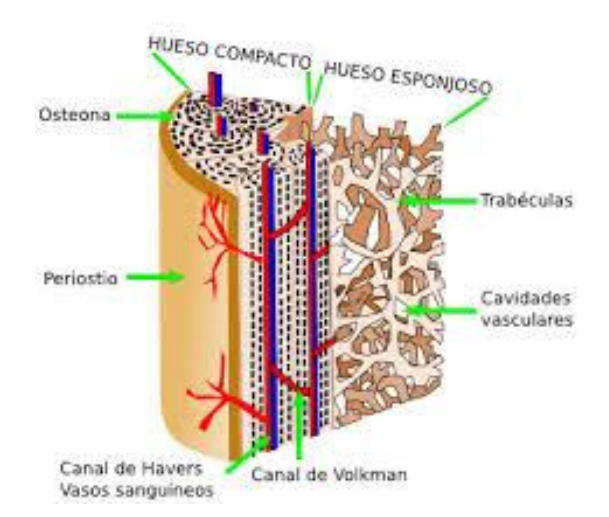

Figura 2.2 Estructura del hueso a nivel macroscópico. Tomada de [6]

#### **2.1.4 Células óseas**

Existen cuatro tipos de células óseas con funciones especializadas, los osteocitos, los osteoblastos, los osteoclastos y las células de borde. Siendo los osteoblastos y osteoclastos los que trabajan en la regulación del crecimiento óseo.

Las células osteoprogenitoras o células madre del hueso son células que actúan como progenitoras del hueso. Se ubican sobre la superficie esperando a ser activadas por los estímulos hormonales, lo que hace que se conviertan en los osteoblastos. Mientras que los osteoclastos proceden de las células hematopoyéticas. Los osteocitos y células de borde se diferencian de los osteoblastos para desempeñar una función distinta.

• **Osteoclastos:** Su función es llevar a cabo la absorción del hueso. Poseen un gran tamaño ya que se trata de células multinucleadas que tienen alrededor de 10 a 20 núcleos. Proceden de la fusión de osteoclastos precursores, tras la fusión se activan varios osteoclastos maduros a la vez, estos comienzan a segregar ácidos y enzimas que disuelven la matriz del hueso. Una vez completada su función estás célula sufren apoptosis o muerte celular programada. Tras la acción de los osteoclastos se da la aparición de un hueco en la matriz ósea.

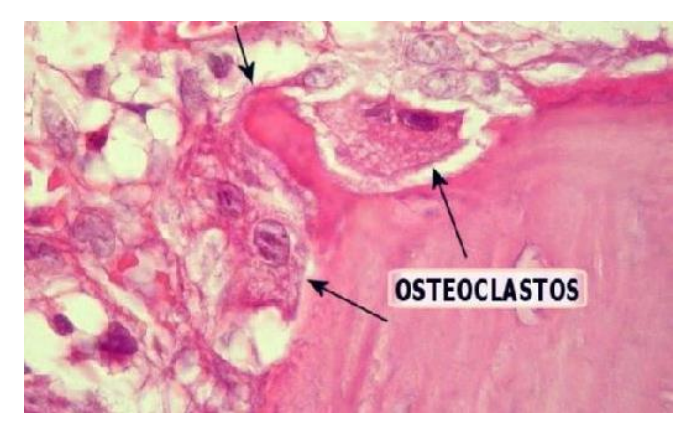

Figura 2.3 Osteoclasto reabsorbiendo superficie ósea. Tomada de [7].

• **Osteoblastos:** Su función es formar el nuevo tejido óseo. Son células mononucleadas y pequeñas que se ubican en la superficie del hueso y en los sitios donde se requiere nueva formación.

Los osteoblastos proceden de la diferenciación de células madre mesenquimales. Estos deben someterse a diferentes pasos de diferenciación, siendo el último la formación de los osteocitos. Para diferenciarse necesitan cierto nivel de estímulo mecánico. Una vez se completa su función pueden sufrir apoptosis o diferenciarse a osteocitos o células de borde.

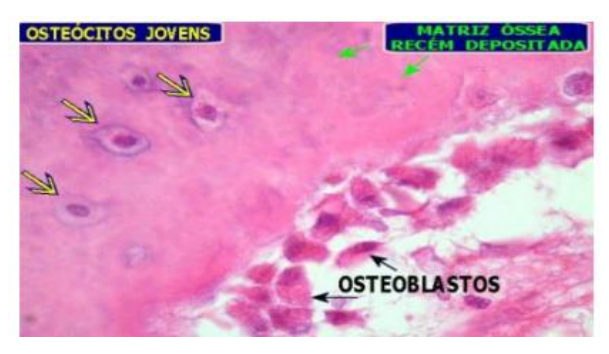

Figura 2.4 Osteoblastos. Tomada de [8].

• **Osteocitos:** Son el tipo más común de células óseas. Una vez mineralizada la matriz, los osteoblastos se van separando y van quedando confinados en el nuevo hueso pasando a ser osteocitos. Cuando esto ocurre el osteocito cambia su forma desarrollando prolongaciones que le dan un aspecto de estrella. Tanto la célula central como sus prolongaciones quedan encerradas en pequeñas lagunas comunicadas entre sí a través de canalículos. Mediante estos, los osteocitos se pueden comunicar entre ellos. La función de los osteocitos es el mantenimiento del hueso, asegurándose de que este está soportando una carga adecuada, si esto no es así envía señales a las células de borde para comenzar la remodelación.

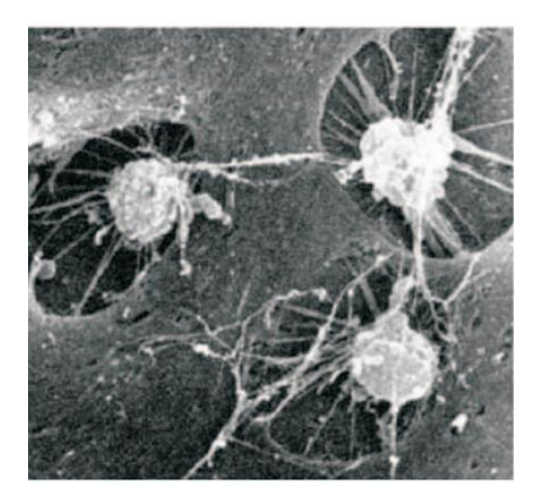

Figura 2.5 Ostetocitos conectados mediante sus prolongaciones. Tomada de [9].

• **Células de borde:** Su función es proteger la matriz ósea de los estímulos químicos externos que la pudieran disolver. Además, están conectadas con los osteocitos a través de los canalículos y cuando estos indican que se está produciendo una anomalía en la matriz ósea, las células de borde enviarían señalizaciones bioquímicas que llevan a la iniciación de la remodelación. Cuando se inicia estas deben retirarse de la superficie.

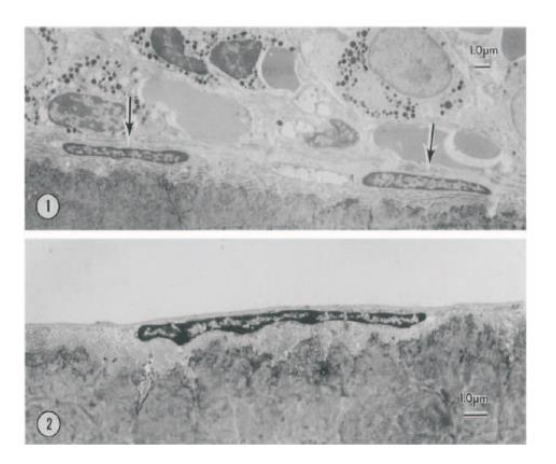

Figura 2.6 Células de borde.

#### **2.2 Tipos de huesos**

Los huesos pueden clasificarse según su forma [10]:

- **Huesos largos:** La función de estos es soportar el peso del cuerpo y facilitar los movimientos. En ellos podemos distinguir tres regiones anatómicas (figura 2.7):
	- La epífisis, que son los dos extremos y está formada por hueso trabecular
	- La diáfisis, que es un cilindro hueco de paredes gruesas formadas por tejido óseo compacto.
	- La metáfisis, es la zona del hueso donde la diáfisis se ensancha en los extremos.

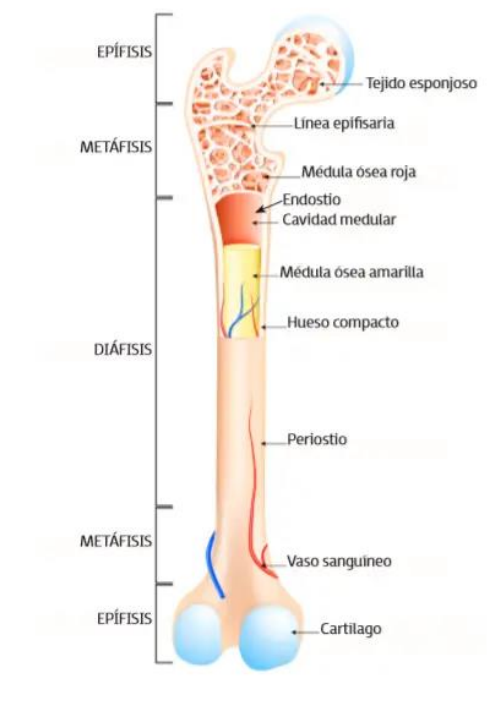

Figura 2.7 Partes del hueso largo. Tomada de [11].

- **Huesos cortos:** Tienen aproximadamente la misma longitud que ancho. Su función es dar sostén y soportar pesos. Están formado por una capa cortical de tejido óseo compacto y una zona central de hueso esponjoso. Son los encargados de permitir el movimiento de las extremidades.
- **Huesos planos:** La función de estos es proteger los órganos internos. Apenas soportan cagas y están formados de una capa de hueso esponjoso entre dos capas delgadas de hueso compacto. Su forma es aplanada.
- **Huesos irregulares:** Representan todos aquellos huesos que por su forma no se pueden clasificar en otro tipo. Con frecuencia tienen formas bastante complejas.
- **Huesos sesamoideos:** Son huesos que están incluidos en tendones. Su función es proteger a los tendones del estrés y el deterioro.

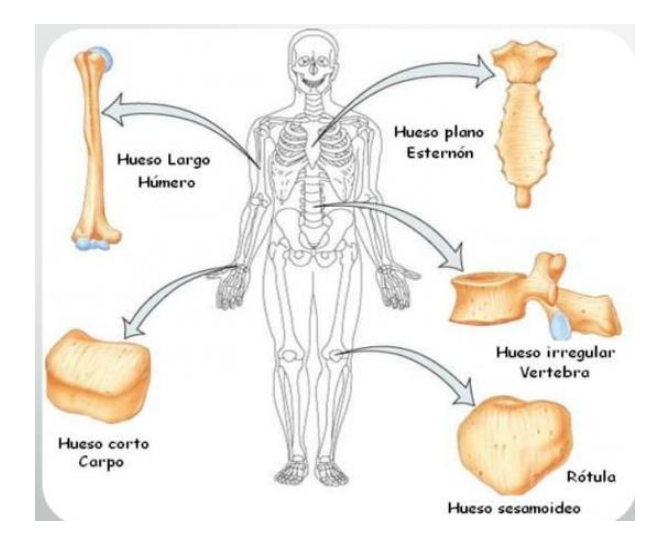

Figura 2.8 Ejemplos de los distintos tipos de huesos.

## **2.3 Remodelación ósea**

El mecanismo de remodelación ósea es mediante el cual el hueso se adapta a las cargas que soporta. Consiste en la eliminación del tejido dañado y en la creación de células nuevas que reemplacen y cumplan la función del sistema óseo. [12]

Se distinguen dos tipos de remodelación ósea (RO), la remodelación ósea interna (ROI) y la remodelación ósea externa (ROE). En la ROI los cambios se dan en el interior del hueso y ocurren de forma continua durante toda la vida, mientras que, en la ROE los cambios se dan en el exterior del hueso y se dan en momentos específicos, como la etapa de crecimiento o en la senectud. En el ámbito de este trabajo se entrará en la ROI.

Las células óseas que intervienen en la RO son las que las que conforman el tejido óseo: Osteoclastos, Osteoblastos, Osteocitos y Células de borde.

#### **2.3.1 Unidad multicelular básica BMU**

Unidad multicelular básica son las siglas de BMU en inglés 'Basic Multicelular Unit' [13], es una población de células formada por varios grupos de células que trabajan conjuntamente. Está formada por osteoblastos, osteocitos, osteoclastos y células de borde. El equilibrio entre la reabsorción y la formación ósea, se denomina homeostasis, el número de células necesarias está regulada por esta. La BMU realiza de forma secuencial y organizada el proceso de remodelación ósea.

#### **2.3.2 Remodelación ósea interna**

La ROI tiene lugar durante toda la vida. La función principal de esta es mantener el tejido y preservar su estructura óptima. Esta remodelación no afecta ni al tamaño ni a la forma del tejido, además ocurre de manera circunstancial, diferenciándose un claro inicio y final.

Esta remodelación se lleva a cabo gracias al mecanismo BMU, desarrollado anteriormente en el punto 1.3.1.

La BMU se caracteriza por la acción coordenadas de las células óseas, osteoblastos y osteoclastos, lo que es imprescindible para la ROI.

Cada BMU está compuesta por osteoclastos y por una gran cantidad de osteoblastos. Organizados de una forma secuencial y con una actividad ordenada y sucesiva. Esta secuencia de operaciones es conocida como ARF (Activación-Reabsorción-Formación) [14]. Cada ciclo de esta consta de seis etapas a desarrollar en el siguiente punto.

#### **2.3.2.1 Etapas de la remodelación ósea**

Durante el proceso de remodelación ósea se suceden una serie de fases que van llevando a cabo la reabsorción del hueso y posteriormente la formación. Sin embargo, existen otras etapas que también son importantes; activación, reabsorción, inversión, formación, mineralización y final. A continuación, se desarrollan estas etapas:

**Activación** 

El tejido óseo está compuesto por una red de osteocitos conectados entre sí, y estos a su vez a las células de borde por medio de ramificaciones que atraviesan los poros. Por estos huecos fluye el riego sanguíneo que proporciona al tejido nutrientes. Los osteocitos toman un papel fundamental en esta etapa, ya que estos son muy sensibles a los esfuerzos tangenciales, o lo que es lo mismo ellos 'sienten' la carga mecánica.

El hueso está sometido a cargas y estas producen deformaciones que generan una diferencia de presiones en los canalículos, dando lugar a un flujo de nutrientes que para los osteocitos son los esfuerzos tangenciales. Si el flujo es alterado tanto para el caso de desuso como el de sobrecarga, los osteocitos dejaran de sentir las tensiones tangenciales dejando de transmitir, según la Teoría inhibitoria de Martin [15], una señal bioquímica a las células de borde que impide que se active la actuación de a BMU.

• Reabsorción

Según la teoría inhibidora la tendencia de las células de borde es promover la remodelación ósea en todo momento, pero la señal inhibidora que se recibe de los osteocitos se lo impide. Por ello, si a las células de borde dejan de llegarles la señal de los osteocitos, da comienzo la remodelación ósea.

En ese momento, comienzan a segregar una sustancia química denominada RANK-L, que es detectada por la proteína RANK de los precursores de los osteoblastos presentes en la médula ósea provocando su diferenciación y fusión en los osteoclastos maduros. Simultáneamente, las células de borde cambian su forma contrayéndose, para dejar libre la superficie del hueso que van a absorber los osteoclastos. Estas células reabsorben el tejido óseo, disuelven la matriz extracelular, solubilizando primero el mineral y luego dirigiendo la matriz orgánica, una vez finalizada su función sufren apoptosis. La reabsorción se da de formas distintas según el tipo de hueso; si es cortical se origina un túnel circular mientras si es trabecular es una cavidad superficial.

• Inversión

En esta fase se produce el cambio de actividad entre los osteoclastos y los osteoblastos. La activación de los últimos para formar el nuevo tejido ósea no es inmediata. En el ser humano transcurren alrededor de 30 días desde la activación de los osteoclastos. Se caracteriza por su aparente inactividad.

• Formación

Los osteoblastos se posicionan sobre las cavidades originadas por los osteoclastos y las rellenas con lamelas de osteoide, formadas de agua y colágeno. Una vez realizada su función los osteoblastos se diferencian en osteocitos o células de borde o sufren apoptosis.

**Mineralización** 

Durante la etapa de formación ósea los osteoblastos depositan osteoide que no está compuesto por minerales, por ello es necesaria una posterior mineralización. Esta se inicia en la interfase entre el osteoide y el hueso, avanzando hacia el exterior. A medida que avanza va dejando una matriz ósea ya mineralizada en forma de cristales de hidroxiapatita. Esta mineralización consta de dos fases:

- o Fase primaria: Fase muy rápida en la que se llega al 70 % de contenido mineral.
- o Fase secundaria: Fase más lenta con velocidad de deposición que decrece exponencialmente en la que se llega al 95 % de contenido mineral.

#### • Final

Para acabar, los osteoblastos sufren apoptosis y la BMU se detiene. Los osteoblastos terminarán de rellenar la cavidad y se diferenciarán a osteocitos o células de borde. Aunque la BMU se detenga, la mineralización continua.

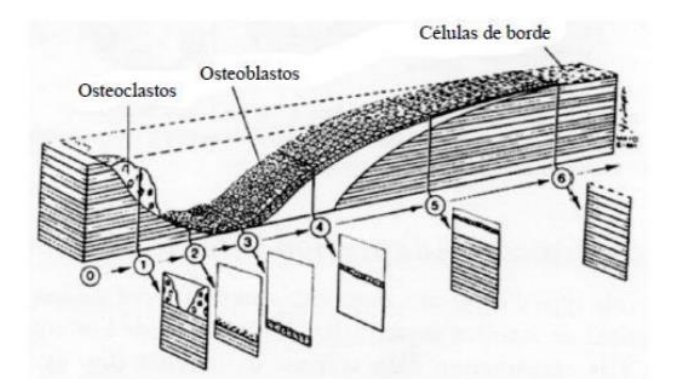

Figura 2.9 Fases de la actividad de una BMU de un hueso trabecular: (0) Activación, (1) Reabsorción, (2) Inversión, (3)Comienzo de la formación, (4) Formación de osteodide, (5) Mineralización, (6) Final. Tomada de [16].

#### **2.4 Teoría del mecanostato**

La teoría del mecanostato fue propuesta por Frost[17] y según esta, el tejido óseo posee un mecanismo intrínseco que él denomino 'mecanostato'. Su funcionamiento es similar al de un termostato que regula la temperatura, pero en el caso del tejido óseo la variable a regular es la densidad ósea.

La velocidad con la que varía la temperatura dentro de una habitación en proporcional a la diferencia entre la temperatura de la estancia y la temperatura de control del termostato. De la misma forma, la velocidad con la varía la densidad ósea o la velocidad de remodelación ósea es proporcional a la diferencia entre la deformación que soporta el tejido y una deformación de referencia, que es la misma para cualquier tipo de hueso.

$$
\frac{dT}{dt} = -k1 \cdot (T - T_0) \tag{1.1}
$$

$$
\frac{d\rho}{dt} = -k2 \cdot (\varepsilon(\rho) - \varepsilon_0)
$$
\n(1.2)

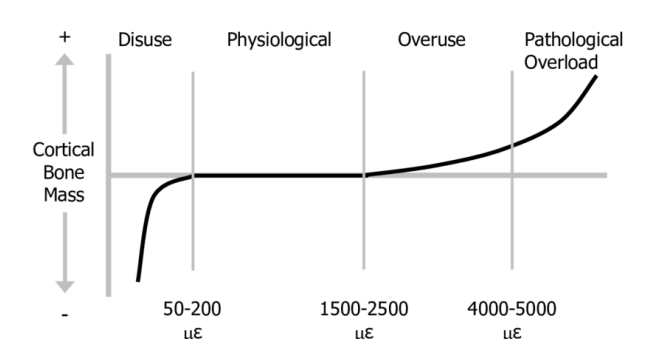

Figura 2.10 Teoría del mecanostato de Frost. Adaptación del hueso a estímulos mecánicos. Tomada de [18].

No obstante, hay ocasiones en las que estas expresiones no se cumplen. En el caso de los huesos planos, según el concepto anterior ante una deformación o estímulo demasiado bajo, el tejido óseo tendería a reabsorberse hasta que desapareciera por completo y esto no es así en la realidad.

Turner modifica la ley del mecanostato con el principio de acomodación celular [19]. En esta propone que la deformación de referencia no sea una constante del tejido óseo, sino que puede variar para adaptarse a la deformación que soporta el tejido, es decir, el tejido se acomoda a la deformación que soporta. Entonces, la deformación de referencia tiende a la deformación normal según la expresión:

$$
\frac{d\varepsilon_0}{dt} = -\phi \cdot (\varepsilon - \varepsilon_0) \tag{1.3}
$$

Con esta modificación, ante una deformación o estímulo bajo, no producirá una reabsorción infinita, si no solo hasta que la deformación o estímulo se adapte a dicho valor del estímulo exterior.

#### **2.5 Modelos de Remodelación ósea.**

El proceso de remodelación ósea ha sido objeto de un debate intenso dentro de la comunidad científica desde los años 1960. Al mismo tiempo que se producían avances en el conocimiento de los subprocesos biológicos que tienen lugar dentro del proceso global, se empezaron a desarrollar modelos matemáticos que simulaban dicho proceso. Dado que una de las variables con más influencia dentro de la remodelación es el estímulo mecánico, ha sido la Biomecánica la disciplina donde más avances se han producido en el conocimiento del proceso.

Dentro de los numerosos modelos matemáticos destacan los trabajos de Martínez-Reina y cols. que se han centrado en la simulación de las BMUs [20,21,22] con diversas aplicaciones como la estimación de la densidad ósea en la mandíbula humana [23], la pérdida ósea crestal que se produce alrededor de implantes dentales [24], las tensiones que se producen en el disco articular de la mandíbula en situaciones fisiológicas normales y de bruxismo [25,26,27]. Otros modelos de los mismos autores abordan el problema de remodelación ósea con modelos de poblaciones celulares [28], un procedimiento más parecido al abordado en este trabajo, y que se ha aplicado en la simulación de los tratamientos antirreabsortivos contra la osteoporosis [28,29,30].

Recientemente, otros autores han empezado a desarrollar modelos de remodelación ósea que también simulan la evolución de las poblaciones celulares, pero en este caso mediante modelos basados en agente [31], como los que se plantean en este trabajo, aunque aquí se utilizarán argumentos más sencillos que los de este último trabajo y encaminados al desarrollo de un modelo más complejo basado en los trabajos de Martínez-Reina et al. [28,29,30].

# **3 INTRODUCCIÓN A LOS MODELOS BASADOS EN AGENTES**

os Modelos basados en agentes (MBA) constituyen una nueva generación de métodos computacionales que permiten modelar la estructura de un sistema complejo y simular su evolución dinámica a lo largo del tiempo. Los MBA se encuentran en desarrollo y se aplican en campos de os Modelos basados en agentes (MBA) constituyen una nueva generación de métodos computacionales que permiten modelar la estructura de un sistema complejo y simular su evolución dinámica a lo largo del tiempo. Los MBA se en una introducción a los modelos basados en agente y al programa de modelado que se va a utilizar, NetLogo. Finalmente, mediante un ejemplo se analizará un modelo ABM [32].

### **3.1 Modelación basada en agentes**

En muchas ocasiones es necesario estudiar un sistema real compuesto por elementos interconectados, donde cada uno de ellos tiene sus propias características y con ello su propia dinámica, a menudo es posible que se pueda dar una dinámica global en el sistema. Este caso es el de un sistema complejo, cualquier modificación supondrá un cambio en el sistema. Se intuye que estos fenómenos tan complejos solo pueden ser estudiados mediante modelos, aunque en ciertos casos como el del modelo depredador-presa de Lotka-Voltera este es posible resolverse analíticamente, se entrará en más detalles sobre esto en el punto 3.3 [33].

El campo de los sistemas complejos es cada vez más imprescindible para entender nuestro mundo. Los modelos basados en agentes son una forma intuitiva de visualizar y representar un fenómeno complejo, el principio fundamental en el que se basa es la desagregación de objetos complejos en otros más sencillos y fáciles de modelar. Por ejemplo, en el caso de estudiar el comportamiento de una población, que sería un objeto complejo, este se disgregaría en agentes más sencillos, es decir en los individuos que la constituyen. Esta ventaja a llevado a utilizar este tipo de modelos en ámbitos como el de las ciencias sociales, ecología y finanzas [33]

#### **3.1.1 Agentes**

No existe ninguna definición aceptada universalmente del término 'agente', sin embargo, si existen algunas con mayor aceptación en el ámbito de la computación, pudiendo tener matices diferentes [34].

Jennings *et al.* (1998), define un agente como *un dispositivo hardware o un sistema software, situado en un determinado entorno, es capaz de exhibir un comportamiento autónomo flexible, con el propósito de conseguir los objetos para los que fue diseñado.*

Siendo más restrictivos, un agente inteligente se define como *una entidad de software que, situada en un entorno, es capaz de exhibir un comportamiento autónomo flexible con el propósito de conseguir unos objetivos propios* (Wooldridge y Jennings, 1995). Bajo esta definición un agente debe poseer las siguientes propiedades [35]:

- *Autonomía:* Los agentes operan sin la intervención directa de humanos u otros, y tienen algún tipo de control sobre sus acciones y estados internos.
- *Habilidad social*: Los agentes interactúan con otros agentes a través de lenguaje de comunicación de agentes.
- *Reactividad:* Los agentes perciben su entorno, y responde en el tiempo a los cambios que ocurren en él.
- *Proactividad:* Los agentes no simplemente actúan en respuesta del entorno, sino que son capaces de
exhibir comportamientos dirigido a objetivos tomando iniciativa.

Finalmente, se define sistema multiagente como todos aquellos que se caracterizan por comprender un número de agentes autónomos y heterogéneos, independientes, interrelacionados entre sí y con el entorno, cada uno con sus propias metas y objetivos (Torsum,1995).

El desarrollo de los sistemas multiagentes se dio en su aptitud para abordar problemas intrínsecamente complejos y distribuidos.

# **3.1.2 Modelo**

Un modelo es una representación internacional de algún sistema real. Se construyen o se usan modelos para resolver problemas o responder preguntas sobre un sistema. En el ámbito de la ciencia, se quiere entender cómo funcionan las cosas, encontrar patrones sobre lo que ocurre o predecir el comportamiento de un sistema. Los sistemas reales son a menudo demasiado complejos para estudiarlos de forma experimental, por ello se intenta formular una representación similar del sistema utilizando normalmente [33]:

- Ecuaciones matemáticas (suelen ser diferenciales)
- Modelo computacional (simulador)

Para poder representar un sistema real de forma simplificada es esencial saber qué aspectos del sistema real incluir en el modelo. Para ello debemos conocer el propósito del modelo.

A la hora de realizar un modelo la pregunta: ¿Qué aspectos interesan y cuáles no?, no podemos responderla. Esa es la razón por la que se debe formular, implementar y luego analizar un modelo, porque entonces después de esa secuencia se podrán analizar las consecuencias de las posibles simplificaciones realizadas previamente en el modelo y así poder resolver la pregunta.

# **3.1.3 Ciclo de Modelado**

Al intentar crear un modelo se realizan una serie de tareas. Estas deben ser repetidas varias veces ya que los primeros modelos siempre tienen posibilidad de mejora. Por ellos el modelado se puede ver como una iteración llamada Ciclo de modelado [33]:

- **Formular la pregunta:** Se empieza con una pregunta clara que sirva como guía y filtro para diseñar el modelo. En el caso de sistemas complejos es posible que esta pregunta no sea formulada correctamente en el instante inicial, por ello es posible que posteriormente se deba reformular la pregunta.
- **Ensamblar hipótesis:** En los MBA, representamos los agentes y su comportamiento directamente. Se definen los agentes y se dejan en un mundo virtual para posteriormente ver que se puede aprender. Por ello, el primer modelo debe de ser sencillo, para poder desarrollar una comprensión gradual. Primero se tendrán en cuenta los factores estrictamente necesarios para posteriormente colocar los posibles elementos que falten. Esto es así porque inicialmente puede que la comprensión que se tiene del sistema no es suficiente para saber qué cosas son importante y cuáles no.
- **Elegir escalas, entidades, variables de estado, procesos y parámetros:** Una vez seleccionadas las hipótesis y simplificaciones necesarias para el modelo, hay que adentrarse en los detalles. Producir una formulación escrita del modelo y actualizarla. En este paso son imprescindibles decidir: que objetos hay en el modelo, cuáles son las reglas que deben seguir esos objetos, como es el espacio en el que se encuentran, características intrínsecas de los agentes…
- **Implementar el modelo:** Esta es la parte más técnica en la que se debe implementar el modelo. La descripción que se ha realizado anteriormente toma forma y se simula, en ese caso particular en NetLogo.
- **Analizar, probar y revisar el modelo:** Una vez implementado el modelo esta debe analizarse. En este caso se realiza un análisis de sensibilidad en el que se estudiara las respuestas del modelo ante la variación de los valores de las variables de las que depende este.

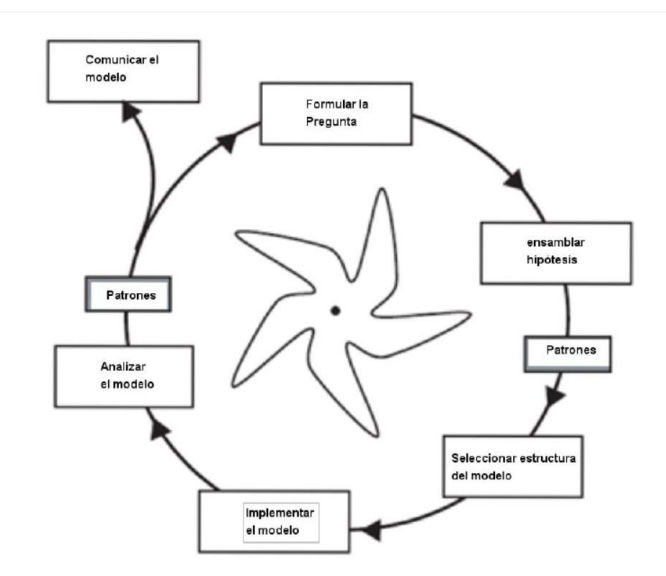

Figura 3.1 Esquema del ciclo de modelado. Tomada de [33].

# **3.1.4 Modelos basados en agentes**

En el pasado, la complejidad de los modelos científicos estaba limitada debido a que cuando el cálculo diferencial era el único posible para modelar, los modelos debían ser lo suficientemente simples para poder resolverlos matemáticamente. Esto era una gran limitación, que gracias a la simulación computacional pudo ser solventada. Hoy en día se pueden abordar problemas que están menos simplificados y que se asemejan más a los sistemas reales.

La Modelación basada en agentes (MBA), en inglés '*Agent Based Modelling'* (ABM), es una técnica que permite simular cómo las conductas individuales determinan la evolución de un sistema. Este modelado se caracteriza por tratar de establecer una correspondencia directa entre las entidades que se identifican como participantes en el sistema observado (el real), y los agentes que constituyen el modelo abstraído (modelo computacional) [34]. Pero no solo se busca esa correspondencia e identificación de las entidades, sino también la de las interacciones entre estas que ocurren en el sistema observado (ver figura 3.2) Este tipo de abstracción conduce a descripciones más naturales del sistema observado, permiten modelar heterogeneidad, facilitan la representación explicita del entorno y la forma en que las entidades interactuan con el mundo y entre sí, ademas tambien permite estudiar la relación bidirecional entre individios y grupos. Todas estas ventajas conllevan a un precio, y es que como se comento anteriormente, la mayoria de estos modelos no se pueden implementar matematicamente debido a su complejidad, por lo que se ha de recurrir unicamente a la simulación computacional para el estudio de estos sistemas. [33]

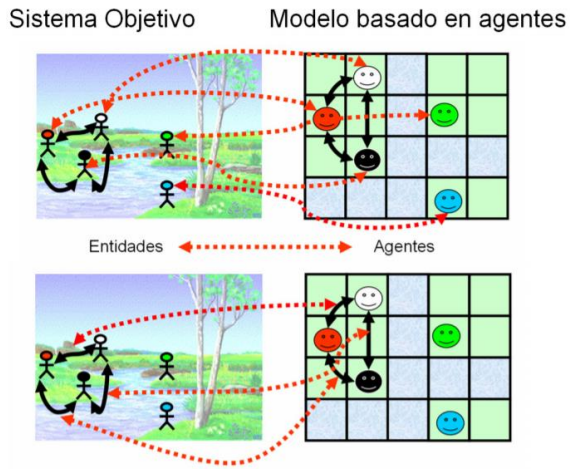

Interacciones entre entidades <>>> Interacciones entre agentes

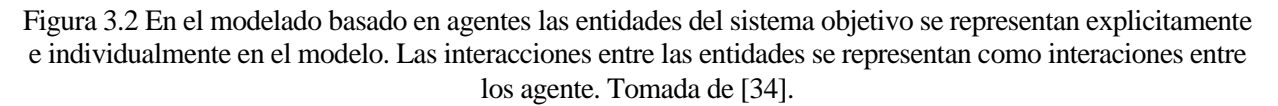

Estos modelos se componen de una colección de agentes individuales, un conjunto de reglas de comportamiento y un entorno. Todos ellos engloban un mundo. En lugar de describir un sistema solo con variables que representan el estado de todo el sistema, se modelan sus agentes individuales. Por ello, en los MBA los individuos o agentes se describen como únicos y autónomos, además interactúan entre sí y con su entorno local. Un agente representa la unidad elemental del sistema, consta de un propósito y responde actuando conforme a las reglas de comportamiento impuestas. Las reglas de comportamiento diferencian a cada agente, definen las interacciones entre los agentes y entre los agentes y el entorno y además establecen la secuencia de acciones en el tiempo. Los agentes pueden ser organismos, seres humanos, empresas o cualquier entidad. Puede existir diferentes agentes con características y reglas distintas. Por ejemplo, pueden ser de distinto tamaño, encontrarse en diferentes sitios, poseer características que otro agente no tenga… Los agentes interactúan localmente, esto significa que no interactúan con todos los demás agentes si no con los agentes que se encuentran a su alrededor en el espacio geográfico definido en el modelo. Además, estos agentes son autónomos, esto significa que actúan independientemente del resto de agentes. Los agentes utilizan un comportamiento adaptativo, ya que estos ajustan su comportamiento a sus estados actuales, a los de los otros agentes y a los del entorno.

Asociado a este tipo de modelado se encuentra el concepto de emergencia. Un fenómeno es emergente si requiere para ser descrito de nuevas categorías que no se requieren para describir el comportamiento de los componentes que lo subyacen [34]. En el caso del modelado basado en agente, los agentes son emergentes. Estos sistemas, gracias a esto, ofrecen estudiar las macro-propiedades que emergen el sistema a partir de las microdefiniciones de los comportamientos de los agentes que lo componen, es decir estudia las relaciones micromacro. Se trata de buscar que comportamientos se dan a nivel de sistema que no es evidente solo conociendo las propiedades individuales de los agentes.

Las acciones de los agentes influyen en el entorno y este se va actualizando hasta alcanzar un estado de equilibrio que produce un patrón general de comportamiento que ya no cambia. Es decir, un MBA se realiza en base a un tiempo, representado mediante un contador de 'ticks', en cada uno de ellos los agentes realizan las reglas que se les han indicado, por ejemplo, interactuar con otros agentes, reproducirse, moverse… y debido a esta serie de reglas el mundo representado en el modelo va cambiando.

Algunos científicos han estudiado sistemas modelándolos mediante ecuaciones diferenciales que representan como cambia todo el sistema, por ejemplo, el desarrollo de una ciudad, otros han estudiado solo lo que llamamos agentes, en el caso de la ciudad las personas, empresas, instituciones que forman esta. Sin embargo, los MBA relacionan estos dos niveles y así se puede observar: lo que le sucede al sistema por lo que hacen sus individuos y lo que les sucede a los individuos por lo que hace el sistema. En el ejemplo anterior, como el desarrollo de la ciudad afecta a los grupos individuales y como el desarrollo de los grupos individuales afecta al de la ciudad. Por lo tanto, se debe focalizan en los agentes y al mismo tiempo observar y comprender el comportamiento del sistema que ha sido influenciado por estos.

# **3.1.5 Ventajas e inconvenientes del modelado basado en agentes.**

Una de las principales ventajas de los ABM es la capacidad para identificar las diferentes entidades que participan en un sistema (personas, animales, empresas, organizaciones) e implementarlas con sus propios sistemas de comportamiento capturando la heterogeneidad del sistema. Como ya se ha comentado en algunas ocasiones los ABM permiten describir de forma más natural los sistemas, ya que los agentes tienen racionalidad y conocimiento limitado, permitiendo esto modelar individuos más 'reales'. Otra ventaja es que se puede analizar minuciosamente la dinámica del sistema y también se puede cambiar fácilmente el nivel de análisis. [36]

No todo son ventajas, ya se ha comentado que uno de los principales inconvenientes es que gran parte sistemas que se modelas por ABM no es posible resolverlos matemáticamente debido a complejidad y por ello deben ser simulados. Además, el modelo requiere una validación, que consta de dos partes a) verificación: comprobar que el código computacional funcione según las especificaciones del modelo y b) validación: el modelo debe representar adecuadamente el modelo real, y esto último puede resultar difícil. Asimismo, la descripción del modelo puede ser incompleta, dificultando la replicabilidad de los resultados. [36]

# **3.2 NetLogo**

NetLogo es un entorno de modelado programable de múltiples agentes para simular fenómenos naturales y sociales. Este programa permite modelar sistemas complejos que se desarrollan en el tiempo. Por ejemplo, fenómenos habituales que se dan en la naturaleza, la sociedad, o muchas áreas de la ciencia. Los modeladores pueden dar instrucciones a miles de 'agentes' que operan independientemente. [37]

Este lenguaje de programación simple es adecuado para modelar sistemas complejos que evolucionan en el tiempo, y también para modelar centenares o miles de individuos (por ejemplo, personas, bacterias, insectos, organizaciones…), además permite explorar las conexiones entre el comportamiento a nivel micro de los individuos y los patrones de nivel macro que surgen de la interacción entre los 'agentes'. [37]

Es un ambiente de programación fácil e intuitivo para crear y probar nuevos modelos. NetLogo incluye una Biblioteca de Modelos, donde se encuentran una amplia colección de simulaciones ya prescritas que pueden ser usadas y modificadas, para aprendizaje o estudio. Además de ser un lenguaje simple y poseer una gran biblioteca de simulaciones con la que poder aprender, incluye una interfaz gráfica intuitiva y fácil de usar.

# **3.2.1 Conceptos básicos**

Como ya se ha comentado antes, NetLogo tiene como orientación principal la de modelar sistemas compuestos por individuos que interaccionan entre sí y con el medio, basándose en el paradigma de modelado de agentes [38]:

- Un agente es un individuo sintético, autónomo y dotado de reglas o características que gobiernan su comportamiento y su capacidad de tomar decisiones.
- Los agentes interaccionan entre sí y con el medio que les rodea obedeciendo a un conjunto de reglas.
- Los agentes son flexibles y tienen capacidad de aprender y adaptar su comportamiento basándose en la experiencia.

## **3.2.1.1 Agentes**

Existen cuatro tipos de agentes [38]:

• Agentes móviles ('tortugas'): Son agentes que se mueven por el mundo. El mundo es en principio 2D

pudiendo ser también 3D, y está dividido en una serie de 'parcelas'.

- Agentes inmóviles ('parcelas'): Cada una de las divisiones cuadradas del mundo.
- Agentes conectores ('enlaces'): Agentes que conectan entre sí los agentes móviles.
- Agente observador: No tiene localización específica y puede interactuar con el resto de los elementos del mundo, parcelas y tortugas.

Los modelos de NetLogo se pueden controlar mediante botones e interruptores y además el sistema ofrece la posibilidad de controlar los modelos mediante un centro de comandos, desde este se pueden modificar los parámetros de un modelo, por ejemplo, las reglas que deben seguir los agentes.

NetLogo ofrece una amplia variedad de comandos con lo que se pueden controlar sus agentes. Por ejemplo, hay comandos para cambiar de color a los agentes, hacer que se muevan, crear enlaces entre ellos o hacer que interaccionen con otros agentes.

# **3.2.1.2 Propiedades y variables Globales**

En el mundo de NetLogo existen propiedades intrínsecas ya definidas para las tortugas y las parcelas. Sin embargo, también es posible definir nuevas variables, que pueden ser globales, cuando represente una propiedad global del sistema, variables que pertenecen a las parcelas (por ejemplo, la cantidad de comida que hay en ella) y que son usadas para representar atributos de memoria de cada cuadricula de terreno, o variables que pertenecen a las tortugas (por ejemplo, el sexo), que representan al igual que en las parcelas, atributos de esta.

# **3.2.1.3 Especies**

Las tortugas son la especie principal de NetLogo, pero no son el único agente móvil posible. Se pueden crear tantas especies como se necesiten, cada una con sus propiedades y comportamientos. De esta forma se pueden imitar, por ejemplo, ecosistemas con distintas especies o economías formadas por distintos tipos de productores.

Una vez definida una nueva especie, automáticamente se genera un conjunto de agentes asociados a ellas. Y estas se modelan como distintos agentes individuales que son los que intervienen en el mundo.

## **3.2.1.4 Interfaz**

La interfaz de NetLogo posee características interesantes para entender este modelado. Como ya se ha comentado anteriormente, NetLogo permite modelar sistemas en el tiempo, para contabilizar ese tiempo cuenta con un contador de pasos (o de 'ticks') que se puede observar en medio de la parte superior de la interfaz.

También es interesante resaltar que como se puede ver en la figura 3.3, NetLogo proporciona una variedad de botones, botones deslizantes, gráficos o interruptores, entre ellos. Existen dos botones a destacar, los llamados 'setup' y 'go'. Estos botones van a ser los encargados de preparan e iniciar el modelo, respectivamente. Los botones en la interfaz proporcionan una manera fácil de controlar el modelo. Normalmente, un modelo tendrá al menos un botón setup para configurar el estado inicial del mundo y un botón go para que el modelo se ejecute continuamente, esto significa que el contador de tick aumente. Algunos modelos tendrán otros botones adicionales que realizarán otras acciones. Entre ellos se encuentra el botón deslizador, con este es posible seleccionar el valor de un parámetro del modelo desde la interfaz. Por ejemplo, antes de comenzar y darle al botón 'go', se dan valores numéricos a las deslizaderas que se encuentren en la interfaz, así es más fácil cambiar los valores cada vez que vaya a realizarse un ensayo y se puede ver con facilidad en la interfaz cuales son estos valores.

Un botón contiene algún código de NetLogo. Ese código es ejecutado cuando se presiona el modelo. Los códigos se encuentran en otra pestaña.

En Netlogo, las instrucciones y reporteros les dicen a los agentes qué hacer. Una instrucción es una acción que un agente debe llevar a cabo, lo que resulta en algún efecto. Un reportero provee instrucciones para calcular un valor. Que luego el agente 'informa' a quien lo solicitó. Las instrucciones y reporteros integrados en Netlogo se llaman primitivas. Existe un diccionario con una lista completa de ellas. Las instrucciones o reporteros que el modelador define se llaman procedimientos. Cada procedimiento tiene un nombre precedido por la palabra clave *to* o *to-report* dependiendo de si se trata de un procedimiento de instrucciones o un procedimiento de reportero.

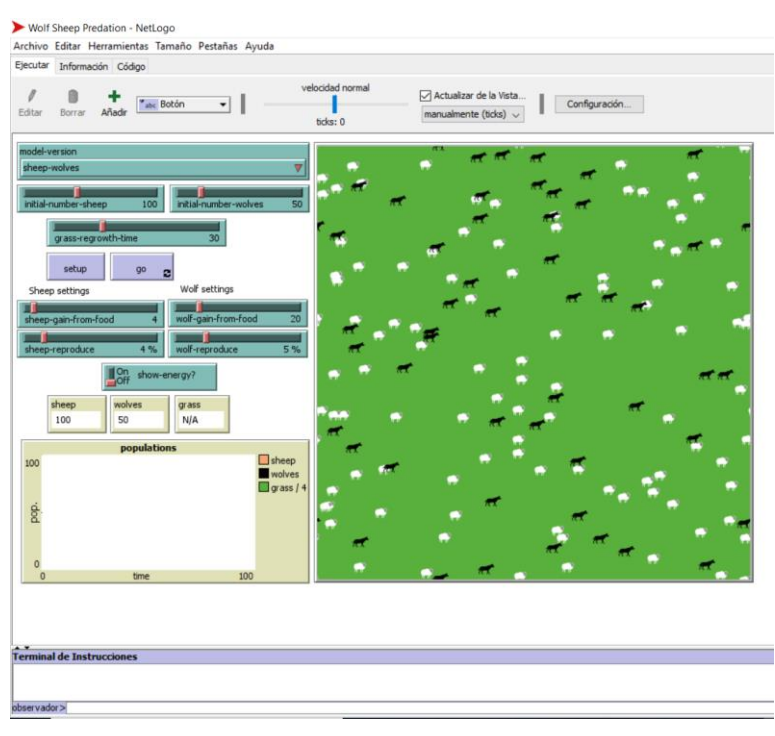

Figura 3.3 Interfaz del programa NetLogo.

# **3.3 Modelo de población presa-depredador**

Para poder comprender en qué consisten los modelos ABM se va a analizar un ejemplo concreto, el modelo de población presa-depredador. La interacción entre estas poblaciones ha sido un tema de gran interés en la biología de las poblaciones. En primer lugar, se desarrolla en que consiste y de que consta el lenguaje de NetLogo para posteriormente ilustrar cómo funciona el modelo de lobos y ovejas, analizando como este puede simularse con un sistema de ecuaciones diferenciales o con un modelo heurístico como son los ABM. La información expuesta en este punto está adaptada de [39].

# **3.3.1 El lenguaje de NetLogo**

NetLogo nace para el estudio en el campo de sistemas complejos. Este campo estudia la dinámica de los sistemas que están constituidos por muchos elementos que interactúan. Analizar el comportamiento estos sistemas en conjunto puede ser extremadamente difícil, sin embargo, el comportamiento de sus elementos individuales puede ser bastante simple.

Para el modelado de sistemas complejos, NetLogo proporciona al modelador un marco para representa los elementos básicos, más pequeños del sistema, luego proporciona una forma de simular las interacciones entre estos elementos. Para realizar esto, el modelador escribe reglas para cada elemento básico, donde especifica como debe comportarse o interactuar con los demás. Estos elementos individuales se denominan 'tortugas'. Las tortugas se encuentras en una cuadrícula bidimensional en la que pueden moverse. Cada celda de dicha cuadrícula se denomina 'parcela', las parcelas también pueden recibir instrucciones e interactuar con las tortugas o con otras parcelas. Tanto las tortugas como las parcelas pueden realizar una amplia variedad de comandos, a diferencia de las tortugas las parcelas no pueden moverse, esta gran variedad hace posible la representación de muchos sistemas diferentes.

NetLogo se utiliza para representar cambios en los estados de los sistemas a lo largo del tiempo. Este se representa como una secuencia discreta de 'ticks', en cada tick las tortugas y parcelas realizan las instrucciones que han sido impuesta en ellos. Todas las tortugas o parcelas pueden ejecutar el mismo conjunto de reglas en cada tick, esto no implica que su comportamiento sea repetitivo ya que cada tortuga o parcela puede poseer propiedades internas diferentes y pueden están situadas en distintas posiciones. Los distintos estados internos y posiciones proporcionan un grado sorprendente de respuestas.

#### **3.3.2 Modelado de la dinámica de población depredador-presa**

La dinámica de la interacción de las poblaciones de depredadores y sus presas ha sido un tema de gran interés en la biología de poblaciones. Varios estudios han revelado dinámicas similares entre dichas poblaciones, en concreto cuando uno aumenta el otro tiende a disminuir y viceversa, produciendo oscilaciones regulares (ver figura 3.4) Para explicar estas oscilaciones de propusieron modelos matemáticos y también modelos de NetLogo, ambos se analizan a continuación.

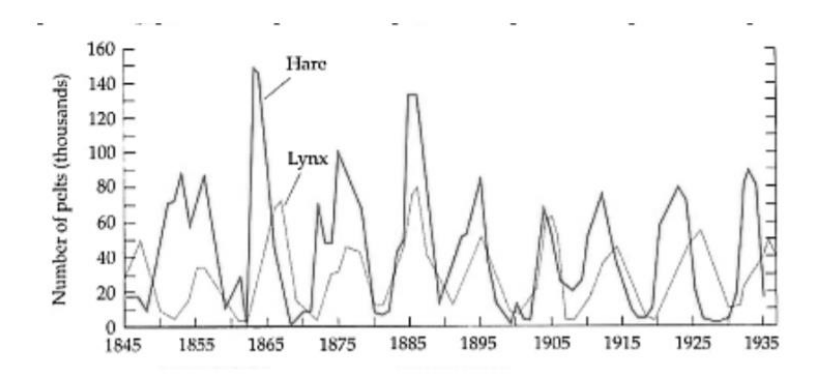

Figura 3.4 Fluctuaciones del tamaño de las poblaciones de depredadores y presas en el norte de Canadá desde 1845-1935.

#### **3.3.2.1 Enfoque clásico**

Alfred Lotka y Vito Volterra, individualmente, fueron los primeros en trasladar los modelos de ecuaciones diferenciales empleados en física y química, a la biología. El modelo de depredación Lotka-Volterra funciona expresando las interacciones entre las poblaciones a través de un conjunto de ecuaciones diferenciales acopladas. Cada ecuación describe la velocidad a la que varía una variable dada a lo largo del tiempo.

$$
\frac{dN2}{dt} = k2 \cdot N1 \cdot N2 - d2 \cdot N2 \tag{3.1}
$$

$$
\frac{dN1}{dt} = b1 \cdot N1 - k1 \cdot N1 \cdot N2 \tag{3.2}
$$

• Ecuaciones de depredación de Lotka -Volterra

La ecuación (3.1) describe cambios en las densidades de población de presas (N1) mientras que la ecuación (3.2) lo hace para las densidades de población de depredadores (N2).

Donde:

- b1: Tasa de natalidad de las presas
- d2 : Tasa de muerte de los depredadores

#### -  $k1$  y  $k2$ : Constantes

Analizando la ecuación (3.1), el primer término la tasa de natalidad de las presas se multiplica por la densidad de población de las presas, lo que produce el aumento de densidad debido a nuevos nacimientos de presas. El segundo término, representa la frecuencia de interacción entre la densidad de población de presa y depredador, produciendo la disminución en la densidad de presas debido al consumo de presa de los depredadores. Por lo tanto, la tasa de cambión en la densidad de la población de presas se calcularía restando el efecto de las muertes a los nacimientos de presas.

Haciendo lo mismo para la ecuación (3.2), el primer término representa los nacimientos de los depredadores que depende de la interacción depredador-presa, y el segundo término las muertes de estos.

Se puede observar que ambas ecuaciones contienen las densidades de población de ambos grupos, por lo tanto, la densidad y el tamaño de cada población depende de la otra. Específicamente, los aumentos en la población de las presas harán que la tasa de natalidad de los depredadores aumente, aumentando así la población de estos y con ella la tasa de muerte de las presas. Una representación gráfica de los resultados obtenidos mediante dichas ecuaciones puede verse en la figura 3.5.

Este enfoque clásico describe las fluctuaciones cíclicas entre las poblaciones de depredadores y presas especificando relaciones entre las propiedades a nivel de población, la tasa de natalidad, la frecuencia de interacción y la densidad total.

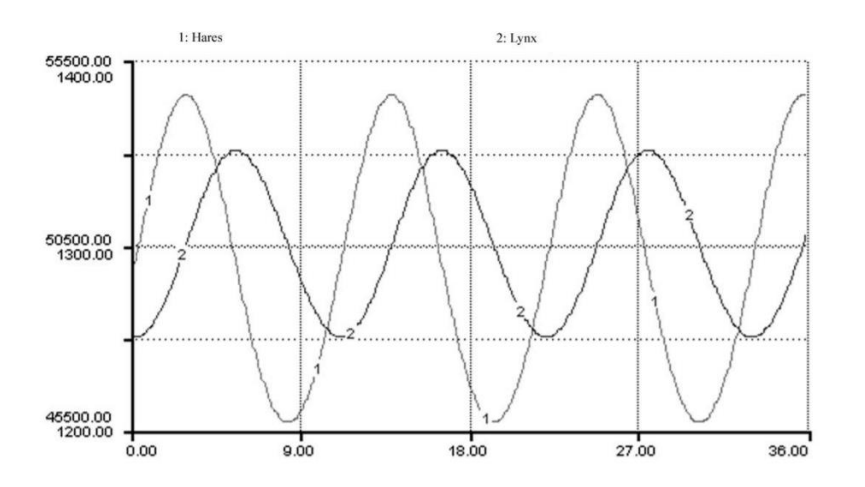

Figura 3.5 Resultados del modelo de depredación de Lotka-Volterra.

## **3.3.2.2 Enfoque computacional**

#### Modelo inicial:

En este caso, a diferencia del anterior, en vez de describir las relaciones entre las diferentes poblaciones, nos centramos en especificar las propiedades de cada población individualmente. Para este caso se utilizan las herramientas proporcionadas por NetLogo, para ello lo primero a tener en cuenta es que reglas o instrucciones deben seguir un depredador y una presa a nivel individual.

• Depredador: Lobos

Estos se encontrarán en el mundo de Netlogo moviéndose y buscando presas (ovejas). Se define que el lobo posee energía. Cada paso en el mundo le costara energía al lobo. Quedarse sin energía implica que ese lobo muera y la única forma de ganar energía será cuando el lobo consiga comer una presa (oveja). Por lo tanto, en cada tick en el mundo de NetLogo, las instrucciones a seguir por los lobos serán:

- Moverse aleatoriamente a una parcela adyacente y disminuir su energía.

- Si está en una parcela donde se encuentra a una oveja, cómase a esa oveja y aumente su energía.
- Si la energía es menor que cero, ese lobo muere.
- Existe una probabilidad R1 de reproducirse.
- Presa: Ovejas

Estas se encontrarán en el mundo de NetLogo moviéndose y reproduciéndose. Las instrucciones para seguir por las ovejas serán:

- Moverse aleatoriamente a una parcela adyacente.
- Existe una probabilidad R2 de reproducirse.

Hay que observar que, en el caso de la reproducción, se utiliza una regla probabilística que se basa en 'reproducir de vez en cuando', esto hace que el modelo sea lo más general posible. Por otra parte, las reglas que rigen la muerte en el modelo si son más concretas, para el caso de los lobos cuando su energía sea nula y para el de las ovejas cuando sean devoradas por los lobos. Se toman dichas decisiones ya que la muerte es algo relevante y debe quedar bien definida mientras que en el caso de los nacimientos los detalles pueden minimizarse mediante reglas probabilísticas. Existes varias simplificaciones realizadas en el modelo y no hay forma rápida y segura de saber si estas son correctas. Esta incertidumbre forma parte del proceso de modelado, El modelador debe considerar que tipo de simplificaciones son posibles, incluso una vez terminado el modelo y realizado varios ensayos, tras ellos se pueden volver a considerar si dichas simplificaciones son correctas o no, y así encaminar al modelo hacía un modelo válido.

Cuando las reglas de los lobos y ovejas sean trasladadas al mundo de NetLogo, es decir, el modelo sea codificado, el siguiente paso es dar valores a los parámetros del modelo. Los valores iniciales de dichos parámetros serán seleccionados mediante intuición. A medida que se realicen ensayos, el modelador podrá ver la respuesta del modelo y como esta cambia al variar los parámetros. La correcta selección de los valores puede llegar a ser una tarea difícil.

Una vez realizados ensayos del modelo con diferentes parámetros, se vio que siempre acababa dando dos respuestas distintas. En una de ellas las poblaciones oscilaban hasta que todas las ovejas eran comidas, después de esto los lobos murieron de hambre (figura 3.6a). En la otra, se produjeron oscilaciones hasta que el número de ovejas bajo demasiado y todos los lobos murieron y en ese momento la población de ovejas aumento exponencialmente. Por lo tanto, el conjunto de reglas definidos había dado oscilaciones, que era lo esperado, pero esto fue transitorio e inestable (figura 3.6b). Estos resultados no seguían la línea de los dados por los modelos de Lotka-Volterra. Por ello se pasó a revisar el modelo para conseguir una relación estable entre ambas poblaciones, coexistiendo estas a pesar de las fluctuaciones.

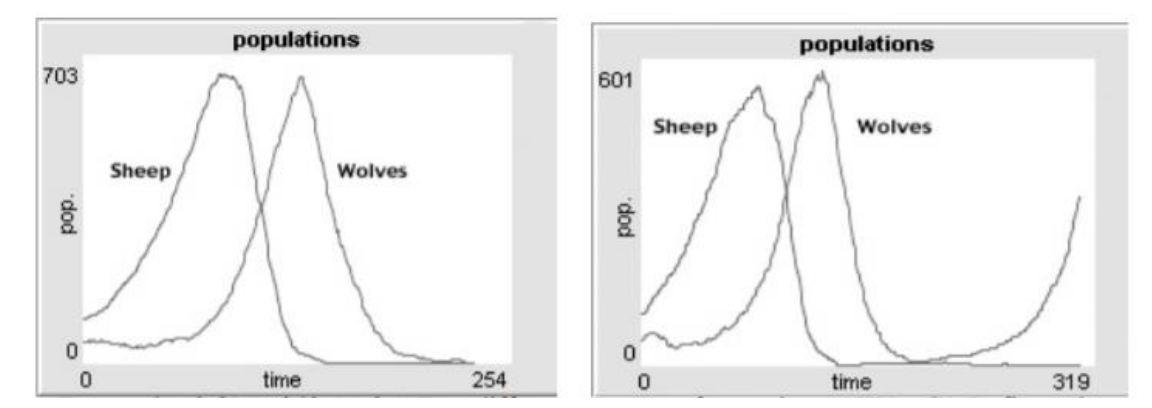

Figura 3.6 Dos respuestas del modelo inicial, la primera de ellas ambas poblaciones se extinguen y en la segunda los lobos se extinguen y por lo tanto las ovejas crecen exponencialmente.

#### Modelo de tres especies:

Para intentar conseguir que la respuesta del sistema sea la esperada, se analizan las figuras 2.6a y 2.6b, para

intentar comprender cuestiones relativas a la estabilidad del modelo. Interpretando las gráficas:

- Los picos de los lobos siguen los picos de las ovejas.
- Cuanto más alto son los picos de las ovejas más altos son los picos de los lobos.
- Cuanto mayor sea el pico mayor será la profundidad de la caída.

Según esta información, la inestabilidad del modelo se debe al aumento de amplitud de las oscilaciones de la población. Por ellos se buscaron factores que ayudaran a limitar la amplitud, es decir, factores que ayuden a contener el crecimiento y disminución descontrolado de las poblaciones.

Sin embargo, investigando en la literatura científica, concretamente en la teoría de las dos especies de sistemas depredador-presa. Se encuentra que cuando ambos sistemas fueron creados por primera vez en un laboratorio por GF Gause (1934), la respuesta fue la misma al dado por el modelo de NetLogo. En ese momento Gause también se sorprendió por ese resultado, ya que basándose en el trabajo de Lokta-Volterra, él espera que ambos sistemas fueran convivieran de manera estable. El modelo computacional no logro representar la dinámica de ambos sistemas en la naturaleza, pero si la dinámica experimental. Existen dos diferencias importantes a la hora de predecir la dinámica en la naturaleza frente a la dinámica en el laboratorio. El primero de ellos es la falta de restricción sobre el crecimiento de la población de presas en los escenarios experimentales, ya que en la naturaleza el tamaño y la tasa de crecimiento de población son limitados por varios factores, por ejemplo, los recursos alimentarios disponibles. Sin embargo, en los escenarios de laboratorio se incluyeron abundantes alimentos por lo que esto no fue un problema. En segundo lugar, en los experimentos y modelos no se da lugar a la posibilidad de que la presa de refugie y evite al depredador, pudiéndose así darse la posibilidad de que existan poblaciones de presas que sobrevivan.

Debido a lo anterior, el modelo computacional no da los mismos resultados que el modelo de Lokta-Volterra, ya que el primero omite las reglas relativas a las condiciones ambientales o límites de alimentos de las presas, que sí que dan en la realidad. Semejándose la respuesta del modelo a la respuesta que se produce experimentalmente ya que en esta también se omiten dichos factores. Por otro lado, es modelos de Lokta-Volterra tampoco incluye estos factores, y debido a esto los resultados que debería dar son los mismos que en el modelo experimental, pero esto no es así. De hecho, las ecuaciones de Lokta-Volterra se consideraba que constituían un modelo matemático cuyo resultado era la conviven estable de ambos sistemas, siendo esta predicción errónea.

A partir del modelo de Lokta-Volterra se desarrollaron otro más precisos, pero con una complejidad matemática muy alta. Aquí nos centraremos en la mejora del modelo computacional, evitando su desestabilización. Tanto el modelo experimental de Gausse como el modelo de NetLogo aquí presentado requieren de restricciones sobre el crecimiento de la población de presas. En la naturaleza, la población de presas estará limitada por la cantidad de recursos disponibles, por ejemplo, comida y espacio, para que exista un número máximo de organismos que puedan ser mantenidos, y así limitar el crecimiento de la población.

Tanto en el modelo de NetLogo como en el laboratorio estas restricciones no se tuvieron en cuenta, en ambos existía un gran número de comida para las presas y un espacio grande para vivir. La falta de estas restricciones parece influir significativamente en la estabilidad del sistema. Para cambiar esto, en el modelo computacional, las ovejas deberán consumir recursos limitados para poder sobrevivir. Por ellos, el nuevo modelo además de incluir ovejas y lobos también incluirá césped que puede ser comido y crecer. Para modelar el césped, se utilizaron las parcelas, siendo estas de color verde si era césped disponible para el consumo o de color marrón, al contrario. Una vez una parcela verde (disponible) pasara a ser marrón (no disponible) comenzaría una cuenta regresiva y después de un intervalo fijo de tiempo esa parcela volvería a ser verde. Debido a esta nueva incorporación ahora existía dos formas de morir para las presas: siendo comidas o muriendo de hambre. Debido a estas nuevas incorporaciones las reglas de cada grupo se vieron modificadas:

- Depredador: Lobos en cada tick
	- Moverse aleatoriamente a una parcela adyacente y disminuir su energía.
	- Si está en una parcela donde se encuentra a una oveja, cómase a esa oveja y aumente su energía.
	- Si la energía es menor que cero, el lobo muere.
	- Existe una probabilidad R1 de reproducirse.
- Presas: Ovejas en cada tick
	- Moverse aleatoriamente a una parcela adyacente y disminuir la energía.
	- Si está en una parcela de césped, entonces 'coma' césped y aumente su energía.
	- Si la energía es menor que cero, esa oveja muere.
	- Existe una probabilidad R1de reproducirse
- Parcelas en cada tick
	- Si es verde no haga nada.
	- Si es marrón espere X tick y se pondrá en verde.

Una vez seleccionado los valores de los parámetros y ejecutado el modelo se comprobó que tras las nuevas modificaciones las oscilaciones eran estables (ver figura 3.7) entre las poblaciones de lobos y ovejas.

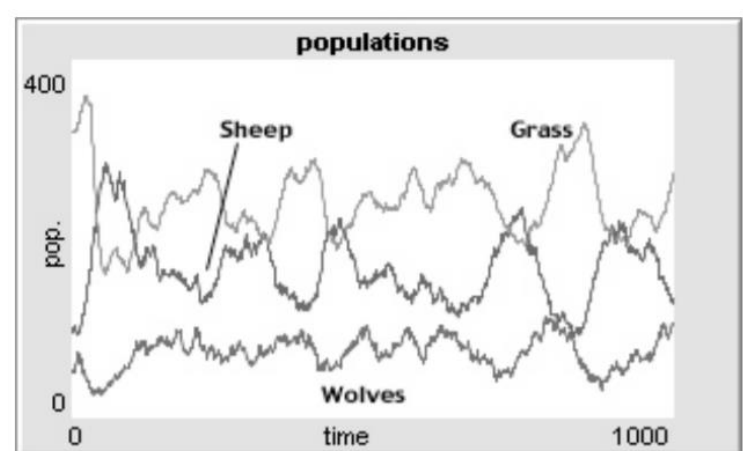

Figura 3.7 Respuesta del modelo de tres especies.

Observando la figura se puede ver como el tamaño de la población de lobos y el nivel de césped están relacionados, variando ambos al inverso que el número de ovejas.

Este modelo es mucho más estable al anterior incorporado una nueva forma de morir para las ovejas, y esto afecto aumentando las posibilidades de supervivencia de estas. Esto se explica en la literatura mediante la 'paradoja del enriquecimiento': al no controlar la cantidad disponible de comida para la presa, la población de presa puede creer sin límites. Y este aumento de presas puede hacer que la población de depredadores crezca a un tamaño grande, lo que conduce a una rápida aniquilación de las presas. Este efecto ocurre tanto en la realidad como en el mundo de NetLogo. Otro dato a tener en cuenta es que el modelo fue estable siendo más complejo, ya que se añadió el césped. Lo que sugiere que la complejidad en un sistema puede conllevar a la estabilidad y no a un mayor caos. Después de estos resultados, se da a entender que el contexto ecológico puede tomar un papel importante.

#### Modelo de dos especies:

A pesar de que el nuevo modelo había conseguido la convivencia estable de las especies, habías sido necesario incluir el césped. Por ello se intentó buscar un modelo que, con solo lobos y ovejas, obtuviera la misma respuesta estable que incluyendo césped. Para conseguir esto es preciso analizar qué papel tiene el césped en el modelo y como se puede traspasar a los lobos u ovejas. El césped trata de limitar el número de ovejas, si hay demasiadas ovejas entonces el césped se acabara y las ovejas se morirán de hambre, a menos que se trasladen a otra zona

donde haya césped. Por lo tanto, el papel del césped es limitar la población de ovejas. Para incluir esto en el modelo solo de lobos y ovejas se impuso una regla que limitara la ocupación de las parcelas a un solo número de cada especie, es decir, solo una oveja y solo un lobo en cada parcela.

- Presa: Ovejas en cada tick
	- Moverse aleatoriamente a una parcela adyacente que no tenga ovejas. Si todas las parcelas adyacentes tienen ovejas, permanecer en su lugar.
	- Si hay una parcela libre a su alrededor, entonces reproduzca con probabilidad R1 y coloque al descendiente en la parcela libre.
- Depredador: Lobos en cada tick
	- Moverse aleatoriamente a una parcela adyacente que no tenga lobos. Si todas las parcelas adyacentes tienen lobos, permanecer en su lugar.
	- Disminuir la energía.
	- Si se encuentra en la misma parcela que una oveja entonces 'coma' y aumente su energía.
	- Si la energía es menos que cero, ese lobo muere.
	- Existe una probabilidad R1 de reproducirse.

Una vez ejecutado el modelo, al principio la primera respuesta fue inestable como la del primer modelo planteado. Pero tras aumentar la tasa de natalidad de lobos y ovejas (R1), se comprobó que el tamaño de las poblaciones oscilada estable indefinidamente (ver figura 3.8).

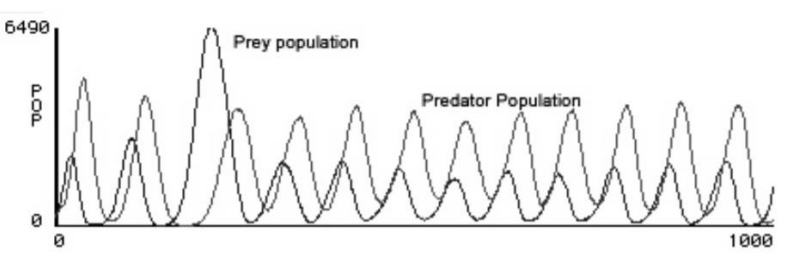

Figura 3.8 Respuesta del modelo de dos especies.

Aunque en este modelo el comportamiento parezca el mismo al del modelo de tres especies, esto no es así. Comparando las figuras 3.7 y 3.8. En la última las curvas que representas a los lobos y ovejas son mucho más regulares y de amplitud mayor a las de la primera figura. Además, también se muestra como a diferencia de en la primera figura, en esta las poblaciones de lobos y ovejas se regeneran a partir de un número muy pequeño de estos. Otra diferencia es que en el modelo de tres especies los individuos tienden a estar uniformemente dispersos y generalmente resistente en número, mientras que en el modelo de dos especies los individuos tienden a estar en grupos y están sujetos a cambios drásticos en el número. Estos dos modelos son realmente diferentes. El último de ellos podría verse favorecido por su simplicidad ya que solo contiene dos especies y por su realismo a la hora de restringir el número de especies es una parcela ya que no es del todo normal que pueda haber un número infinito de individuos en un espacio finito. Mientras en el modelo de tres especies es posible explicar que cada parcela corresponde a un área grande donde conviven muchos individuos y por ello no se restringe el número. Otra ventaja de este modelo es que no está ligado a una tasa de natalidad muy alta que podría ser considera un tanto irreal, por lo que el modelo de tres especies podría parecerse más a la realidad.

Si se quisiera decidir entre uno de los dos modelos, no habría un razonamiento claro y conciso para hacerlo. Ambos modelos contienen reglas igualmente plausibles, por lo tantos sus resultados también los son. Esto no solo ocurre en el campo de los modelos basados en agente o concretamente en NetLogo. Cuando múltiples teorías son igualmente compatibles con el conocimiento existente y ninguna es más predictiva que la otra, no habrá forma directa de decidir entre ellas.

# **4 MODELOS DE REMODELACIÓN ÓSEA CON MBA**

n este capítulo se desarrollarán y explicarán los modelos de remodelación ósea realizados mediante modelos MBA. Una vez completada la descripción del modelo, se hará un análisis de sensibilidad y posteriormente una interpretación de los resultados. El anexo recoge los códigos programados de cada modelo en el programa NetLogo. E

# **4.1 Introducción**

Una vez conocidos los modelos ABM gracias al capítulo 3, se aplicará este punto de vista heurístico al proceso de remodelación ósea. La simulación se realiza en el programa NetLogo. El proceso a simular es el desarrollado en el punto 2.3, que corresponde a la ROI. En este proceso las células óseas, los osteoclastos y los osteoblastos son los principales protagonistas.

# **4.2 Modelo 1**

#### **4.2.1 Descripción**

El modelado de NetLogo está compuesto por agentes: tortugas, parcelas, enlaces y el observador. El mundo es bidimensional y se divide en una cuadrícula de parcelas. Cada parcela es una pieza cuadrada de 'tierra' sobre la cual las tortugas pueden moverse. Los enlaces son agentes que conectan dos tortugas y el observador no tiene ubicación física, si no que observa al mundo, es decir a las tortugas y parcelas.

El proceso de remodelación ósea a simular es el explicado en el apartado 2.3. En este proceso son imprescindibles dos agentes, las células y el hueso. Las células óseas, son las encargadas de reabsorber ('comer') hueso, en el caso de los osteoclastos o formar hueso en el caso de los osteoblastos. En el modelo estas células van a tomar el papel de las tortugas, ya que estos son agentes individuales a los que se les van a implantar una serie de reglas y además deben poder moverse, debido a la necesidad de movilidad las células tomaran el papel de tortugas, los agentes móviles. El hueso va a ser representado mediante las parcelas, que a diferencia de las tortugas no pueden moverse, pero si poseen características internas y pueden ser modeladas mediante reglas. En el caso de este modelo no se utilizarán enlaces entre tortugas.

En este primer modelo del proceso de remodelación ósea, se busca como resultado principal la fracción volumétrica de hueso (fbm) como variable global, es decir, un único valor para el mundo que se está modelando. La fracción volumétrica representa el porcentaje de tejido óseo del hueso, en la realidad se calcularía como en la ecuación (4.1):

$$
fbm(\%) = \frac{volume \, de \, tejido}{volume \, total} * 100 = 100 - porosidad \, (\%) \tag{4.1}
$$

Se van a definir dos tipos de parcelas que serán necesarias para el cálculo de la fracción volumétrica:

-Parcela verde: Equivale a  $f$ b $m = 100\%$  o porosidad = 0 %

-Parcela negra: Equivale a  $f$ b $m = 0\%$  o porosidad = 100 %

Por lo tanto, las parcelas verdes corresponden a zonas donde existe hueso y las parcelas negras a zonas donde no.

Las tortugas son agentes que se mueven por el mundo. En este caso tanto los osteoblastos como los osteoclastos se van a mover de manera aleatoria por el mundo, y siempre a una parcela contigua a la que se encuentren.

Se va a aplicar en el hueso una tensión macroscópica constante σ, tomando la tensión efectiva que se obtiene a partir de la densidad de energía de deformación. Esta tensión, en el modelo será un dato y se podrá elegir su valor:

$$
\sigma = \sqrt{\frac{2U}{E}}
$$
\n(4.2)

Las células, osteoclastos (OC) y osteoblastos (OB) van a poseer una propiedad que será la energía la cual va a controlar la muerte y reproducción de las células. Para poder saber cuándo estas células ganan o pierden energía se va a definir una variable denominada estímulo mecánico. En este primer modelo el estímulo mecánico se ha tomado como tensión, aunque posteriormente se desarrollará un modelo en el que esto cambiará. Esta estímulo mecánico que será a nivel de tejido se evalúa según la tensión efectiva (σ) y la fracción volumétrica (fbm) [40]. Ambas variables son a nivel del mundo, por lo que el estímulo mecánico esta evaluado con variables globales:

$$
\sigma_t = \frac{\sigma}{(\frac{fbm}{100})^2} \tag{4.3}
$$

Como ya se ha comentado en algunas ocasiones, los agentes se caracterizan por estar definidos según una serie de reglas y características. En este caso las células óseas van a poseer la propiedad energía y van a poder ganar o perder esa energía. Además, la energía les permitirá reproducirse o les hará morir. La variable definida anteriormente como estímulo mecánico será utilizada para saber si las células pierden o ganan energía.

• Osteoclastos:

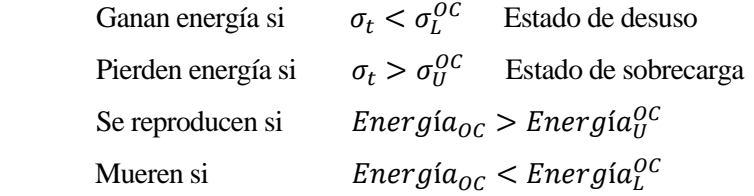

• Osteoblastos:

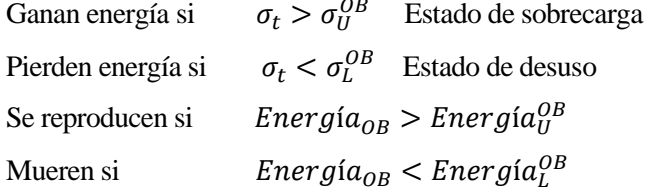

 $\sim$ 

Es necesario definir unos umbrales para cada célula. Para el caso de la ganancia y pérdida de energía se definen  $\sigma_L^{OC}$  *y*  $\sigma_L^{OB}$  como limites inferiores y  $\sigma_U^{OC}$  *y*  $\sigma_U^{OB}$  como límites superiores.

Si el estímulo mecánico a nivel de tejido supera el umbral superior, el sistema se encuntra en un estado de sobrecarga, mientras que si se encuentra por debajo del inferior es estado de desuso.

Igualmente, para el caso de reproducción o muerte también se definen cuatro umbrales  $Energy_{U}^{ac},$ 

# Energía $_{U}^{OB}$ , Energía $_{L}^{OC}$  y Energía $_{L}^{OB}$ .

Lo que se quiere conseguir con este modelo 1 es el valor de fracción volumétrica, pero para ello será necesario definir un valor inicial de este, el valor de fracción volumétrica inicial se define a partir de un botón tipo deslizador en la interfaz con el que el modelador puede elegir qué valor toma la fracción volumétrica inicialmente. Ese valor va a hacer que haya un número de parcelas verdes y negras concretos, ya que tiene que haber un número exacto para el cual se de ese valor concreto. A partir de la definición de fracción volumétrica de la ecuación (4.4), se puede trasladar al modelo como:

$$
fbm(\%) = \frac{N^{\circ} \text{ de parcels verdes}}{N^{\circ} \text{ de parcels total}} * 100 \tag{4.4}
$$

Para saber el número exacto de parcelas de cada color se despeja de la ecuación (4.4) el número de parcelas verdes:

$$
N^{\circ} \text{ de parcelas verdes} = \frac{f \text{ bm} \cdot N^{\circ} \text{ de parcelas totales}}{100} \tag{4.5}
$$

A continuación, se programa en el modelo la colocación aleatoria de ese número concreto de parcelas verdes en el mundo. Obteniendo así un mundo con tantas parcelas verdes y negras necesarias para que la fracción volumétrica inicial sea la indicada por el botón deslizador.

Al ser la fracción volumétrica un parámetro al que se le da valor a partir de un botón deslizador, al despejar de la ecuación (4.4) el número de parcelas verdes habrá casos en el que este no será un número entero y Netlogo automáticamente redondee para así colocar un número de parcelas entero. En la interfaz de Netlogo se colocarán unos monitores para saber cuál es el error que se está cometiendo.

Una vez conocidas todas las variables a emplear en este primero modelo, se explica acontinuación como se aplicaría todo esto en Netlogo:

#### **DECLARACIONES:**

En la primera parte del código del modelo 1 se hacen dos cosas, la primera definir las variables que se van a necesitar para implementar este modelo y la segunda definir dos especies. Según lo ya explicado en el punto 3.2.1.3 existen variables globales y variables específicas para los agentes (tortugas o parcelas).

Las variables globales en este caso van a ser:

- $f$ bm inicial: Fracción volumétrica de hueso inicial, que se podrá elegir antes de simular según lo que se quiera analizar.
- $\sigma$ : Tensión efectiva, que también será dato inicial y se podrá seleccionar.
- $\sigma_t$ : Estimulo mecánico a nivel de tejido que se calculará a partir de la fracción volumétrica más adelante.
- f bm: Fracción volumétrica, se deberá definir una nueva fracción volumétrica ya que la primera que se definió es un dato de entrada que se elige, pero esta fracción volumétrica ira cambiando a medida que pase el tiempo en el modelo y se necesitará una variable nueva donde expresar esa actualización.
- $\textit{parcelas} \textit{verdes}$ : Esta variable global será necesaria para conocer cuál es el número de parcelas verdes (hueso) que son necesarias inicialmente para tener la  $f$ bm — *inicial* que se ha impuesto.

Antes de definir las variables de los agentes es necesario recordar lo explicado en el apartado 3.2.1.3 sobre las especies. Es posible definir tipos de especie dentro de las tortugas, es decir, esas especies poseerán las propiedades de las tortugas, pero se podrán diferenciar y cada una tendrá su propio conjunto de reglas. Esto será necesario ya que en este modelo se tiene que diferenciar entre osteoblastos y osteoclastos. Por lo tanto, se crean dos razas/especies con la primitiva *breed,* el concepto de primitiva se introdujo en el punto 3.2.1.4 y corresponde

a instrucciones internas que posee Netlogo.

Ahora que los osteoclastos y osteoblastos están diferenciados, se definen las variables de las tortugas con la primitiva *turtles-own.* En ellas se incluyen todos los umbrales comentados anteriormente y las energías de ambas células:

- $\sigma_L^{OC}$  ,  $\sigma_L^{OB}$ ,  $\sigma_U^{OC}$  y  $\sigma_U^{OB}$
- Energía $_0^{0C}$ , Energía $_0^{0B}$ , Energía $_L^{0C}$  y Energía $_L^{0B}$
- Energía<sup>0B</sup>,Energía<sup>0C</sup>

#### **Procedimiento de instrucción 'SET UP':**

Una vez realizadas las declaraciones de variables y razas necesarias, el siguiente paso es realizar el 'set up'.

Según lo comentado en el punto 3.2.1.4, la mayoría de los modelos de NetLogo poseen dos botones, uno se ellos es el de 'set up'. La función de este es configurar el estado inicial del mundo. Es decir, cuando se pulsa el botón que se encuentra en la interfaz se reinicia el modelo y se ejecutan las líneas de código correspondientes al 'setup' que se analizará a continuación.

En primer lugar, se define un 'set up' general, lo que se explicó en el punto 3.2.1.4 como procedimiento de instrucción el cual comienza con *to* y acaba con *end*, y en NetLogo es normal dentro de este procedimiento general incluir otros, por ello en este caso hay un procedimiento de instrucción inicial donde se dan valores a algunas de las variables definidas anteriormente y además se incluyen dos procedimientos de instrucción concretos que son los del hueso y las células. La primitiva *set* permite definir valores de una variable.

Con la primitiva *set* se definen los valores de las variables:

- $f$ b $m$  inicial: Se le dan un valor aletorio elegido por el modelador. Toma forma de deslizador que es un tipo de botón que se encuentra en la interfaz con el que se puede seleccionar el valor que convenga.
- $\textit{parcelas}-\textit{verdes} = \frac{\textit{fbm}-\textit{inicial}* \textit{total} \textit{pareelas}}{100}$  cómo se explicó anteriormente esta definición es 100 necesaria para posteriormente colocar en el mundo ese número de parcelas verdes para que la fracción volumétrica inicial elegida se cumpla.
- $\sim$   $\sigma$ : La tensión efectiva es un dato y se define con un deslizador para poder elegir su valor.

Además de las definicionestambién es importante poner el contador de 'tick' a cero y limpiar todos los posibles datos obtenidos, por ejemplo, las gráficas. Esto último se realiza con la primitiva *clear-all*.

A continuación, se analizan los procedimientos de instrucción particulares para parcelas y tortugas.

En el caso de las parcelas será necesario repartir las parcelas verdes que se hayan obtenido según la fracción volumétrica inicial definida, el resto serán negras y así quedaran perfectamente definidas todas las parcelas del mundo. El número de parcelas verdes se reparte aleatoriamente en el mundo de Netlogo.

En el procedimiento de las tortugas se crean un número, definido mediante deslizadores, de osteoclastos y osteoblastos y a cada uno de ellos se le definen las propiedades necesarias ya comentadas anteriormente, la energía y los umbrales. También se utiliza la primitiva *setxy* para que se coloquen aleatoriamente en el plano del mundo, si no todas las tortugas aparecerían en la coordenada (0,0) del plano bidimensional que compone este.

Las propiedades de energía y umbrales tanto de los osteoblastos como de los osteoclastos se definen como botones deslizadores para poder ser elegidas por el modelador. Además de eso se decide darle forma y color a cada grupo para así poder visualizarlo más claramente (ver figura 4.1)

- Osteoclastos: color blanco y forma cuadrada
- Osteoblastos: color azul y forma circular

Una vez terminado el procedimiento de 'set up', al pulsar el botón de la interfaz se reiniciará el modelo y ocurría

en el todo lo anteriormente explicado.

## **Procedimiento de instrucción 'GO':**

Otro botón importante también mencionado en el apartado 3.2.1.4 es el de 'go'. Este botón hace que el modelo se ejecute continuamente, es decir, que aumenten los 'ticks'. En cada 'tick' ocurrirá en el modelo lo programado en el código entre *to go* y *end*. Al igual que en el 'set up', normalmente en NetLogo se programa un procedimiento 'go' que dentro contiene diferentes procedimientos de instrucción, podría programarse todo directamente pero así es más intuitivo y fácil de ver. En el 'go' se programa todo lo que se quiere hacer en el modelo, en este caso está compuesto por seis instrucciones y un contador de 'ticks':

- fracción vol: En esta instrucción se definen, con la primitiva *set*, dos parámetros declarados en el 'set up', la fracción volumétrica de hueso y el estímulo mecánico a nivel de tejido, ambos se irán actualizando en cada 'tick'. La fracción volumétrica se define con la ecuación (4.4) y el estímulo mecánico con la ecuación (4.3).
- mover células: Para hacer que los osteoclastos y osteoblastos se muevan por el mundo aleatoriamente y con paso 1, es decir a una parcela contigua a la que se encuentran.
- *interacción* − *hueso*: En la remodelación ósea que se simula en el modelo 1, los osteoclastos 'comen' hueso mientras que los osteoblastos 'forman' hueso. Por ello, adaptado al modelo, si un OC se encuentra en una parcela verde (hueso) esa parcela es comida por el OC y pasa a ser negra. Por el contrario, si un OB se encuentra en una parcela negra, esa parcela cambia de color a verde, ya que estos crean hueso.
- energía variación: Como ya se explico, las células perderán y ganarán energía según si se superan los umbrales de tensión. En este caso se ha decidió aumentar/disminuir la energía de las células con un valor  $+1/-1$ .
- $reproduct células: Ambas células se reproducen, en esta parte del go se programa la$ reproducción según las condiciones de energía anteriormente expuestas. La tortuga/célula solo puede reproducir una nueva célula y esta será situada en una parcela contigua a la de su creadora.
- $morir células$ : Se modela la muerte de las células con las condiciones anteriormente expuestas.

Una vez terminadas las declaraciones iniciales, el 'set up' y el 'go', el modelo esta completo. En la interfaz se pueden añadir monitores que muestren valores que se necesiten, graficas para entender mejor los resultados y deslizadores que serán necesarios para dar valores a muchos de los parámetros que ya se han comentado (ver figura 4.1)

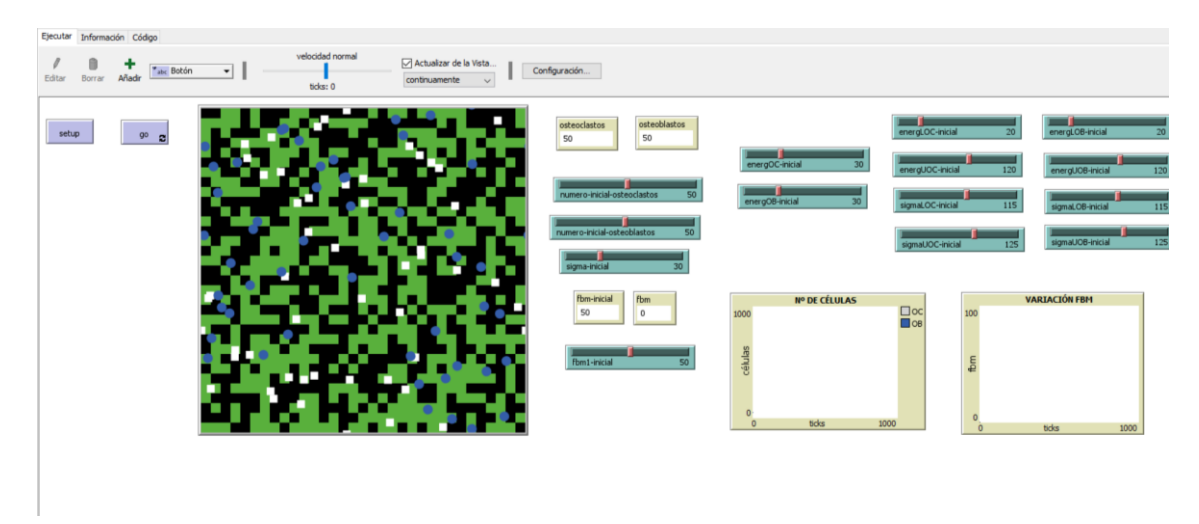

Figura 4.1 Interfaz del modelo 1.

Una vez terminada la programación, utilizando los botones 'set up' y 'go', los deslizadores para poder cambiar los valores de los parámetros y las gráficas para ver los resultados, ya se puede hacer un análisis de este.

#### **4.2.2 Análisis de sensibilidad-Resultados**

Se le van a realizar varias pruebas al modelo 1 para ver los resultados de fracción volumetría de hueso.

Para ello lo primero a tener en cuenta es que la fracción volumétrica inicial, está relacionada con la tensión efectiva  $(\sigma)$  por la ecuación:

$$
\sigma_t = \frac{\sigma}{(\frac{f b m}{100})^2} \tag{4.3}
$$

Por lo tanto, como la fracción volumétrica inicial se conoce ya que se elige mediante un deslizador y la tensión efectiva también, se conoce entonces el estímulo mecánico a nivel de tejido y a partir de este valor se decidirán los umbrales  $\sigma_L^{OC}$ ,  $\sigma_L^{OB}$ ,  $\sigma_U^{OC}$  y  $\sigma_U^{OB}$ . Se ha decido tomar los mismos umbrales para los osteoclastos y osteoblastos, tanto los de tensión como los de energía. Para decidir los umbrales en todos los casos se hará el siguiente procedimiento:

o Para una fracción volumétrica  $f b m - \text{inicial} = 50 \% \sigma = 20 MPa$  se calcula el estimulo mecánico:

$$
\sigma_t = \frac{\sigma}{(\frac{fbm}{100})^2} = \frac{20}{(\frac{50}{100})^2} = 80 \text{ MPa}
$$
 y partiendo de este valor se definen los umbrales alrededor.  

$$
\sigma_L^{OC} = \sigma_L^{OB} = 75 \text{ MPa}
$$
 
$$
\sigma_U^{OC} = \sigma_U^{OB} = 75 \text{ MPa}
$$

Además, se definen los umbrales de energía:

- $\circ$  Energía $_{U}^{OC} = 60$
- $\circ$  Energía $_{U}^{OB} = 60$
- $\circ$  Energía $_{L}^{OC} = 10$
- $\circ$  Energía $_2^{OB} = 10$

Teniendo en cuenta esto para todos los casos, en la siguiente tabla se resumen los datos:

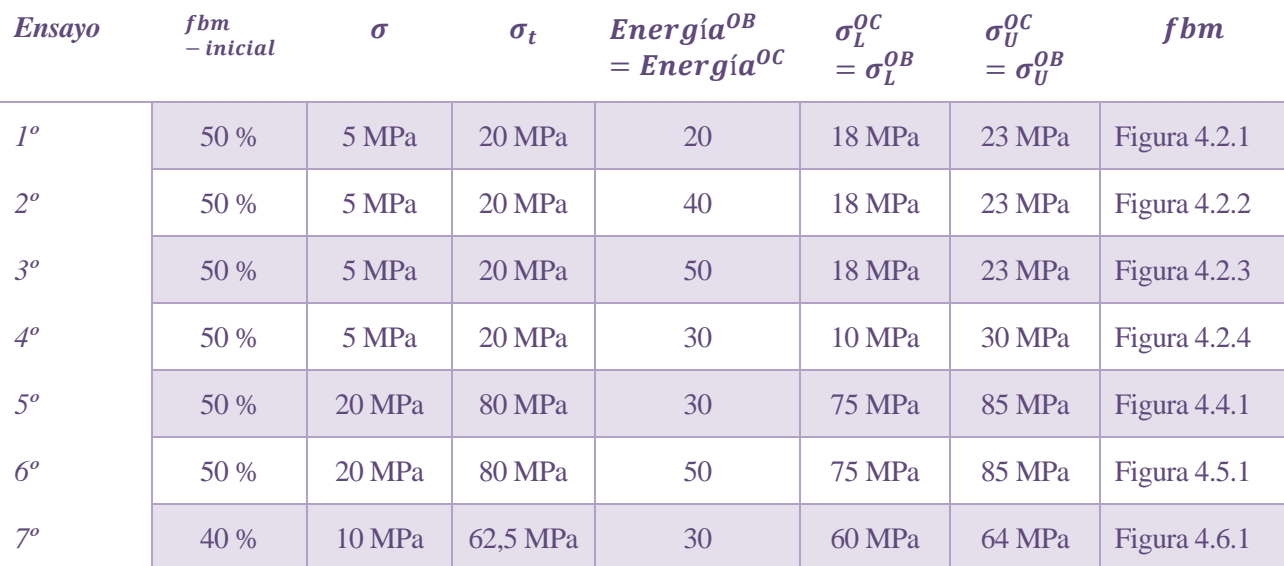

| $8^{\circ}$ | 40 % | 15 MPa | 93,75      | 30 |  | 89 MPa   97 MPa   Figura 4.7.1 |
|-------------|------|--------|------------|----|--|--------------------------------|
|             |      |        | <b>MPa</b> |    |  |                                |

Tabla 4-1 Valores de los parámetros en los ensayos del modelo 1

En este primer modelo la única posibildad de ganar y perder energía que poseen las células es mediante las desigualdades del estímulo mecánico:

Osteoclastos:

Ganan energía si <  $\sigma_t < \sigma_L^{OC}$ Pierden energía si OC<br>U • Osteoblastos: Ganan energía si OB<br>U Pierden energía si <  $\sigma_t < \sigma_t^{OB}$ 

Siendo el estímulo mecánico  $(\sigma_t)$  el mismo para todas las células, aunque no el mismo en cada tick. Por ello todos los osteoclastos ganarán y perderán energía a la vez y los osteoblastos igual. Esto conlleva a que ambas células mueran y se reproduzcan todas a la vez, siendo esta una gran limitación. A continuación se exponen las reglas que modelan la muerte y reproducción:

Osteoclastos:

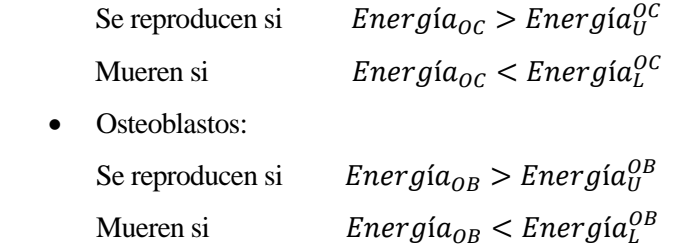

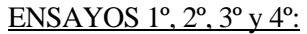

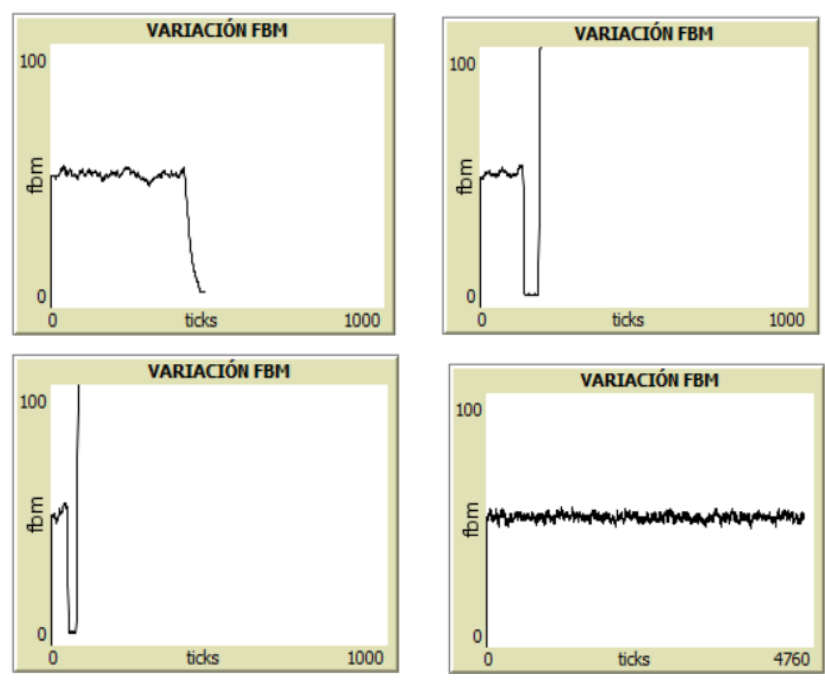

Figura 4.2 Evolución de la fracción volumétrica en el 1º, 2º, 3º y 4º ensayo.

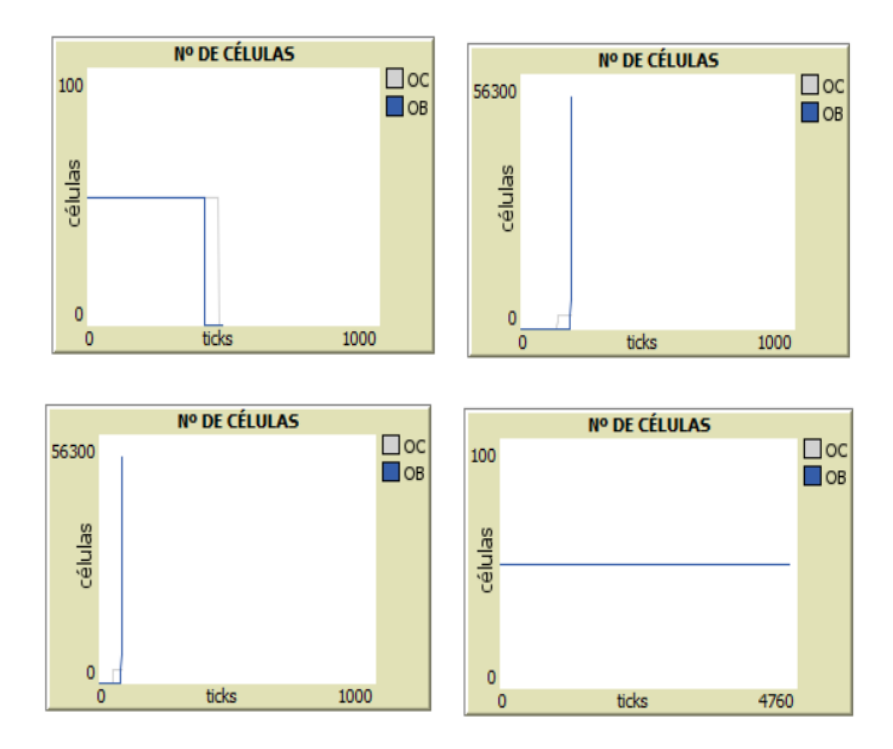

Figura 4.3. Evolución de los números de células del 1º, 2º, 3º y 4º ensayo.

En los tres primeros ensayos se utilizan la misma fracción volumétrica, tensión y umbrales del estímulo mecánico, lo que se varia es la energía inicial de ambas células. Cuanto mayor sea, más cerca estarán de reproducirse. En el primer caso al ser baja, valor de 20, y estar muy por debajo del umbral superior, valor de 60, las células no llegan a reproducirse (ver figura 4.3.1), esto conlleva a que se mantenga una fbm estable durante un determinado tiempo (ver figura 4.2.1) pero posteriormente los osteoblastos superan el umbral inferior de energía y mueren, para después hacerlo los osteoclastos. Por lo tanto una energía muy por debajo del umbral superior produce una muerte de todas las células. En los dos siguientes, se prueba a aumentar la energía incial de las células, en 40 y 50. Estas energías permiten a las células llegar a reproducirse, pero por lo explicado anteriormente, cada vez que se reproducen se duplican en número. Esto lleva a que se produzca un disparo en el crecimiento de las células (ver figuras 4.3.2 y 4.3.3) y la fracción volumetrica se desestabilice (ver figuras 4.2.2 y 4.2.3) en ambos casos. En el cuarto ensayo se amplian los umbrales del estímulo mecánico, al este oscilar este 17-22 MPa durante el ensayo, las células se encuentran dentro de los umbrales y no pierden o ganan energía, esto hace que la fbm sea estable siendo los números de osteoblastos y osteoclastos constantes e iguales a 50. Siendo este útimo ensayo poco realista ya que ni ganan ni pierden energía ni tampoco se reproducen las células.

#### ENSAYOS 5º y 6º:

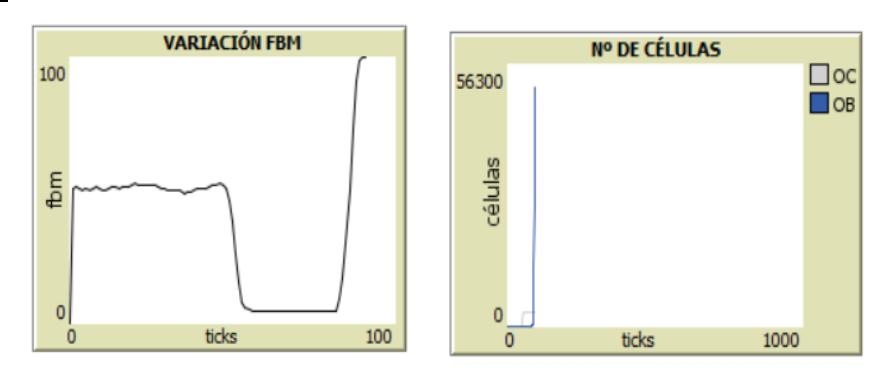

Figura 4.4 Resultados del ensayo 5º.

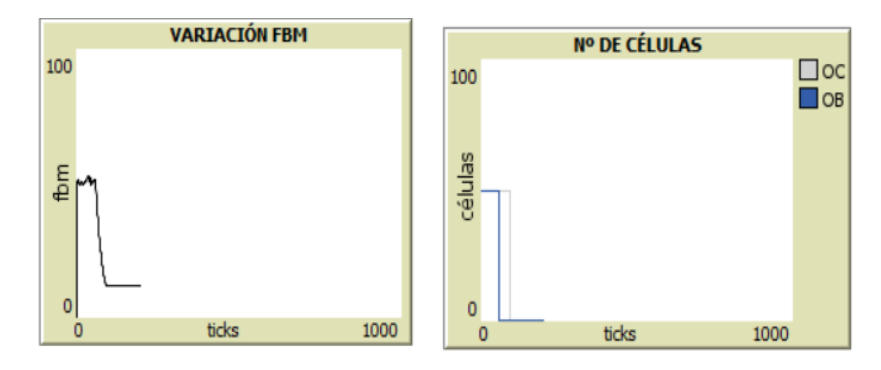

Figura 4.5 Resultados del ensayo 5º.

En los ensayos 5º y 6º, se mantiene la fracción volumétrica inicial en 50 % y se varia la tensión a 20 Mpa. En el primero la energía inicial de las células es 30 y en el segundo 50. Siguiendo la línea de los casos anteriores, la fbm se mantiene estable durante un periodo corto (ver figuras 4.4.1 y 4.5.1), entorno al 50 % que es lo deseado, pero posteriormente en el primer caso las células mueren (ver figura 4.4.2) y en el segundo caso el crecimiento se dispara (ver figura 4.5.2).

ENSAYOS 7º Y 8º:

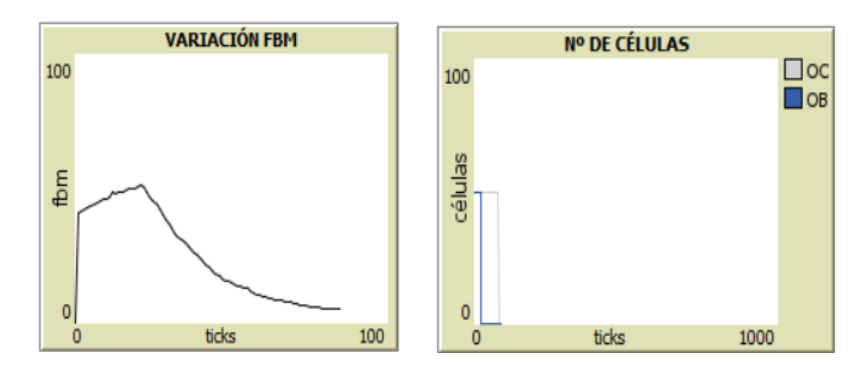

Figura 4.6 Resultados del ensayo 7º.

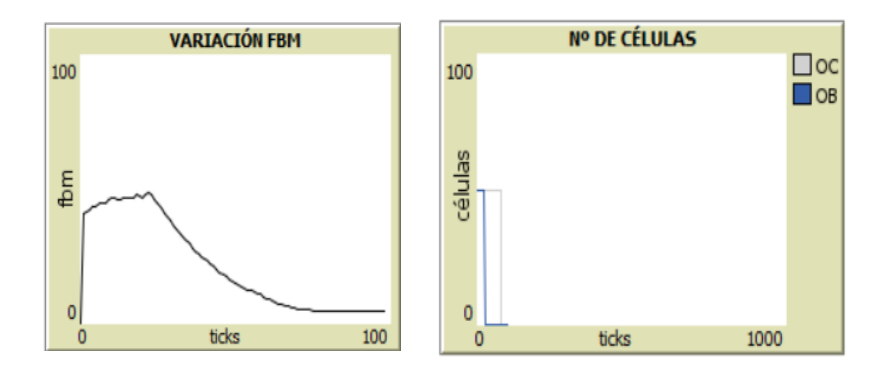

Figura 4.7 Resultados del ensayo 8º.

En los ensayos 7º y 8º, la fracción volumétrica inicial pasa a ser del 40 % y la tensión de 10 y 15 MPa respectivamente. Los resultados de estos ensayos son muy parecidos. La fracción volumétrica se encuentra alrededor del 40 % (ver figura 4.6.1 y 4.7.1) pero no consigue estabilizarse ya que las células no llegan a reproducirse y todas mueren, primero los osteoblastos y luego los osteoclastos. Mueren primero los osteoblastos por que durante los ensayos los estímulos mecánicos oscilan entre 70-85 MPa por lo que los osteoblastos tienden a disminuir su energía ( $\sigma_t < \sigma_L^{OB}$ ) al estar estos valores por debajo del límite inferior.

De estos ensayos se puede observar que el modelo 1 tiende a responder ante dos maneras:

- ➢ Muerte de todas las células con una fracción volumétrica de hueso casi nula o muy baja.
- ➢ Disparo del cremiento de células con una fracción volumétrica de hueso muy alta y a veces máxima.

Por lo tanto este primer modelo no consigue estabilizarse en una fracción volumetrica.

# **4.2.3 Discusión y conclusiones**

A la vista de los resultados obtenidos en los ensayos, se puede observar que el sistema tiende a una fracción volumétrica inestable. Esto podría ser debido a que este primer modelo es un modelo simple y no consta de toda la información suficiente para que las células y el hueso interactúen pareciéndose a la realidad.

En primer lugar, la fracción volumétrica se da a nivel global del mundo y con ello también el estímulo mecánico, cuando realmente debería ser a nivel local y no a nivel global. Ya que las células interactúan y responden según su entorno, sería más correcto que la fracción volumétrica se consiguiera evaluando está a niveles más pequeños.

Como se ha comentado, el modelo es un modelo simple, en los MBA se suele realizar un primer modelo base que no contenga demasiada información para después avanzar progresivamente incluyendo importantes variaciones. Por ello en este modelo las células solo ganan o pierden energía según el valor del estímulo mecánico y si este supera los umbrales. Cuando en la realidad, las células deberían ganar o perder energía si realizan una acción como por ejemplo reproducirse, 'comer' hueso en el caso de los osteoclastos o 'formar' hueso en el de los osteoblastos. Esta limitación hace que las células se dividan en dos grupos que realmente responden igual, o todas mueren o todas se reproducen, dejando al modelo sin recorrido ya que estas dos son sus respuestas más frecuentes, o las células no consiguen llegar a reproducirse y mueren todas o al llegar a reproducirse como deben hacerlo todas a la vez se produzca un colapso y la fracción volumétrica tienda a niveles muy altos, sin tener esto mucho sentido.

Además, tampoco es muy realista que las nuevas células obtengan la misma energía que sus progenitoras. Otra cuestión a tener en cuenta es que las células no se reproducen como tal, en este primer modelo se ha supuesto que cada célula produzca un descendiente si se supera el umbral superior de energía, pero esto no es lo más correcto, ya que la reproducción debería entenderse como una generación de células y no una reproducción.

Por lo tanto, estas son algunas de las limitaciones que posee el modelo 1:

- La fracción volumétrica del hueso es global y por tanto el estímulo mecánico también.
- Ambas células solo se reproducen de uno en uno y la nueva célula nace con las mismas propiedades que su progenitora.
- Cuando se reproducen no pierden energía.
- Cuando realizan una acción no pierden energía.

En los próximos modelos se intentarán solventar algunas de estas limitaciones para así conseguir unos resultados más estables y un comportamiento parecido al de la realidad

# **4.3 Modelo 2**

#### **4.3.1 Descripción**

En este segundo modelo se intentan solventar algunas limitaciones comentadas en el punto 4.2.3. Como se comentó en ese punto, en el modelo 1 los osteoclastos y osteoblastos se reproducían de uno en uno y sus progenitoras heredaban sus mismas propiedades. Las nuevas células se creaban con la primitiva *Hatch*  conservando las mismas propiedades que su progenitora, y estas no perdía energía cuando se reproducía.

En este nuevo modelo se hará una variación para cambiar estas dos limitaciones, cuando una célula se reproduzca

dividirá su energía entre ella y su progenitora. Gracias a esto, la célula madre perderá energía. Al igual que en el modelo 1:

• Osteoclastos:

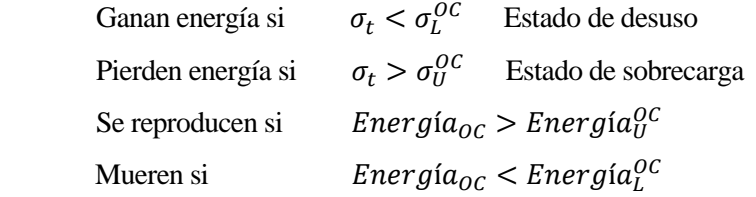

• Osteoblastos:

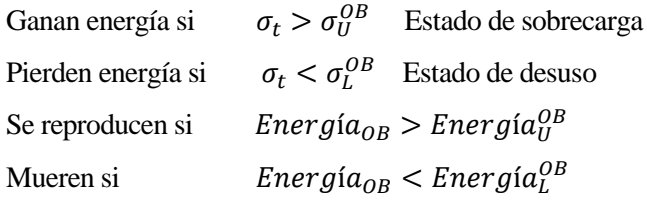

Con respecto a la programación en NetLogo, solo es necesario variar la parte del procedimiento de instrucción del 'go' que hace referencia a la reproducción de las células:

- reproducir – células: En esta variación, una vez los osteoclastos y osteoblastos superen los umbrales correspondientes, sus energías se repartirán entre ellos y su célula hija. Además, la célula nueva se colocará aleatoriamente en una parcela contigua a la que está la progenitora.

El resto del código se mantiene igual.

#### **4.3.2 Análisis de sensibilidad-Resultados**

Una vez realizada la primera modificación al modelo 1, se le realizan pruebas para ver si se consigue un equilibrio de células y fracción volumétrica.

Para una fracción volumétrica  $f b m - inicial = 50 \% \sigma = 20 MPa$  se calcula el estímulo mecánico:

$$
\sigma_t = \frac{\sigma}{(\frac{fbm}{100})^2} = \frac{20}{(\frac{50}{100})^2} = 80 \text{ MPa}
$$
 y partiendo este valor se definen los umbrales.

A partir de esto, se van a realizar tres pruebas, uno donde se varia la energía inicial de osteoblastos y osteoclastos, otra en el que se varía el umbral del estímulo y finalmente una en el que se varían ambas.

## **4.3.2.1 Prueba 1**

En esta primera prueba se va a variar la energía inicial de ambas células, y se verán que resultados se obtiene en función de estas variaciones:

Para  $f$ bm – *inicial* = 50 %,  $\sigma$  = 20 MPa y un número inicial de células igual a cincuenta en ambos casos:

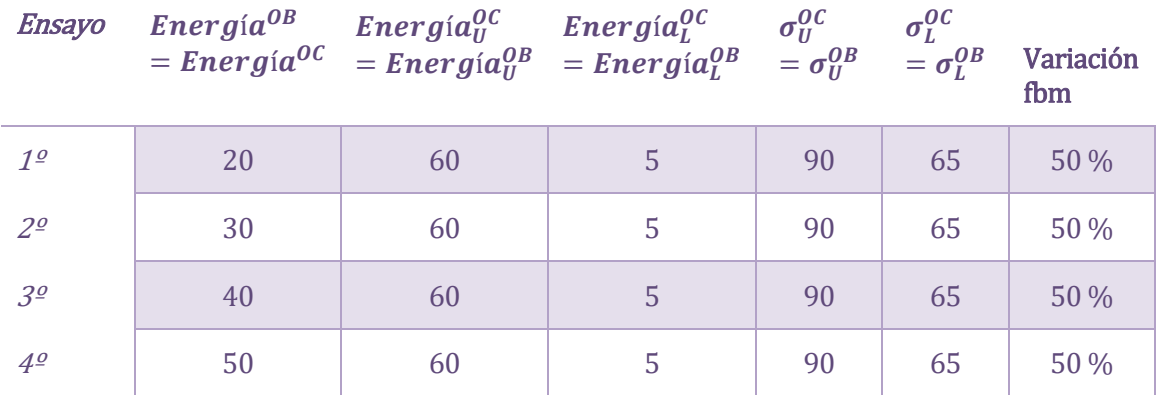

Tabla 4-2 Valores de los parámetros para la prueba 1 del modelo 2.

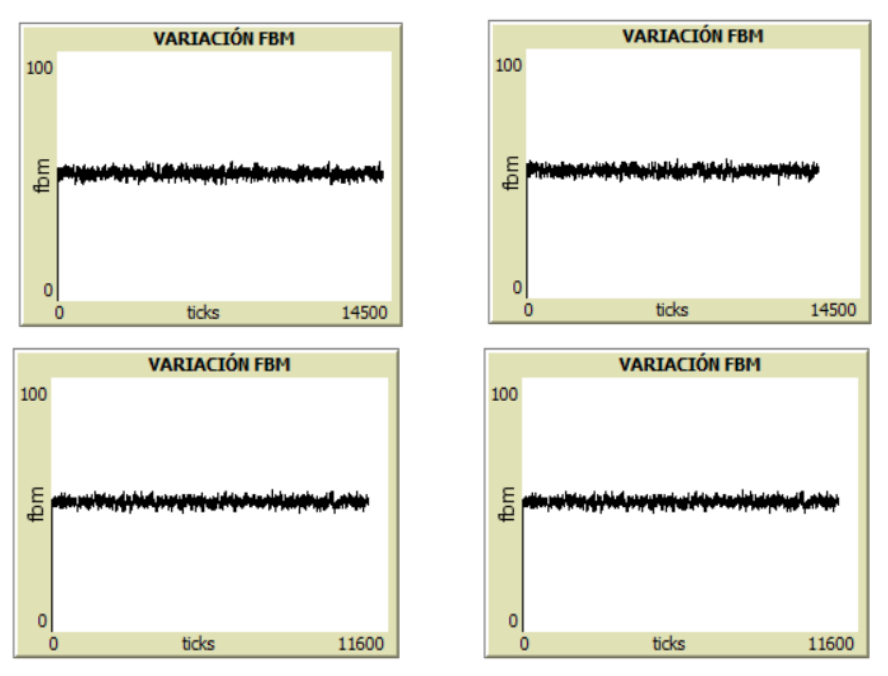

Figura 4.8 Variación de fracción volumétrica en los cuatro ensayos.

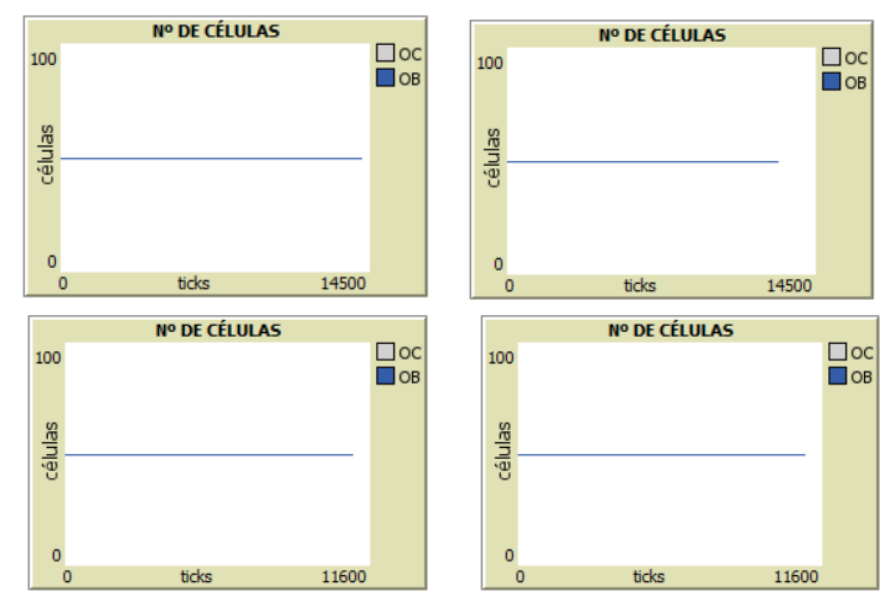

Figura 4.9 Variación del número de células en los cuatro ensayos.

En este modelo 2, la unica forma que poseen las células de ganar o perder energía es mediante las desigualdades correspondientes del estímulo mecánico. Como dicho estímulo es constante para todo el 'mundo' de NetLogo, es decir para todas las parcelas y tortugas (osteoclastos y osteoblastos), las distintas células, osteoclastos y osteoblastos poseerán el mismo valor de energía. Es decir, todos los osteoclastos tendrán el mismo valor de energía que se ira actualizando según las desigualdades del estímulo mecánico e igual pasa con los osteoblastos. Por lo tanto, todos los osteoclastos mueren y se reproducen a la vez y todos los osteoblastos mueren y se reproducen a la vez. Como ya ocurría en el modelo anterior.

En los ensayos se va aumentando la energía inicial que poseen ambas células. Los resultados son prácticamente idénticos, dando una fracción volumétrica estable entorno al 50 % (ver figura 4.8), que era lo esperado y siendo el número ambas células constante e igual. Además, en todos ellos el estímulo mecánico oscila entre 80 MPa (ver figura 4.10).

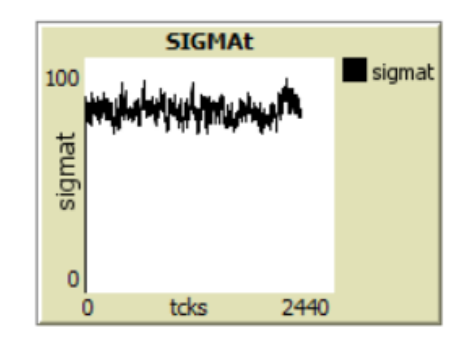

Figura 4.10 Evolución del estímulo mecánico del ensayo 4.

#### **4.3.2.2 Prueba 2**

En esta segunda prueba se van a variar los umbrales del estímulo a nivel de tejido de ambas células y se verán que resultados se obtienen en función de estas variaciones. Se decide mantener el resto de los parámetros constantes con una energía inicial de valor 30 ya que es un valor intermedio entre los umbrales de energía (30 y 5), y en el ensayo anterior ha dado un resultado estable.

Para  $f$ bm – *inicial* = 50 %,  $\sigma$  = 20 MPa y un número de células igual a cincuenta en ambos casos:

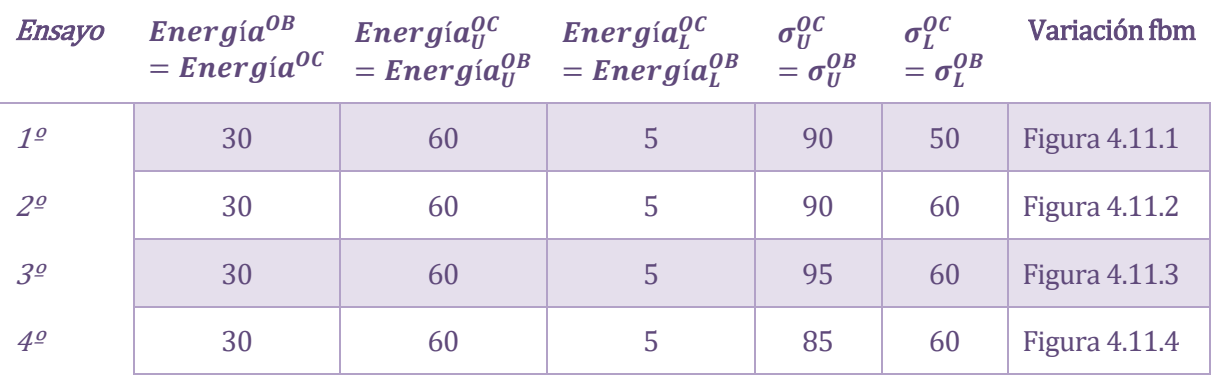

Tabla 4-3 Valores de los parámetros para la prueba 2 del modelo 2.

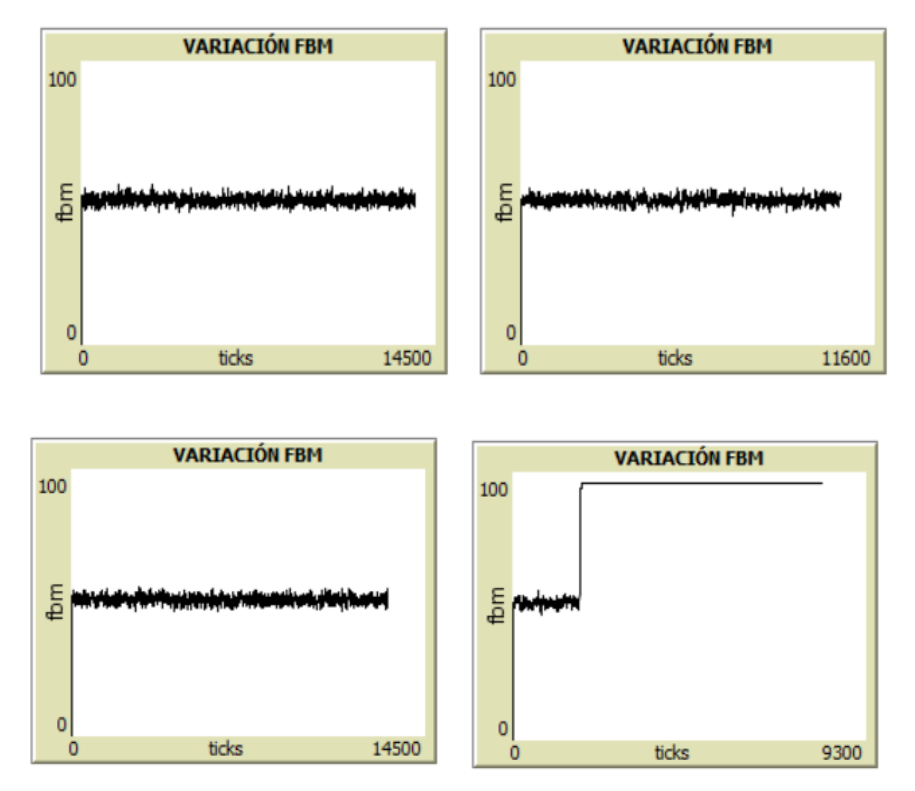

Figura 4.11 Variación de la fracción volumétrica en los cuatro ensayos.

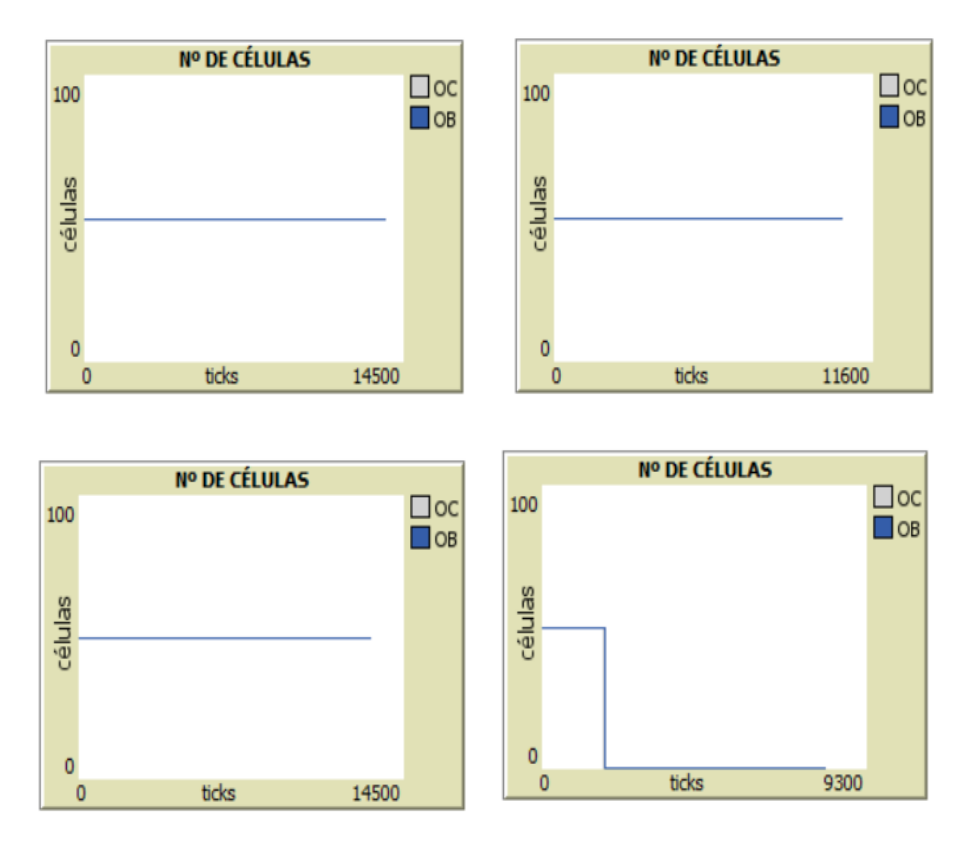

Figura 4.12 Variación del número de células en los cuatro ensayos.

En los tres primeros ensayos se da una fracción volumétrica entorno al 50 % (ver figura 4.11.1, 4.11.2 y 4.11.3),

el número de células se mantiene estable para ambas y los valores del estímulo mecánico oscilan entre 30 MPa. Sin embargo, en el último caso se reducen el umbral superior, al oscilar el estímulo mecánico entre 80 MPa, los osteoclastos tienden a disminuir su energía ( $\sigma_t > \sigma_U^{OC} = 85 MPa$ ) con más facilidad y por lo tanto acaban muriendo todos. Esto da lugar a un salto en fracción volumétrica y finalmente a la muerte de los OB.

#### **4.3.2.3 Prueba 3**

Se van a variar tanto la energía inicial como los umbrales del estímulo mecánico.

Para una fracción volumétrica  $f b m - inicial = 80 \% \sigma = 30 MPa$  se calcula el estímulo mecánico:

$$
\sigma_t = \frac{\sigma}{(\frac{f b m}{100})^2} = \frac{30}{(\frac{80}{100})^2} = 46,875 \text{ MPa}
$$
\n(4.4)

El número de osteoclastos y osteoblastos será el mismo e igual a 50.

| Ensayo         | $Energy(a^{OB})$ | $\boldsymbol{Energya}^{OC}_{II}$ | $\boldsymbol{Energy}$<br>$=$ Energía $^{0C}$ = Energía $^{0B}_{U}$ = Energía $^{0B}_{U}$ = $\sigma^{0B}_{U}$ | $\sigma^{OC}_U$ | $\sigma_L^{OC}$<br>$= \sigma_I^{OB}$ | Variación fbm        |
|----------------|------------------|----------------------------------|----------------------------------------------------------------------------------------------------|-----------------|--------------------------------------|----------------------|
| 1 <sup>o</sup> | 50               | 60                               | 5                                                                                                    | 55              | 40                                   | <b>Figura 4.13.1</b> |
| $70^{\circ}$   | 30               | 60                               | 5                                                                                                    | 55              | 40                                   | <b>Figura 4.13.2</b> |
| 3 <sup>o</sup> | 50               | 60                               | 5                                                                                                    | 60              | 40                                   | <b>Figura 4.13.3</b> |
| $4^\rho$       | 30               | 60                               | 5                                                                                                    | 55              | 30                                   | <b>Figura 4.13.4</b> |

Tabla 4-4 Valores de los parámetros para la prueba 3 del modelo 2.

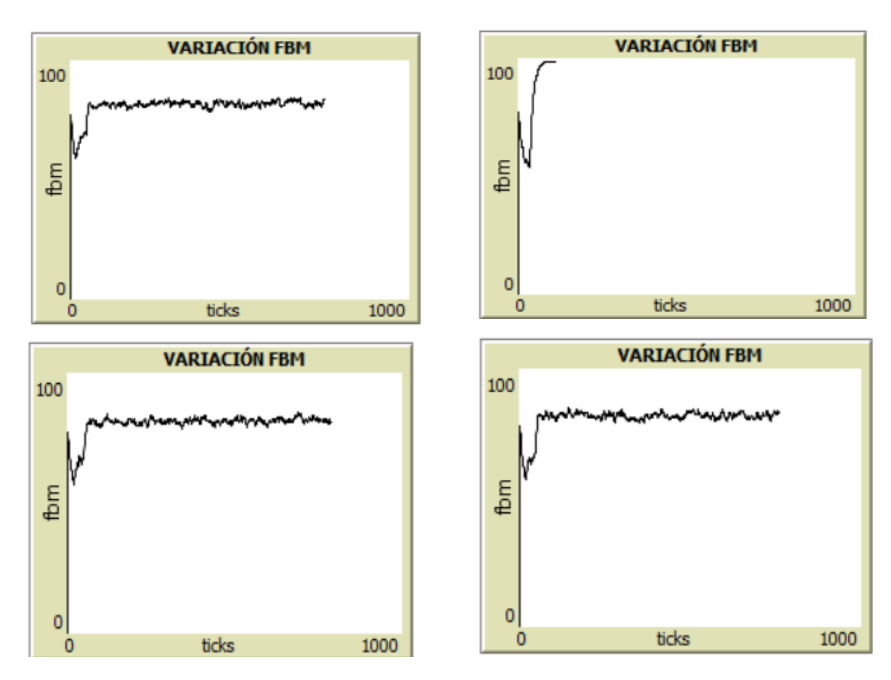

Figura 4.13 Variación de la fracción volumétrica en los cuatro ensayos.

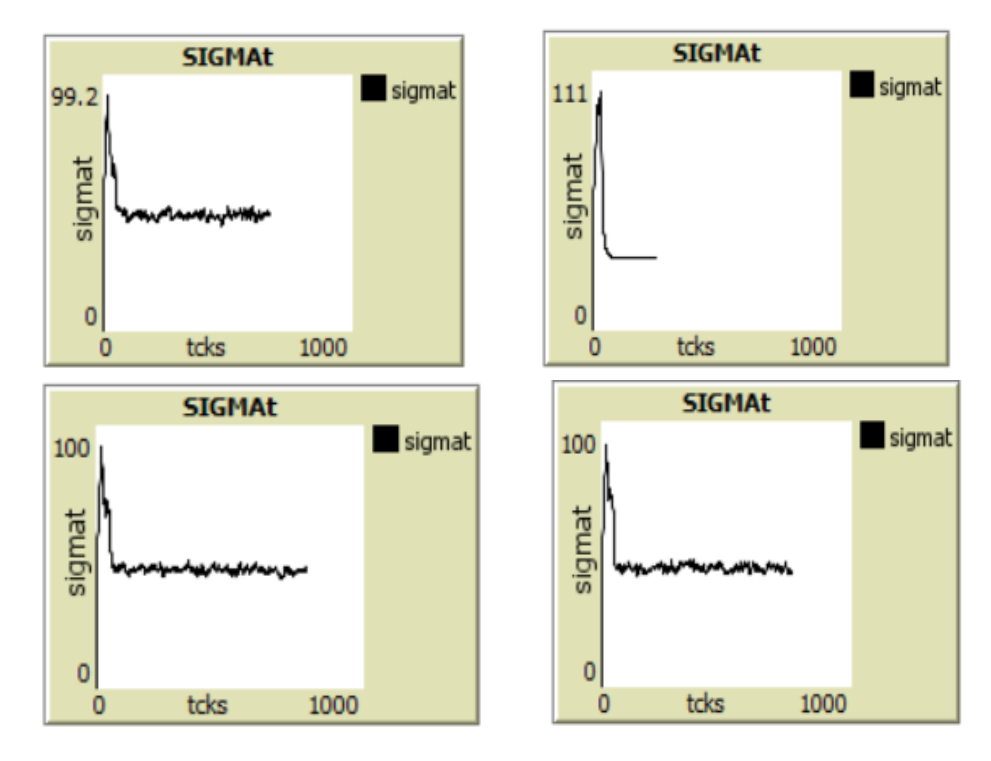

Figura 4.14 Variación del estímulo mecánico en los cuatro ensayos.

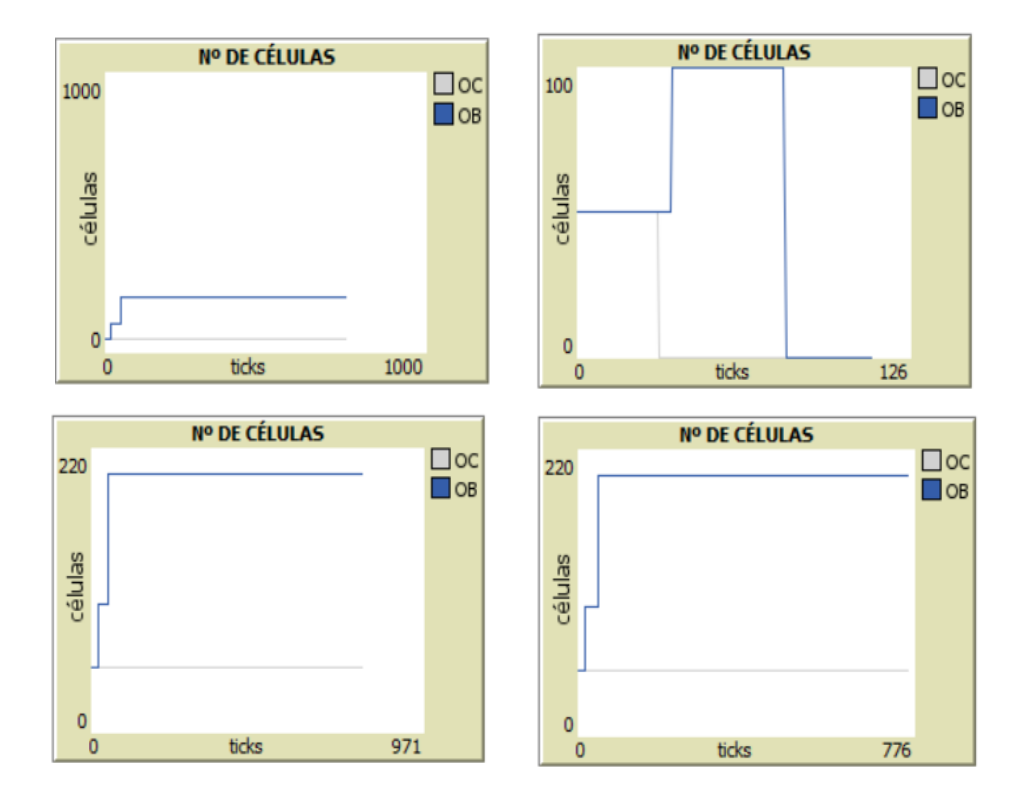

Figura 4.15 Variación de los números de células en los cuatro ensayos.

Lo que se espera de estos ensayos es que la fracción volumétrica se encuentre entorno al 80 %, el estímulo

mecánico está impuesto en 30 MPa y el resto de los parámetros se van variando. Como ya se ha comentado anteriormente en este modelo los osteoclastos y osteoblastos tienen las mismas propiedades, es decir la energía de todos los osteoclastos es la misma en cada 'tick' y la energía de todos los osteoblastos en la misma en cada 'tick', mueren todos a la vez y también se reproducen todos a la vez.

En el primero de ellos, la fracción volumétrica se estabiliza en 80 % (ver figura 4.13.1), las células comienzan en 50 hasta llegar a un momento en el que los osteoblastos empiezan a crecer, y a reproducirse desde cincuenta hasta cien y finalmente a doscientos, mientras que los osteoclastos se mantienen constantes en cincuenta (ver figura 4.14.1). Durante este ensayo el estímulo mecánico oscila entre 40-50 MPa, donde entre ellos se encuentra el valor esperado de 46,875 MPa (ecuación 4.4).

Sin embargo, en el siguiente ensayo se decide disminuir la energía inicial de ambas células para ver que ocurre. Se observa en este caso que no se llega a una fracción volumétrica estable (ver figura 4.13.2), esto se debe a que en esta ocasión el estímulo mecánico se intenta estilizar en un valor entre 30-40 MPa, pero mientras tanto, al ser este al principio alto (ver figura 4.15.2) los osteoclastos disminuyen su energía en cada 'tick' al ser  $\sigma_t > 55$ . Por lo tanto, los osteoclastos mueren antes que en el ensayo anterior por que la energía inicial es más baja, eso conlleva a un aumento de la fracción volumétrica ya que, al no existir osteoclastos, no hay células que 'coman' hueso y la mayoría son hueso que forman los osteoblastos, hasta que finalmente estos mueren al superar el umbral de  $Energya < Energyia<sub>L</sub><sup>OB</sup>$ .

En el tercer ensayo se amplía el umbral superior hasta 60 MPa, los resultados son muy parecidos a los del primer ensayo, con una fracción volumétrica estable entorno al 80 % (ver figura 4.13.3) y con la tensión efectiva oscilando entre 40 MPa (ver figura 4.15.3).

Finalmente, en el último ensayo se disminuye el umbral inferior a 30 MPa. Esta variación no altera la estabilidad de la fracción volumétrica que sigue estando entorno al 80 % (ver figura 4.13.4), dando este ensayo unos resultados muy similares al primero y tercero.

## **4.3.3 Discusión y conclusiones**

A la vista de los resultados obtenidos en el punto anterior, puede considerarse que el modelo 3 consigue mostrar un equilibro de células y de fracción volumétrica cuando la tensión global aplicada ( $\sigma$ ) y la  $f$ bm – inicial da un estímulo mecánico ( $\sigma_t$ ) que se encuentra situado entre los umbrales superior e inferior ( $\sigma_t$ ,  $y \sigma_{t}$ ). En ambos ensayos,  $f$ bm – *inicial* = 50 % y fbm – *inicial* = 80 % se consigue encontrar una combinación de los parámetros que da lugar a una fracción volumétrica estable entorno a dichos valores iniciales. Esa combinación de parámetros deben ser una energía inicial para ambas células que permita que se estabilicen y no mueran y unos umbrales para el estímulo mecánico entre los que este comprendido este y que, al igual que en el caso de la energía, permitan a las células estabilizarse.

Este modelo posee grandes limitaciones, como se comentó anteriormente la única forma que tiene ambas células de ganar o perder energía es mediante las desigualdades de los umbrales del estímulo mecánico, esto hace que los dos grupos de células mueran y se reproduzcan todos a la vez porque todas poseen la misma energía ya que el aumento o disminución de esta depende del estímulo mecánico que es común para todas por ser una variable global. Por lo tanto, en este modelo se incorpora la mejora en la reproducción de las células, pero aun así todavía es necesario dar un paso más para que cada osteoclasto y osteoblasto posea una energía diferente según las acciones que haya realizado en el mundo. Una vez se realice esta mejora cada célula tomará una decisión diferente de las otras en cada 'tick', y el número de células no será constante.

Algunas de las limitaciones que este modelo sigue poseyendo:

- La fracción volumétrica del hueso es global y por tanto el estímulo mecánico también.
- Cuando realizan una acción no pierden energía.

Por ello, se decide ampliar este modelo al 3 para incluir en el nuevo modelo la ganancia y perdida de energía cuando las células realizan una acción.

# **4.4 Modelo 3**

#### **4.4.1 Descripción**

En el tercer modelo se solventará la limitación comenta en el apartado 4.3.1.3. relacionada con la pérdida de energía.

En esta actualización los osteoclastos y osteoblastos perderán energía cuando realicen una acción:

- Cuando un osteoclasto 'coma' hueso, es decir se encuentre en una parcela verde, este perderá energía,
- Cuando un osteoblasto 'forme' hueso, es decir se encuentre en una parcela negra, este perderá energía.

Con respecto al código, la única modificación a partir del modelo 2 sería modificar la parte del 'go' que hace referencia a la interacción con el hueso.

interacción – hueso: En esta nueva versión, los osteoclastos perderán -1 de energía cuando 'coman' hueso y los osteoblastos perderán -1 de energía cuando 'formen' hueso.

El resto del código se mantiene igual.

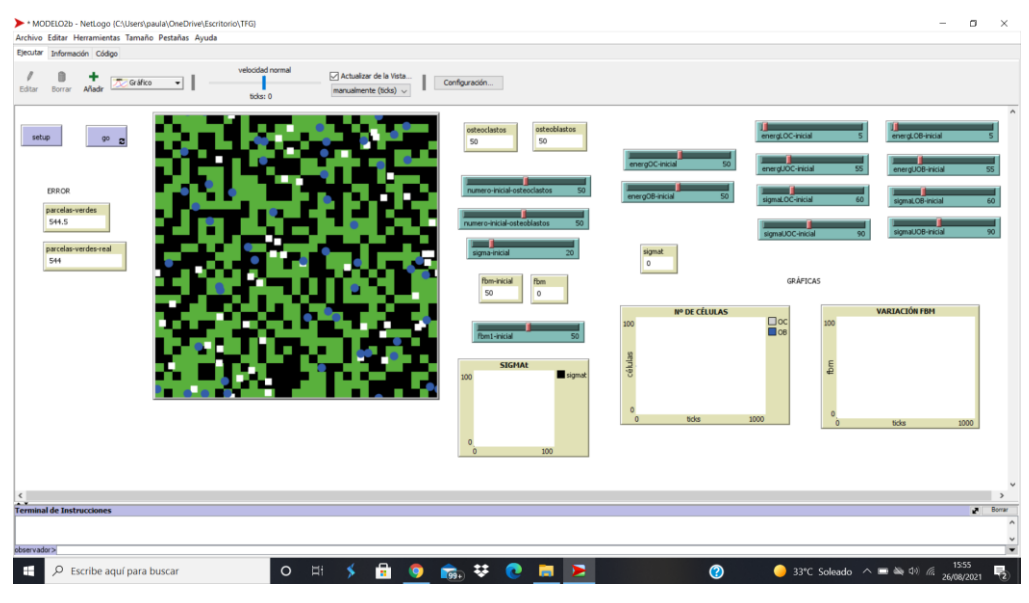

Figura 4.16 Interfaz del modelo 3.

#### **4.4.2 Análisis de sensibilidad-Resultaos**

Una vez realizada la modificación de pérdida de energía al modelo 2, se realizan ensayos para ver si se consigue un equilibrio de células y fracción volumétrica.

Para una fracción volumétrica  $f b m - inicial = 50 \% \sigma = 20 MPa$  se calcula el estímulo mecánico:

$$
\sigma_t = \frac{\sigma}{(\frac{fbm}{100})^2} = \frac{20}{(\frac{50}{100})^2} = 80 \text{ MPa}
$$
 y partiendo este valor se definen los umbrales.

A partir de esto, se van a realizar dos pruebas, una donde se varia la energía inicial de osteoblastos y osteoclastos y otra en el que se varía el umbral del estímulo

#### **4.4.2.1 Prueba 1**

En esta primera prueba se va a variar la energía inicial de ambas células, y se verán que resultados se

obtiene en función de estas variaciones:

Para  $f$ bm – *inicial* = 50 %,  $\sigma$  = 20 MPa y un número de células de cincuenta en ambos casos.

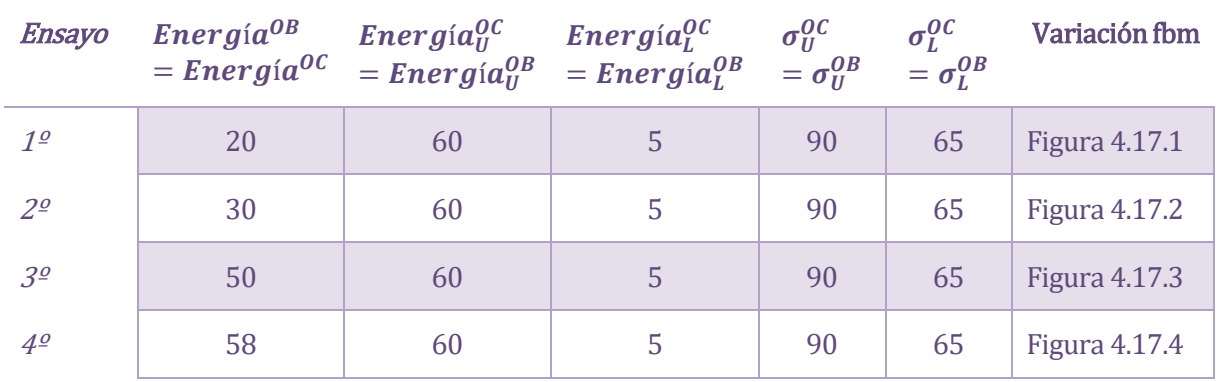

Tabla 4-5 Valores de los parámetros para la prueba 1 del modelo 3.

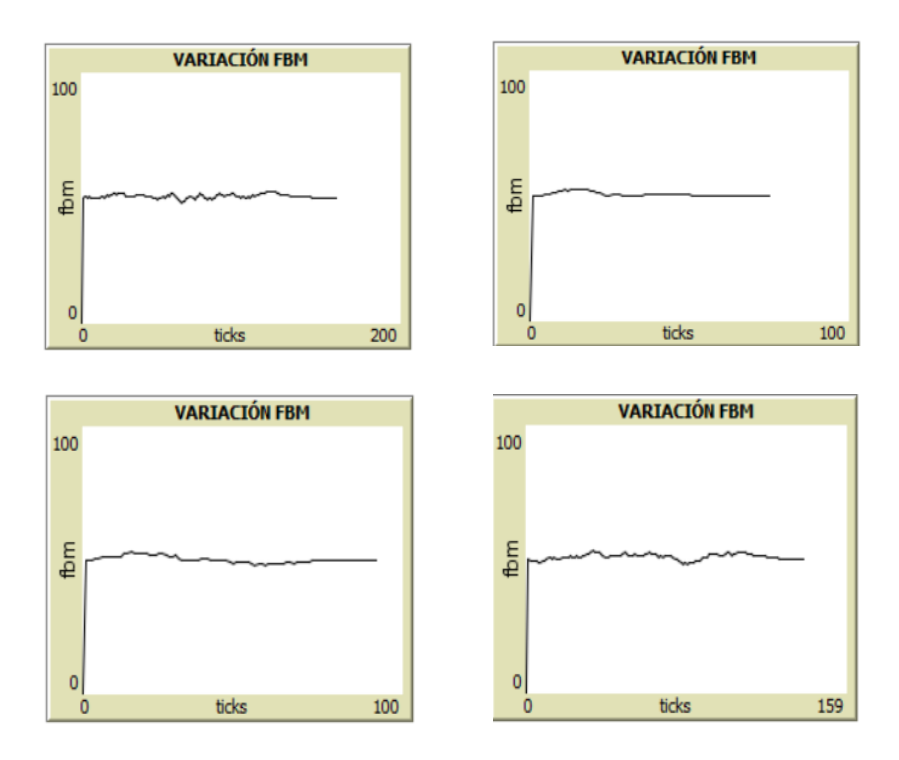

Figura 4.17 Variación de la fracción volumétrica en los cuatro ensayos.

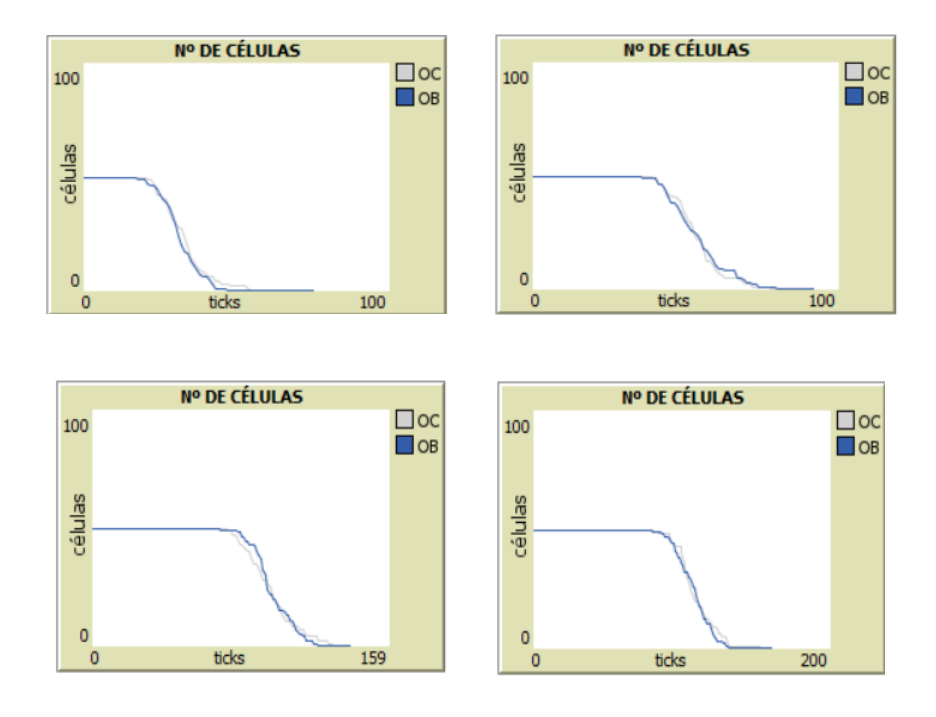

Figura 4.18 Variación del número de células en los cuatro ensayos.

En este nuevo modelo las células pierden energía cuando realizan sus acciones principales, en el caso de los osteoclastos 'comer' hueso y en el de los osteoblastos 'formar' hueso. Por lo tanto a diferecia de los modelos anteriores, en este, las células son independientes por que no van a tener todas los mismo valores de energía ya que esta dependerá del número de acciones que realice la célula concreta.

Por lo tanto, a la vista de los resultados, se puede ver como las células tienes ese carácter independiente ya que las gráficas que exponen los números de célula se puede ver (ver figura 4.18) como disminuyen progresivamente y no de golpe todas a la vez.

En los cuatro resultado se puede ver como se estabiliza la fracción volumétrica (ver figura 4.17) en un valor del 50 %. El número de células permanece constante e igual a 50 en ambas céluas, hasta que llega un momento en el que estas empiezan a morir poco a poco (ver figura 4.18).

Como ya se ha visto para que las células se reproduzcan estas deben superar el umbral superior de energía. En este ensayo lo que se ha intentado es exponer si las células se reproducen al aumentar la energía incial de estas, ya que al aumentarla estarán más cerca del umbral superior y se podrán llegar a reproducir más rápido. Sin embargo, en este modelo la reproducción de las células es difícil ya que pierden mucha energía al realizar una acción. Cuanta más alta sea la energía incial, más tardan en dismunir su energía y empezar a morir, pero no consiguen llegar a reproducirse con los valores de umbrales del estímuo mecánico dados en este ensayo.

Por ello a continuación se van a variar los valors de los umbrales del estímulo mecánico para intentar conseguir que el número de células oscile.

#### **4.4.2.2 Prueba 2**

En esta segunda prueba se van a variar los umbrales del estímulo mecánico, y se verán que resultados se obtienen en función de estas variaciones.

Para una fracción volumétrica  $f b m - inicial = 50 % \sigma = 20 MPa$  se calcula el estímulo mecánico:

$$
\sigma_t = \frac{\sigma}{(\frac{fbm}{100})^2} = \frac{20}{(\frac{50}{100})^2} = 80 \text{ MPa}
$$
 y partiendo este valor se definen los umbrales.

Para  $f$ bm – *inicial* = 50 %,  $\sigma$  = 20 MPa y un número de células de cincuenta en ambos casos.

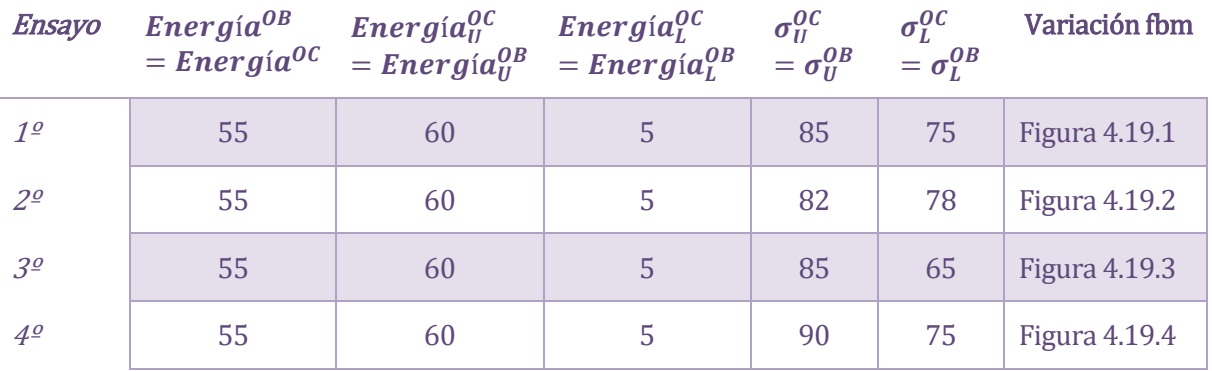

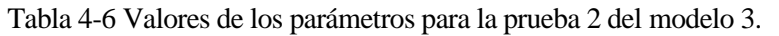

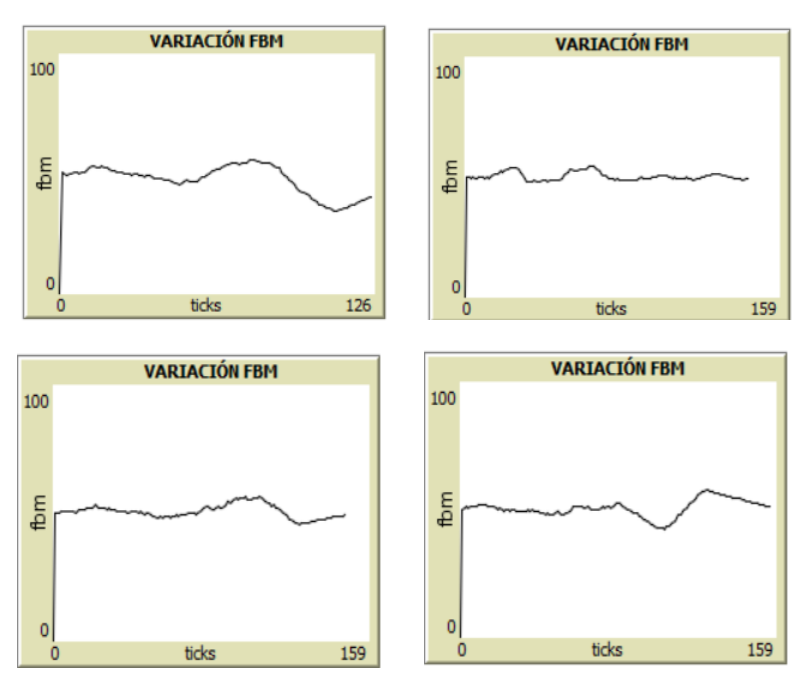

Figura 4.19 Variación de la fracción volumétrica en los cuatro ensayos.

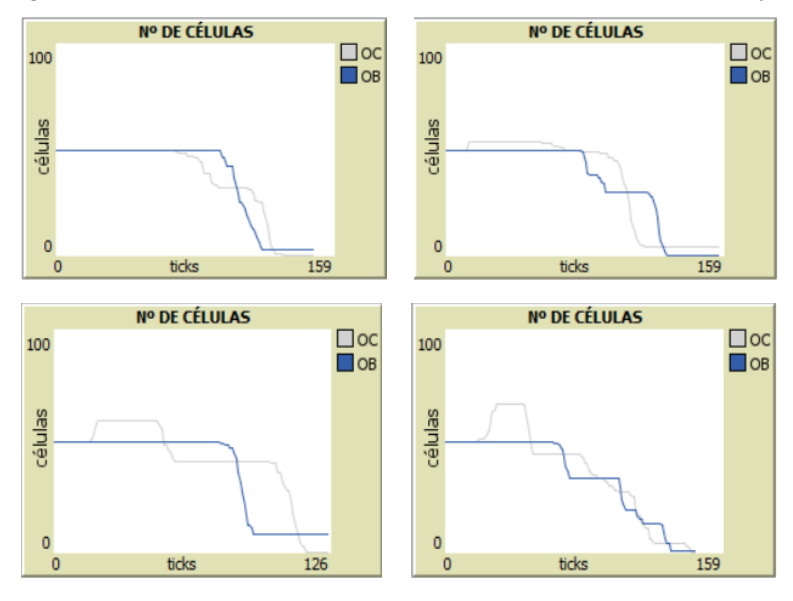

Figura 4.20 Variación del número de células en los cuatro ensayos.

Los umbrales del estímulo mecánco se imponen según el valor de este, en este caso el valor de estímulo es

 $\sigma_t$  = 80 MPa. Por ello en el primer ensayo se van a escoger unos umbrales cinco unidades por encima y por debajo, en el segundo 2 unidades, en el tercero se va a dejar el umbral superior más cerca del valor de estímulo y se va a alejar el inferior haciendo lo contrario en el último ensayo.

Observando la figura 4.19 se puede ver como la fracción volumétrica de hueso se mantiene estable entorno al 50 %. En los dos primeros casos el número de osteoclastos (ver figuras 4.20.1 y 4.20.2) sufre un escalón. Se puede ver como en todos los casos los números de células van disminuyendo más lentamente y con más oscilaciones ya que el intervalo del umbral es más pequeño y hay más posibilidades de ganar o perder energía que en el caso anterior donde el intervalo iba de 90 a 65 y entre estos números no había ganancia ni pérdida de energía, en cambio, ahora los intervalos son menores.

En este ensayo al igual que en el anterior las células pierden mucha energía muy rápidamente por 'comer' o 'formar' hueso. En este caso consiguen durar más tiempo porque los intervalos de los umbrales son más pequeños, pero en definitiva el resultado final en idéntico al del ensayo anterior, las células comienzan a morir progresivamente mientras la fracción volumétrica se mantiene constante. A pesar de no conseguir oscilaciones en las poblaciones de células, la fracción volumétrica de hueso es estable.

#### **4.4.3 Discusión y conclusiones**

A la vista de los resultados, se puede ver como el modelo 3 da una fracción volumétrica estable al cabo de un tiempo no muy largo. No se ha podido conseguir oscilaciones en el número de células. Esto puede ser debido a que lo que realmente debería de modelar es la generación de células y no la reproducción de estas. Al modelar la reproducción como una generación se podría eliminar la inestabilidad que sufren el número de células, ya que habiendo un fluyo mayor y más constante de células en el mundo es más probable que mientras unas mueran otras se generen y se compensaría evitando el punto de desaparición de todas estas.

# **4.5 Modelo 4**

#### **4.5.1 Descripción**

Ampliando desde el modelo 3, este nuevo modelo se centra en controlar la 'reproducción' de las células. En los modelos anteriores los osteoclastos y osteoblastos se reproducían si la energía superaba el umbral:

- Osteoclastos: Se reproducían si  $Energy(a_{OC} > Energy(a_{II}^{OC}))$
- Osteoblastos: Se reproducían si  $Energy(a_{OR} > Energy(a_{II}^{OB})$

Cuando la energía superaba el umbral de una célula esta producía un único descendiente. En el modelo 4, cuando la energía supere el umbral aparecerán un número limitado de células en puntos aleatorios del mundo. Esta variación hace que el modelo sea más realista ya que los osteoclastos y osteoblastos no se reproducen como tal, por lo tanto, a partir de este modelo se deja a un lado el concepto de reproducción y se entenderá como generación de células.

En este nuevo modelo:

• Osteoclastos:

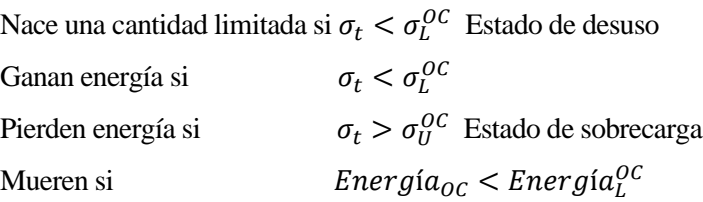
• Osteoblastos:

Nace una cantidad limitada si  $\sigma_t > \sigma_U^{OB}$  Estado de sobrecarga Ganan energía si  $\sigma_t > \sigma_{tt}^{OB}$ Pierden energía si  $_L^{OB}$  Estado de desuso Mueren si *Energía<sub>OB</sub> < Energía* $^{GB}$ 

Con este modelo se pretende conseguir que el sistema tienda a una fracción volumetría estable.

Es por esto por lo que al implementarlo en NetLogo el 'go' de reproducir-células se sustituye por el de nuevascélulas:

 $E$ nuevas  $-$  células: En esta variación del antiguo reproducir-células, una vez superado los umbrales definidos anteriormente, se crea un número de osteoclastos/osteoblastos dado por nuevas-OC/nuevas-OB, estos parámetros son deslizadores con las que el modelador puede variar su valor en la interfaz. Una vez se superen los umbrales y se cree un número concreto de osteoclastos u osteoblastos, se definen gracias a la primitiva *set,* las características que debe poseer dicha célula, energía, umbrales de energía y umbrales de tensión. Finalmente, esas células se colocan aleatoriamente por el plano del mundo.

El cambio de reproducir-células a nuevas-células es el único que sufre el código del modelo 3 al modelo 4

#### **4.5.2 Análisis de sensibilidad-Resultados**

Se van a realizar una serie de ensayos para ver cuál es el caso más favorable en el que se da una fracción volumétrica de hueso estable.

#### **4.5.2.1 Prueba 1**

En esta primera prueba se van a realizar los ensayos con un  $\sigma = 15$  MPa y f bm – inicial = 40 %, con ambos valores se consigue estímulo a nivel de tejido y se definen los umbrales:

$$
\sigma_t = \frac{\sigma}{(\frac{f b m}{100})^2} = \frac{15}{(\frac{50}{100})^2} = 60 \text{ MPa} \quad \sigma_L^{OC} = \sigma_L^{OB} = 58 \text{ MPa } \sigma_U^{OC} = \sigma_U^{OB} = 62 \text{ MPa}
$$

Para esta  $\sigma$ ,  $f$ b $m$  – inicial y umbrales, se van a estudiar tres casos con distintas energías y en cada uno de ellos se irá aumentando el número de nuevas células, que será el mismo para ambas, y se buscará el caso más favorable. En este modelo el objetivo es conseguir una fracción volumétrica estable entorno al 50 %.

➢ Energía 1:

En este ensayo el número de osteoclastos y osteoblastos será el mismo e igual a cincuenta, y los parámetros de energía y umbrales correspondientes:

- $\circ$  Energía $^{OC}$  = Energía $^{OB}$  = 30
- $\circ$  Energía $_{U}^{OC}$  = Energía $_{U}^{OB}$  = 60
- $\circ$  Energía $_{L}^{OC}$  = Energía $_{L}^{OB}$  = 10

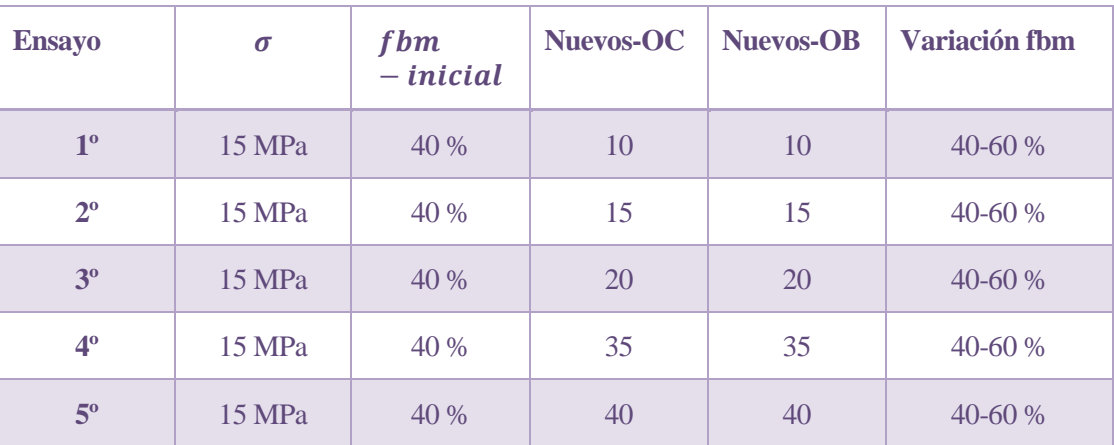

Tabla 4-7 Valores de los parámetros para la prueba 1 del modelo 4.

0

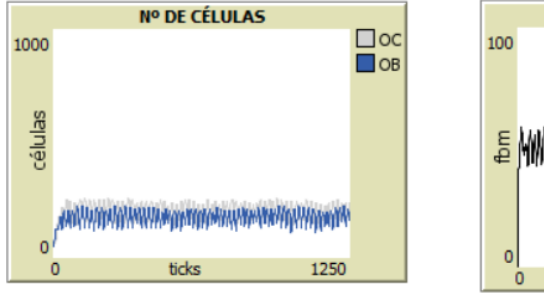

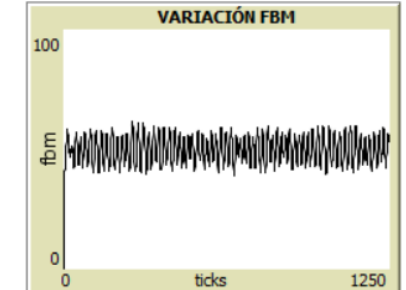

Figura 4.21 Resultados ensayo 1º.

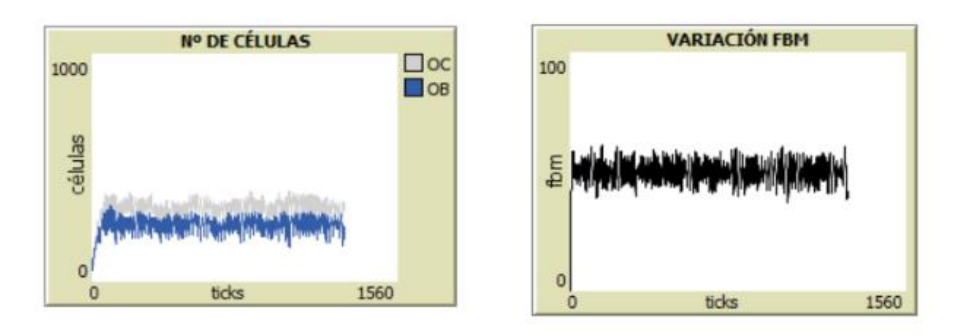

Figura 4.22 Resultados ensayo 2º.

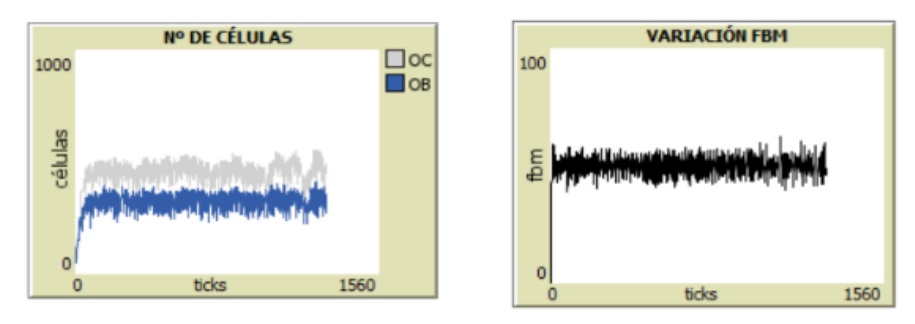

Figura 4.24 Resultados ensayo 3º.

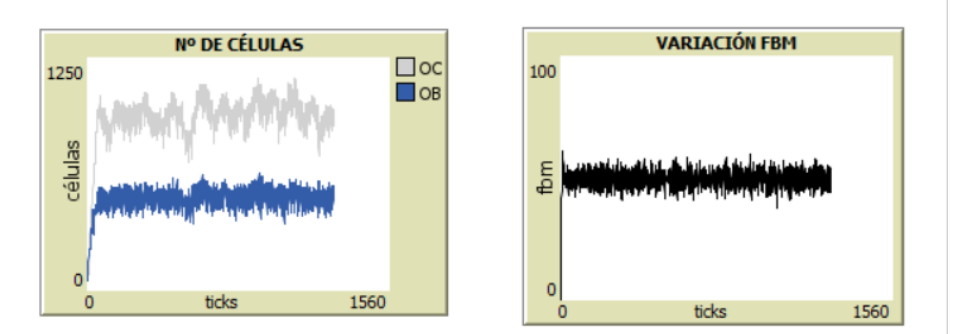

Figura 4.23 Resultados ensayo 4º.

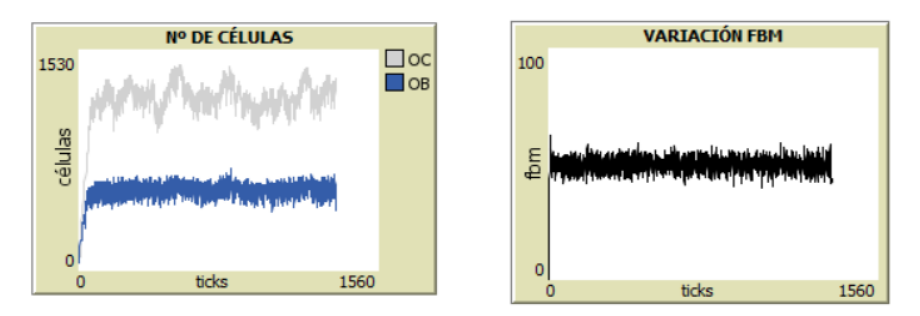

Figura 4.25 Resultados ensayo 5º.

Con estos primeros valores de energía, conforme se aumenta el número de nuevas células, de diez a cuarenta, como es obvio se ve un aumento de número de osteoclastos y osteoblastos y más del primero. En los dos primeros ensayos el número de osteoclastos y osteoblastos se mantiene muy parecido mientras que en el resto el número de osteoclastos se va haciendo mayor y superando al de osteoblastos, aumentando también sus oscilaciones. Como se puede ver en la figura 4.25.1, en el último ensayo a mayor número de nuevas células mayores oscilaciones de osteoclastos.

Sobre el rango de variación de la fracción volumétrica, se ve como se mantiene entorno al 50 % que es lo que se esperaba, una fracción volumétrica estable entorno al 50 % estando este rango entre 40-65 % en todos los ensayos, no varía mucho conforme se aumenta el número de células nuevas.

Las variaciones son mayores con respecto al número de células que con respecto a la fracción volumétrica, al aumentar el número de células que se crean al superar los respectivos umbrales.

#### ➢ Energía 2:

Ahora se va a variar la energía:

- $\circ$  Energía $^{OC} = Energyia^{OB} = 40$
- $\circ$  Energía $_{U}^{OC}$  = Energía $_{U}^{OB}$  = 60
- $\circ$  Energía $_{L}^{OC}$  = Energía $_{L}^{OB}$  = 10

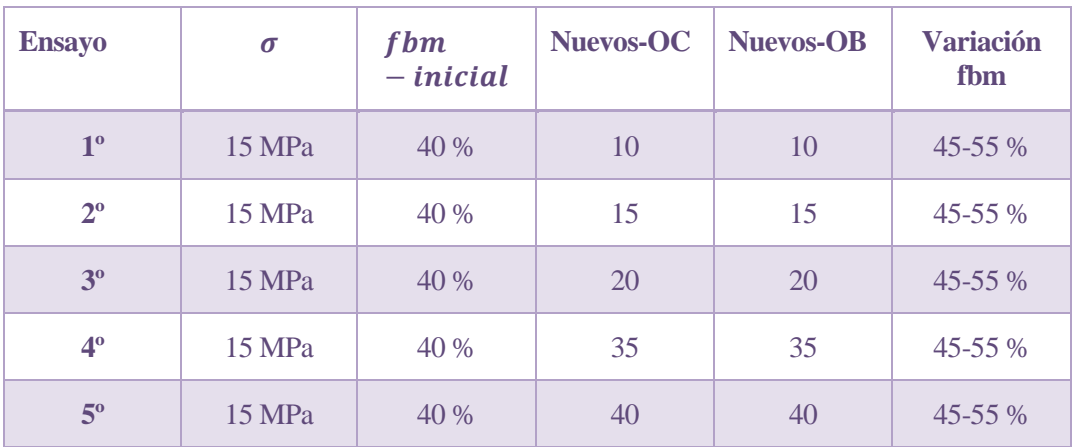

Tabla 4-8 Valores de los parámetros para la prueba 1 del modelo 4.

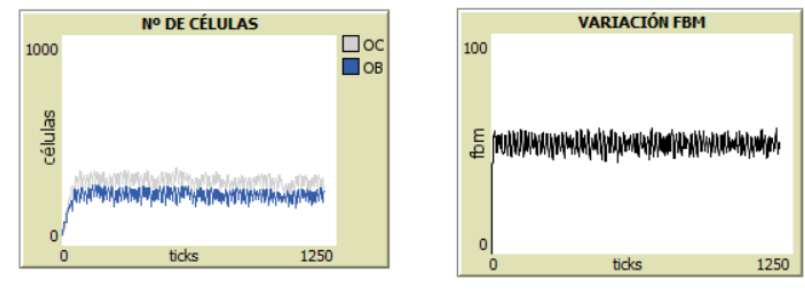

Figura 4.26 Resultados del ensayo 1º.

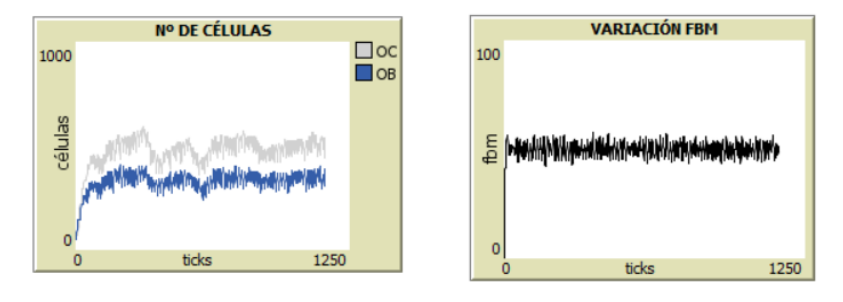

Figura 4.27 Resultados del ensayo 2º.

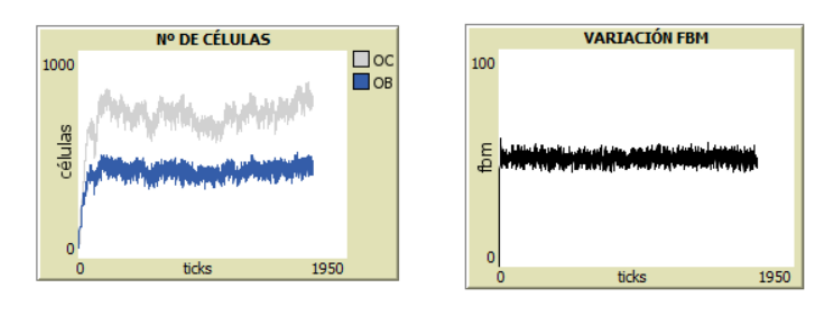

Figura 4.28 Resultados del ensayo 3º.

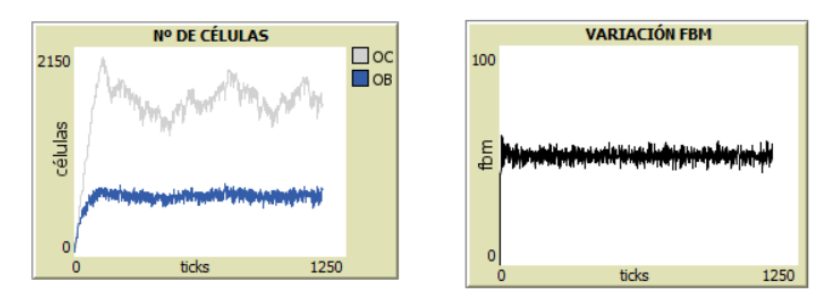

Figura 4.29 Resultados del ensayo 4º.

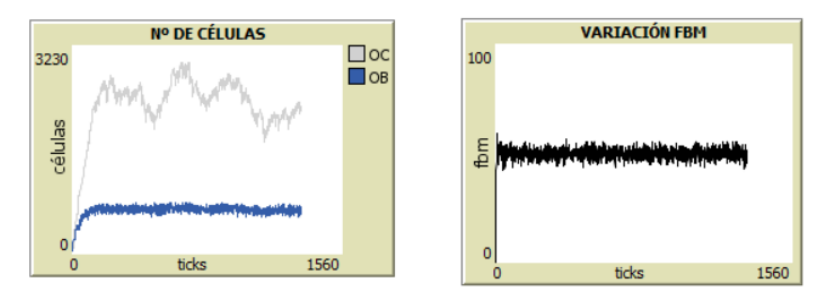

Figura 4.30 Resultados del ensayo 5º.

En esta segunda tanda de valores de energía, de los tres realizados, es donde el rango de variación de la fracción volumétrica se ve más pequeño. Se han probado los dos extremos de número de células nuevas, un caso bajo (ver figura 4.26) y otro alto (ver figura 4.30), para el alto es para el que se obtienen menor rango de variación de la fracción volumétrica.

Además, otra diferencia entre ambos es que, en el primero, con un número de células nuevas igual a 10, el número de células durante el tiempo se mantiene muy parecido y constante, sin embargo, en el segundo caso, con un número de células nuevas igual a 40, el número de osteoclastos se dispara y no se mantiene constante, mientras que el de osteoblastos es más bajo y constante.

En los ensayos intermedios a los dos extremos, se puede ver como a medida que se aumenta el número de nuevas células aumenta el número de osteoclastos y osteoblastos y la inestabilidad de los primeros.

➢ Energía 3:

Se vuelve a variar la energía:

- $\circ$  Energía $^{OC}$  = Energía $^{OB}$  = 15
- $\circ$  Energía $_{U}^{OC}$  = Energía $_{U}^{OB}$  = 60

$$
\circ \quad Energyia_L^{OC} = Energyia_L^{OB} = 10
$$

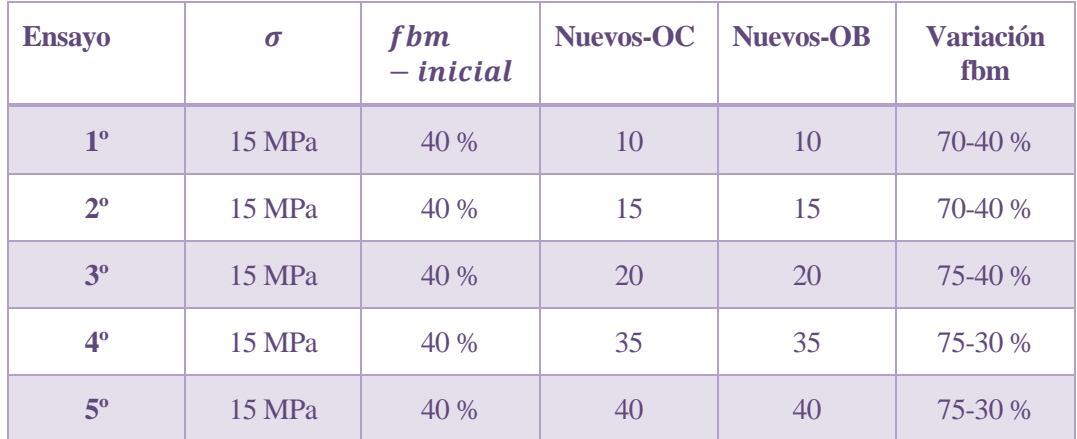

Tabla 4-9 Valores de los parámetros para la prueba 1 del modelo 4.

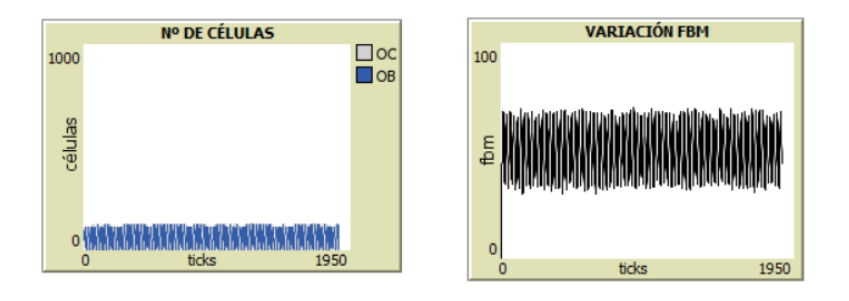

Figura 4.31 Resultados del ensayo 1º.

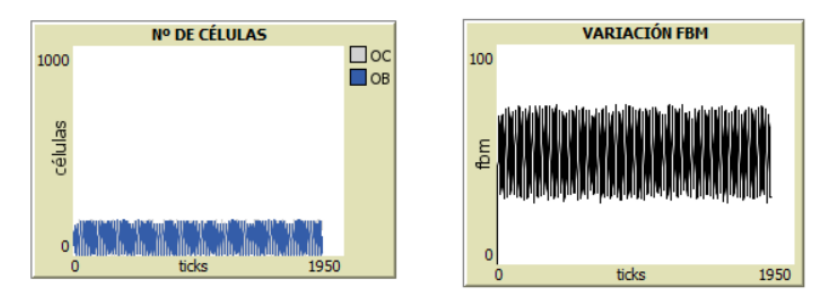

Figura 4.32 Resultados del ensayo 2º.

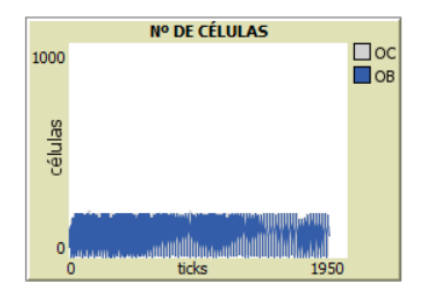

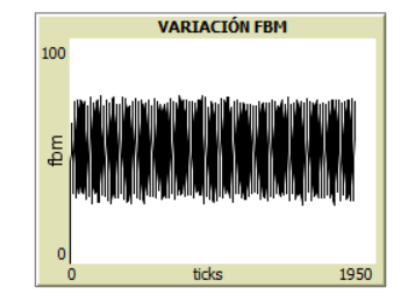

Figura 4.33 Resultados del ensayo 3º.

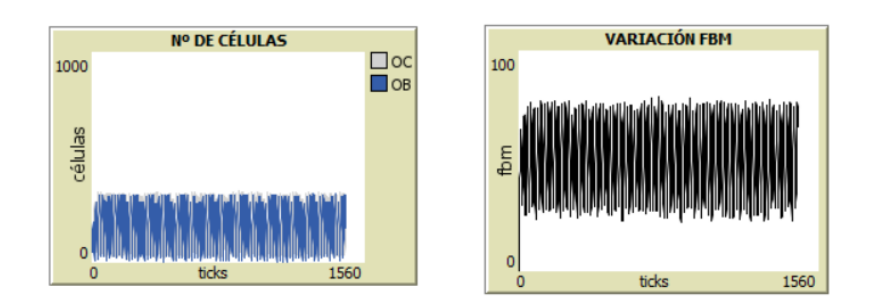

Figura 4.34 Resultados del ensayo 4º.

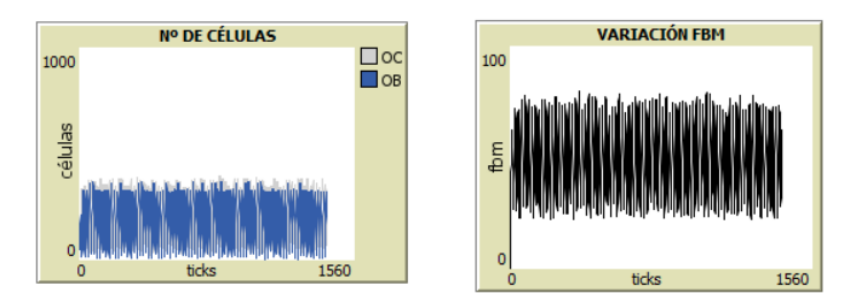

Figura 4.35 Resultados del ensayo 5º.

En este caso, de los tres relizados, es donde el rango de variación de la fracción volumetrica es mayor, siendo este entorno a los 30-70 %. Se puede decir que es el caso más desfavorable para lo que se esta buscando, que es una fracción volumetrica del 50 %. Además el rango va aumentando a medida que se aumenta el número de nuevas células creadas.

Con respecto al número de células, la relación entre ambos es muy parecida en los cinco casos, si se observan las gráficas (ver figuras 4.31.1, 4.32.1, 4.33.1, 4.34.1 y 4.35.1) no se distingue entre osteoclastos y osteoblastos, pero a medida que se va aumentando el número de células nuevas, aumenta el rango de número de células y de fracción volumetrica, siendo este útimo mayor. Por lo tanto esteos valores de energía no proporciona un buen rango de fracción volumetrica, ya que es el más amplio de todos.

Se puede concluir que los caso más favorable se dan cuando la energía toma el valor de cuarenta, ya que en este ensayo el rango de la fracción volumetrica es muy pequeño manteniendose en todo momento alrededor del 50 %, aunque la variación de células no es tan estable como la fracción volumetrica.

#### **4.5.2.2 Prueba 2**

En esta segunda prueba se van a realizar los ensayos con un  $\sigma = 60$  MPa y  $f$ bm – inicial = 40 %, con ambos valores se consigue el estímulo a nivel de tejido y se definen los umbrales:

$$
\sigma_t = \frac{\sigma}{(\frac{f b m}{100})^2} = \frac{60}{(\frac{63.24}{100})^2} = 150 \text{ MPa} \quad \sigma_L^{OC} = \sigma_L^{OB} = 145 \text{ MPa} \quad \sigma_U^{OC} = \sigma_U^{OB} = 155 \text{ MPa}
$$

En este ensayo el número de osteoclastos y osteoblastos será el mismo e igual a cincuenta, y los parámetros de energía y umbrales correspondientes:

- $\circ$  Energía $^{OC}$  = Energía $^{OB}$  = 90
- $\circ$  Energía $_{U}^{OC}$  = Energía $_{U}^{OB}$  = 30

$$
\circ \quad Energy(a_L^{OC} = Energy(a_L^{OB} = 150
$$

| <b>Ensayo</b>  | $\sigma$ | fbm<br>$-$ inicial | Nuevos-OC | <b>Nuevos-OB</b> | <b>Variación</b><br>fbm |
|----------------|----------|--------------------|-----------|------------------|-------------------------|
| 1 <sup>0</sup> | 60 MPa   | 40 %               | 10        | 10               | 60 %                    |
| $2^{\circ}$    | 60 MPa   | 40 %               | 15        | 15               | 60 %                    |
| 3 <sup>o</sup> | 60 MPa   | 40 %               | 30        | 30               | 60 %                    |

Tabla 4-10 Valores de los parámetros para la prueba 2 del modelo 4.

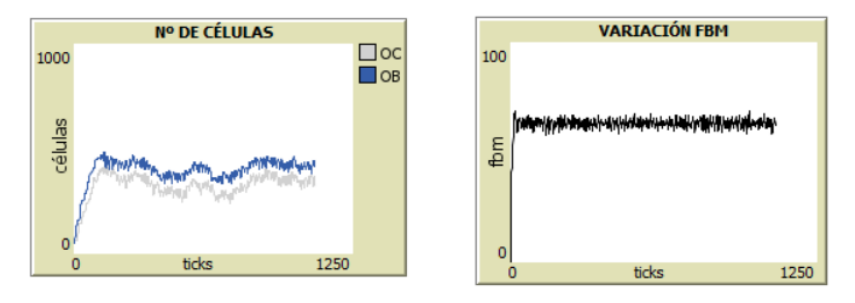

Figura 4.36 Resultados del ensayo 1º.

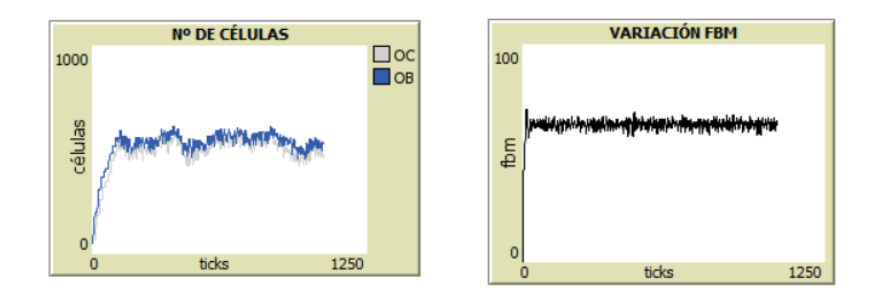

Figura 4.37 Resultados del ensayo 2º.

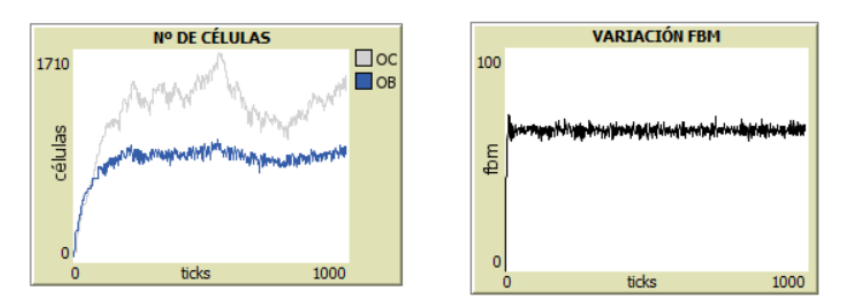

Figura 4.38 Resultados del ensayo 3º.

En los dos primeros ensayos (ver figuras 4.36.1 y 4.37.1) se puede ver como el número de osteoclastos y osteoblastos es parecido, concretamente en el segundo ensayo son casi iguales, al contrario que en el tercer ensayo (ver figura 4.38.1) en donde el número de osteoclastos es mucho mayor y además se vuelve inestable, con oscilaciones mucho más grandes a las de los dos primeros. La fracción volumétrica se mantiene estable en los tres casos entorno al 60 %, que era lo esperado. Por lo tanto, treinta nuevos osteoclastos y osteoblastos parece ser excesivo y hace que las células no sean tan estables.

Se varia la energía:

- $\circ$  Energía $^{OC} = Energy$ ía $^{OB} = 100$
- $\circ$  Energía $_{U}^{OC} = Energyia_{U}^{OB} = 30$
- $\circ$  Energía $_{{L}}^{OC}$  = Energía $_{{L}}^{OB}$  = 150

| <b>Ensayo</b>  | $\sigma$ | fbm<br>$-$ <i>inicial</i> | Nuevos-OC | <b>Nuevos-OB</b> | <b>Variación</b><br>fbm |
|----------------|----------|---------------------------|-----------|------------------|-------------------------|
| 1 <sup>0</sup> | 60 MPa   | 40 %                      | 10        | 10               | 60 %                    |
| $2^{\circ}$    | 60 MPa   | 40 %                      | 15        | 15               | 60 %                    |
| 3 <sup>o</sup> | 60 MPa   | 40 %                      | 30        | 30               | 60 %                    |

Tabla 4-11 Valores de los parámetros para la prueba 2 del modelo 4.

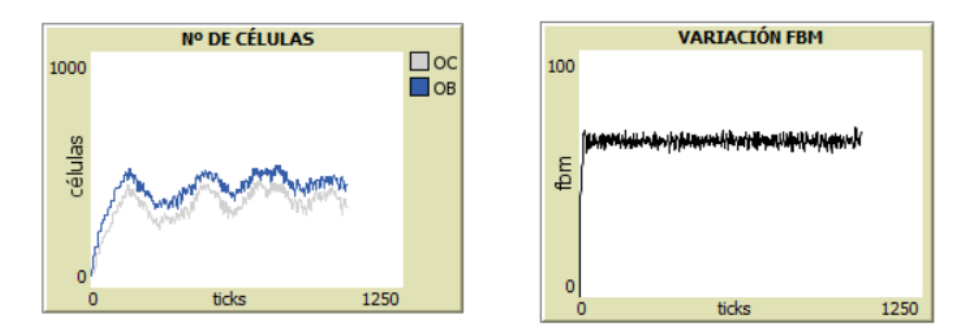

Figura 4.39 Resultados del ensayo 1º.

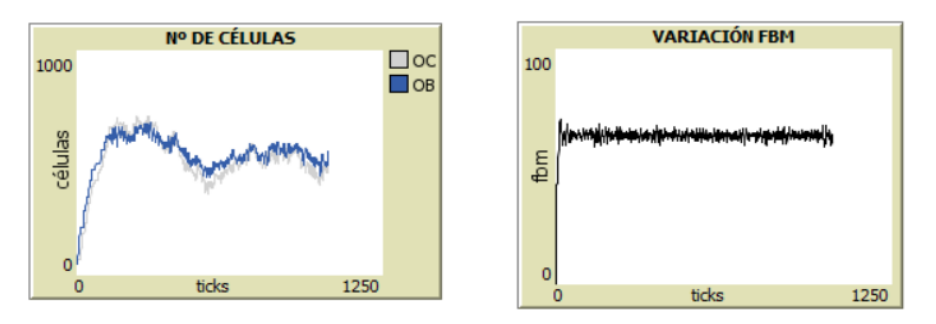

Figura 4.40 Resultados del ensayo 2º.

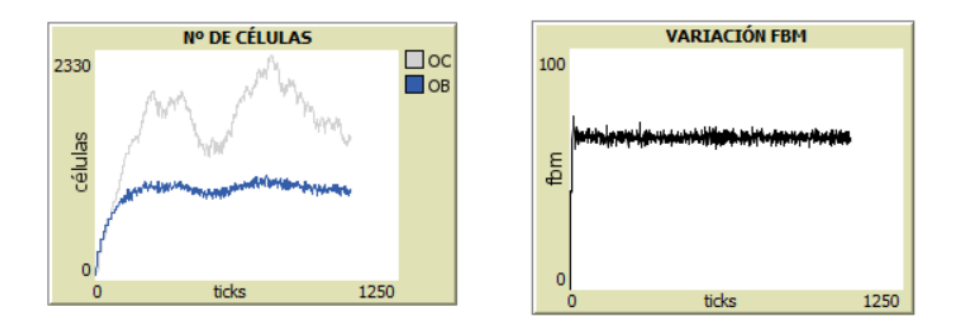

Figura 4.41 Resultados del ensayo 3º.

Aumentando la energía inicial, las células se encuentran más lejos del umbral inferior que controla la muerte de estas. Comparando los ensayos con los anteriores en los que la energía inicial era igual a noventa, en el primero (ver figura 4.39.1) ahora el número de células oscila más que en el anterior, en el segundo (ver figura 4.40.1) también ha crecido la oscilación y en el tercero (ver figura 4.41.1) además de aumentar el número de osteoclastos también se producen picos de oscilaciones mayores. Con respecto a las fracciones volumétricas, se encuentran

todas entorno al 60 % y no varían con respecto a las anteriores.

Por lo tanto, se podría concluir asumiendo que cuanto más cerca esta le energía inicial de las células del umbral superior, más inestables se vuelven las cantidades de células.

## **4.5.3 Discusión y conclusiones**

Tras las dos pruebas realizadas al modelo 4, la conclusión más favorable es que este proporciona una respuesta de la fracción volumétrica entorno al valor correspondiente esperado según la fracción volumétrica inicial y la tensión aplicada. Esta fracción volumétrica se puede dar con menores o mayores oscilaciones.

De la prueba uno se puede sacar en claro que los valores de energía y umbrales de esta influyen significativamente en la estabilidad tanto de la fracción volumétrica como del número de células, pero siempre se consigue una respuesta estable de la primera en un intervalo de tiempo infinito. La energía más favorable se dio finalmente para un valor intermedio entre los umbrales, ya que a valores más bajos y cercanos al umbral inferior de la energía las oscilaciones de la fracción volumétrica aumentaban, siendo demasiado amplias en el último caso (ver figuras 4.31.2, 4.32.2, 4.33.2, 4.34.2 y 4.35.2).

En la segunda prueba se utilizan otros valores de tensión aplicada y fracción volumétrica inicial para estudiar lo mismo que en la primera. En los dos valores de energía ensayados la fracción volumétrica se mantiene estable esta vez entorno al 60 %, y las diferencias más significativas se dan entre ambos ensayos en la estabilidad o no del número de células. Se puede ver como al aumentar el número de células creadas, cuando se superan los umbrales, la inestabilidad de estas aumenta y sobre todo lo hace en el segundo caso para una energía inicial mayor que el primero, por lo tanto, se vuelve a concluir que una energía intermedia produce el mejor resultado tanto de fracción volumétrica como en la evolución del número de células.

Finalmente, este modelo responde como se esperaba, estabilizándose la respuesta de la fracción volumétrica durante el tiempo a medida que se producen oscilaciones en el número de células de ambos grupos. Por lo tanto, la actualización de reproducción a creación de nuevas células ha sido favorable para conseguir que el sistema llegue a estabilizarse por sí solo en la fracción volumétrica que le corresponde.

# **4.6 Modelo 5a**

## **4.6.1 Descripción**

En este modelo se realiza una variación conceptual con respecto al modelo 4. Para ello se seguirá la teoría del mecanostato de Frost, en la que se dice que el hueso se encuentra en equilibrio con una deformación y no con un determinado valor de tensión. Para ello se tendrá encuentra la relación entre el módulo de Young, la tensión aplicada global y la deformación a nivel macroscópico:

$$
\varepsilon = \frac{\sigma}{E} \tag{4.5}
$$

Como se necesita la rigidez se usará la correlación de Hernández que relaciona el módulo de Young con la fracción volumétrica y la fracción de ceniza:

$$
E(MPa) = 84370 \left(\frac{f b m}{100}\right)^{2.58} \alpha^{2.74}
$$
\n(4.6)

Se tomará constante el valor de la fracción de ceniza:

$$
E(MPa) = 84370 \left(\frac{fbm}{100}\right)^{2.58} 0.7^{2.74} = 31751 \left(\frac{fbm}{100}\right)^{2.58} \tag{4.7}
$$

Al igual que en los modelos anteriores las células poseerán una característica llamada energía que en este caso servirá únicamente para hacer que las células mueran en caso de superar el umbral inferior.

Como ya se ha comentado anteriormente la tensión fue una aproximación para modelar el estímulo mecánico, pero realmente la magnitud más cercana a la realidad es la deformación. Por ello en este modelo a diferencia de los anteriores se va a utilizar la deformación para modelar el comportamiento de las células.

A partir de todo ello se definirá el comportamiento de los osteoclastos y osteoblastos:

• Osteoclastos:

Ganan energía si  $\varepsilon < \varepsilon_L$ 

Nace una cantidad limitada sí  $\varepsilon < \varepsilon_L$ 

Pierden energía si  $\varepsilon > \varepsilon_{U}$ 

Mueren si  $Energyia_{OC} < Energyia^{OC}_L$ 

• Osteoblastos:

Ganan energía si  $\varepsilon > \varepsilon_{U}$ 

Nace una cantidad limitada sí  $\varepsilon > \varepsilon_{II}$ 

Pierden energía si  $\varepsilon < \varepsilon_I$ 

Mueren si  $Energyia_{OB} < Energyia^{OB}_L$ 

Se definen los mismos umbrales de deformación para ambas células, expresados en microdeformaciones, y estos son los de la teoría del mecanostato:

> $\varepsilon_{II} = 0.0012$  $\varepsilon_L = 0.0008$

La respuesta que se debe ver en este modelo es que a mayor tensión aplicada mayor fracción volumétrica, existiendo una relación de proporcionalidad entre ambas. Supóngase que el hueso posee una deformación de equilibrio cuando se aplica una tensión de 10 MPa y se dispone de una fracción volumétrica de hueso del 50 %. Se pueden dar dos casos, una sobrecarga o un estado de desuso. En el primero, se aplicaría una tensión superior a los 10 MPa y la deformación crecería haciendo crecer la fracción volumétrica y con ello la rigidez, la fracción volumétrica crecerá hasta que la deformación vuelva a ser la de equilibro. Teniendo en cuenta la ecuación (4.5) si la tensión ha aumentado, la rigidez deberá aumentar para conseguir la deformación de equilibrio. En el segundo caso ocurre lo contrario, se aplica una tensión por debajo de los 10 MPa haciendo que la deformación disminuya, con ello la fracción volumétrica tiende a bajar haciendo que disminuya también la rigidez. La fracción volumétrica disminuirá hasta que la deformación sea la de equilibrio.

Por lo tanto, se puede deducir que a mayor carga mayor fracción volumétrica siendo la relación entre ambas de proporcionalidad, pero no necesariamente lineal.

Con respecto a las variaciones en el código se tiene lo siguiente:

#### **DECLARACIONES:**

Se deben definir los nuevos parámetros: módulo de Young, deformación y umbrales inferior y superior de esta. Todas ellas como variables globales por que afectan a todo el 'mundo'. En las características de las tortugas desaparecen el umbral superior de la energía ya que no es necesario porque ahora la aparición de nuevas células es controlada mediante la deformación. El resto de las variables globales y las variables específicas de las tortugas son idénticas a las del modelo 4.

#### **Procedimiento de instrucción 'SETUP':**

Con respecto a la iniciación, se añaden en el procedimiento de instrucción inicial general del 'set up' los valores que toman los umbrales de la deformación con la primitiva *set*.

## **Procedimiento de instrucción 'GO':**

En el procedimiento *fracción* – vol se añaden las ecuaciones por las que se obtiene el valor del módulo de Young (ecuación 4.7) y la deformación a nivel macroscópico (ecuación 4.5). Se definen en el *'*go*'* por que deben ser actualizadas en cada 'tick'.

Además, también se tienen que modificar las condiciones para que se generen nuevas células y se gane/pierda energía por las nuevas definidas en este modelo. Es decir, las nuevas condiciones son las que están en función de la deformación y sus correspondientes umbrales.

El resto de código no sufre alteraciones con respecto al modelo 4.

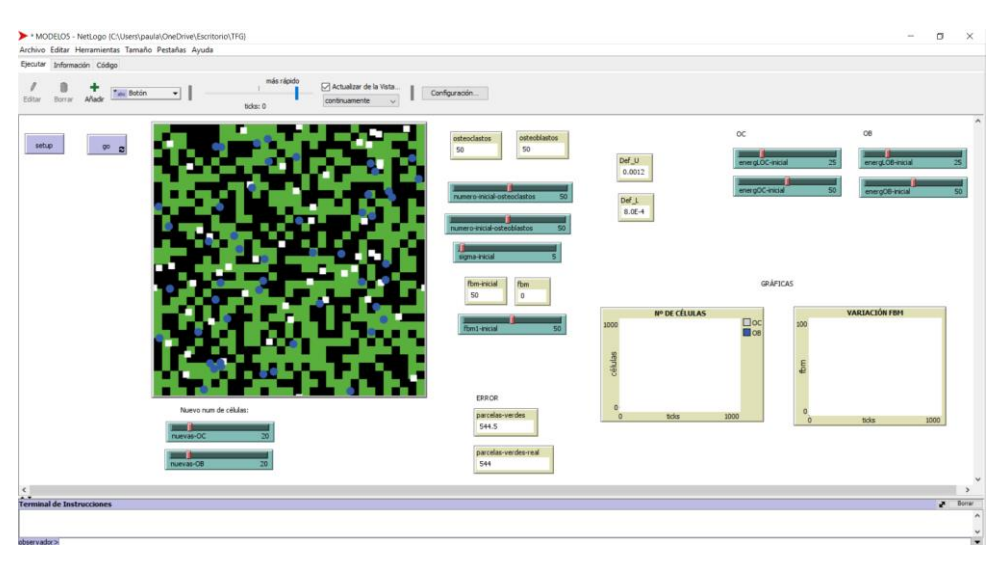

Figura 4.42 Interfaz de NetLogo del modelo 5a.

## **4.6.2 Análisis de sensibilidad-Resultados**

Se van a realizar una serie de ensayos para ver si el modelo responde como se espera, dejando ver un aumento de fracción volumétrica al aumentar la tensión aplicada. Para ello se van a definir un mundo con una fracción volumétrica inicial igual al 50 % y un número de células igual a cincuenta en ambas células. Además, en este modelo ya no será necesario el umbral superior de la energía ya que la reproducción y ganancia/perdida de energía de las células es controlada por los nuevos parámetros de deformación, por ello solo es necesario definir la energía inicial de las células y el umbral inferior que controlara su muerte (ver tabla 4-13). Con todo esto, el ensayo consiste en ir aumentando la tensión aplicada en el mundo y ver si los resultados corresponden a la relación de proporcionalidad mencionada.

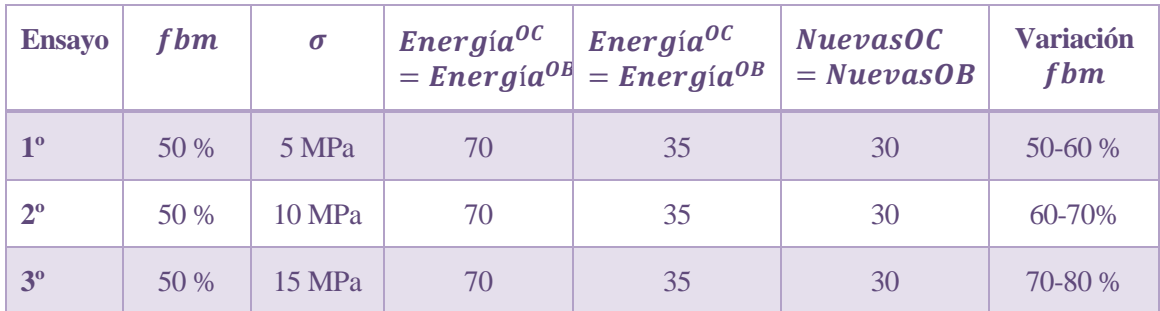

Tabla 4-12 Valores de los parámetros para la prueba del modelo 5a

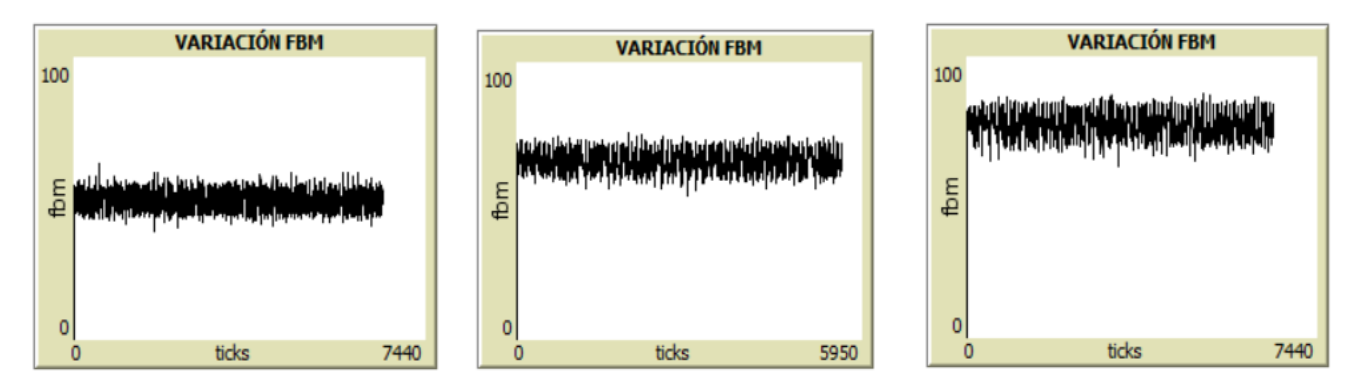

Figura 4.43 Variaciones de la fracción volumétrica en los ensayos 1º, 2º y 3º.

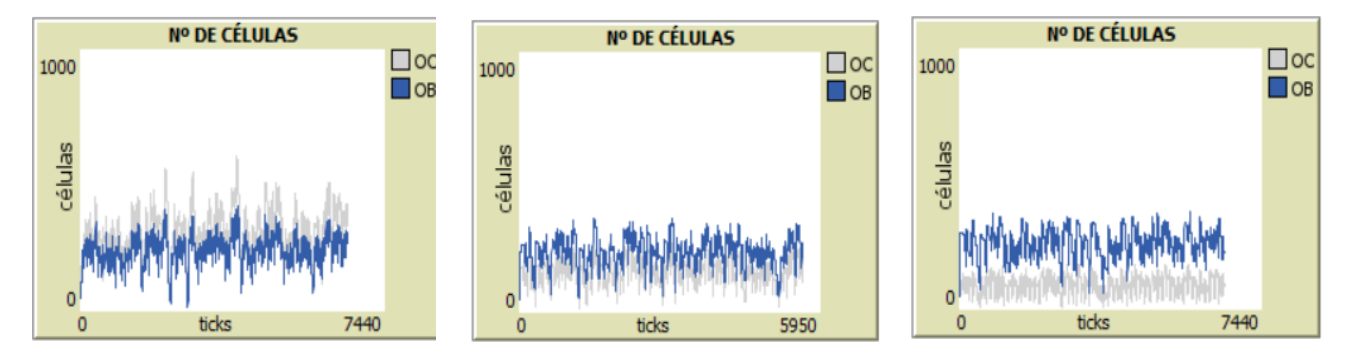

Figura 4.44 Variación de la fracción del número de células en los ensayos 1º, 2º y 3º.

En la figura 4.43 se puede observar un aumento de la fracción volumétrica de hueso a medida que aumenta la tensión aplicada. En el primer caso la tensión es de 5 MPa y la fracción volumétrica oscila entre 50-60 %, en el segundo caso la tensión es de 10 MPa y la fración volumétrica aumenta oscilando entre 60-70 % y en el último caso la tensión es de 15 MPa y la fracción volumétrica oscila entre 70-80 %. Se pueden observar en estos ensayos la relación de proprocionalidad que mantienen la tensión y la fracción volumétrica.

Con respecto al número de células se puede observar (ver figura 4.44) como en el primer ensayo las oscilaciones de ambos son mucho mayores que en los otros ensayos. Conforme va aumentando la tensión se van estabilizando las cantidades de células.

# **4.6.3 Discusión y conclusiones**

A la vista de los resultados realizados al modelo 5a, se puede concluir con que el modelo cumple su objetivo. Como ya se comentó en el punto 4.6.1 lo que se esperaba ver en este modelo era una relación de proporcionalidad entre la tensión y la fracción volumétrica. Si se observan las figuras 4.43.1, 4.43.2 y 4.43.3 se puede confirmar que, a mayor tensión aplicada, siendo estas de 5,10 y 15 MPa respectivamente, mayor fracción volumétrica de hueso.

Este modelo se trata de una variación conceptual respecto al modelo 4, a diferencia de este, en el modelo 5a el estímulo mecánico es la deformación y no la tensión.

# **4.7 Modelo 5b**

#### **4.7.1 Descripción**

En esta variación del modelo 4 se solventa una limitación nombrada anteriormente. Ahora la fracción volumétrica pasara a ser local, y no global como en los modelos anteriores.

Para ello se van a definir lo que se llamaran 'entornos'. El mundo de NetLogo está dividido en 1089 parcelas cuadradas. Se va a evaluar la fracción volumétrica alrededor de cada una de esas parcelas. Por lo tanto, ahora se dispondrá de una fracción volumétrica local y por consiguiente un estímulo mecánico local.

Para evaluar la fracción volumétrica local se va a establecer un entorno alrededor de cada parcela. Este entorno constara de 13 parcelas (ver figura 4.45). Una vez evaluada la fracción volumétrica se calculará el estímulo mecánico local a partir de la ecuación 4.8 como en los modelos anteriores pero esta vez con la fracción volumétrica local:

$$
\sigma_t = \frac{\sigma}{(\frac{fbm - patch}{100})^2}
$$
(4.8)

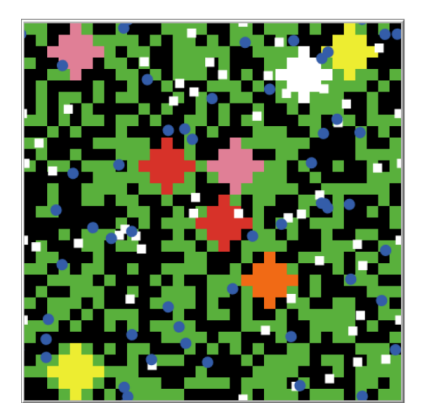

Figura 4.45 Mundo de NetLgo con entorno de las parcelas coloreados.

Como se va a tener un rango amplio de fracción volumétrica y este incluye la posibilidad de que esta sea cero, se incluirá una fracción volumétrica local mínima del 3%, ya que si esta se hace nula la ecuación 4.8 no se puede resolver. El resultado a estudiar seguirá siendo la fracción volumétrica global.

Además, al estar analizando la fracción volumétrica del entorno de cada parcela se modificarán las ecuaciones que definen la ganancia y perdida de energía, y la creación y muerte de células, para hacerlas acorde al entorno de cada parcela. Por ello:

• Osteoclastos:

Nace una cantidad limitada si  $\sigma_t - patch < \sigma_L^{OC}$  Estado de desuso

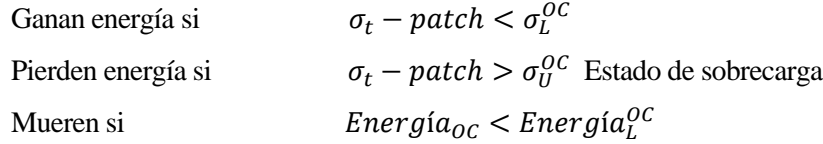

• Osteoblastos:

Nace una cantidad limitada si  $\sigma_t - patch > \sigma_U^{OB}$  Estado de sobrecarga

Ganan energía si  $\sigma_t - patch > \sigma_U^{OB}$ Pierden energía si  $\sigma_t - patch < \sigma_L^{OB}$  Estado de desuso Mueren si $Energy \hbox{\emph{Energy}}$  fre $r$ gí $a_{OB} < E$ ne $r$ gí $a_{L}^{OB}$ 

Siendo  $\sigma_t$  – patch el estímulo mecánico local en el entorno de cada parcela. Además, se crea una cantidad limitada de células en el entorno que este alrededor de la parcela que cumpla las desigualdades anteriormente expuestas. Es decir, si en una parcela concreta del mundo ocurre  $\sigma_t - patch < \sigma_L^{OC}$  se creará un nuevo osteoclasto en una parcela contigua a la parcela que no cumple la desigualdad, por lo tanto, esta parcela corresponde al entorno donde se da la ecuación que genera las nuevas células. De la misma manera ocurriría para los osteoblastos con su correspondiente desigualdad. Aunque posteriormente las células creadas en parcelas concretas se moverán por el mundo.

Lo mismo ocurre con la ganancia y pedida de energía. Las tortugas ganarán o perderán energía según sus correspondientes desigualdades que están en función del estímulo mecánico local de la parcela en la que se encuentra la tortuga.

Se comentan ahora los cambios con respecto al código del modelo 4:

Con respecto a la definición de variables, es necesaria una nueva variable global que sea la fracción volumétrica mínima que se llamará  $f$ b $m$  –  $patch$  –  $min$ . También es necesario definir la fracción volumétrica del entorno y el estímulo mecánico del entorno como variables específicas de parcelas. Estas nuevas variables se denominarán  $f b m - patch$  y sigmat – patch respectivamente.

En cuanto a las instrucciones del 'set up', en la general se define con la primitiva *set* el valor de la fracción volumétrica mínima en 3 %. El resto del 'set up' no varía con respecto al modelo 4.

En los procedimientos de instrucción del 'go' es necesario variar el antiguo fracción – vol que pasara a ser el  $fracción - vol - patch$ . En esta nueva instrucción se incluve, para todas las parcelas del mundo:

- La definición de  $f$ b $m$  patch.
- La comprobación de que la fracción volumétrica de cada parcela es mayor que la mínima y si no es así, a la que no lo cumpla se le impone la mínima del 3 %.
- La definición de  $sigma patch$  mediante la ecuación 4.8.

Y finalmente al igual que en el modelo 4, como el resultado que nos interesa es la fracción volumétrica global en el mundo, se define la fracción volumétrica ( $f$ bm) global mediante la ecuación 4.4 y el estímulo mecánico global ( $sigma$ ) mediante la ecuación 4.3.

Para acabar con las modificaciones del 'go', en las instrucciones correspondientes a la variación de energía y creación de nuevas células, ambas se deben poner en función del nuevo estímulo mecánico del entorno, por que como se ha expuesto anteriormente ahora en este nuevo modelo se modelarán en función de los datos de la parcela en la que se encuentra. Por ello en las instrucciones energía – variación y nuevas – celulas se actualizan las nuevas desigualdades en función de los valores del entorno de las parcelas.

Una vez se conocen las nuevas reglas y el código se realizan los ensayos.

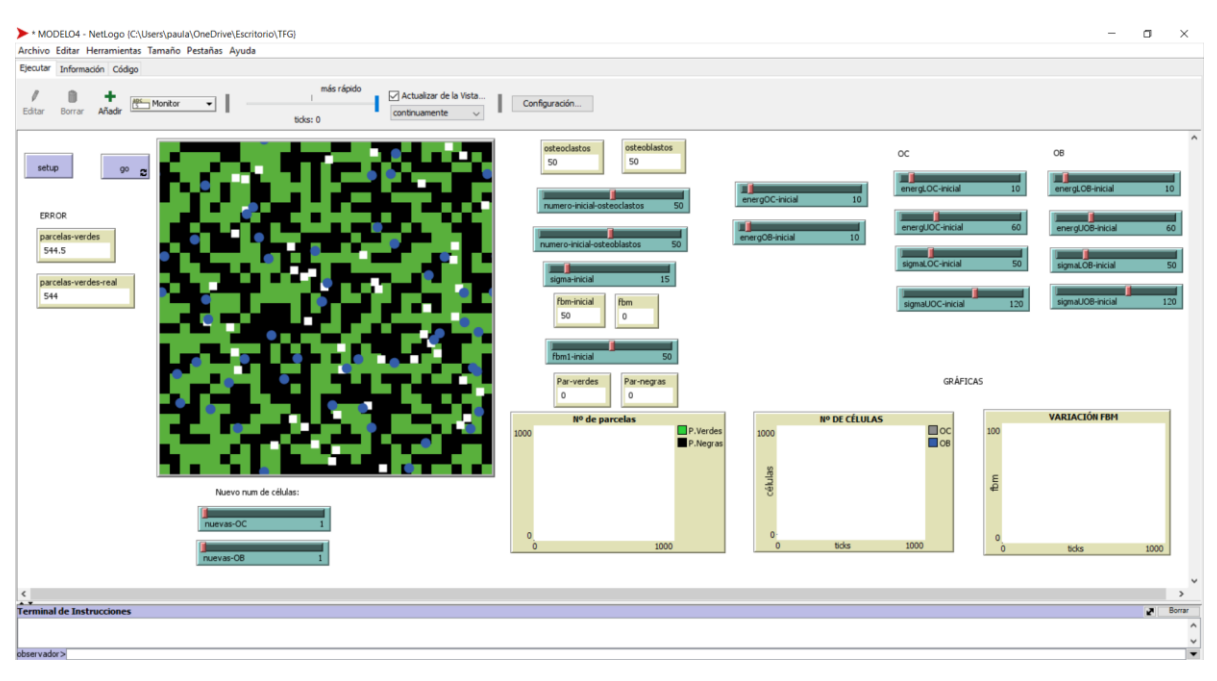

Figura 4.46 Interfaz del modelo 5b.

## **4.7.2 Análisis de sensibilidad-Resultados**

En esta primera prueba se van a realizar los ensayos con un  $\sigma = 15 MPa$  y  $fbm - inicial = 50 %$ , con ambos valores se consigue un estímulo a nivel de tejido y se definen los umbrales:

$$
\sigma_t = \frac{\sigma}{(\frac{f b m}{100})^2} = \frac{15}{(\frac{50}{100})^2} = 60 \text{ MPa} \quad \sigma_L^{OC} = \sigma_L^{OB} = 20 \text{ MPa } \sigma_U^{OC} = \sigma_U^{OB} = 150 \text{ MPa}
$$

En este caso, ya no hay solo un estímulo global, si no que habrá muchos estímulos locales, tantos como parcelas en el mundo. Esto implica que los valores de este pueden ser amplio y no tienen por qué estar entorno a los 60 MPa, por ello se definen los umbrales más amplios.

El número inicial de células será cincuenta para ambas, y el número de nuevas células que se crean según las desigualdades será una célula para ambas. Solo se creará una célula en cada parcela ya que al haber 1089 con una por parcela es suficiente porque si no habría un número excesivo de células.

## **4.7.2.1 Prueba 1**

En esta primera prueba se van a variar las energías iniciales de ambas células de menor a mayor para ver cómo afecta a la fracción volumétrica y a las poblaciones de células.

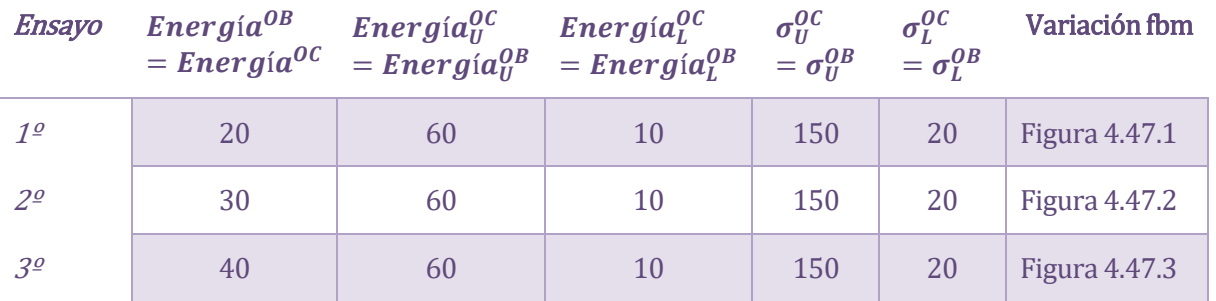

Tabla 4-13 Valores de los parámetros para la prueba 1 del modelo 5b.

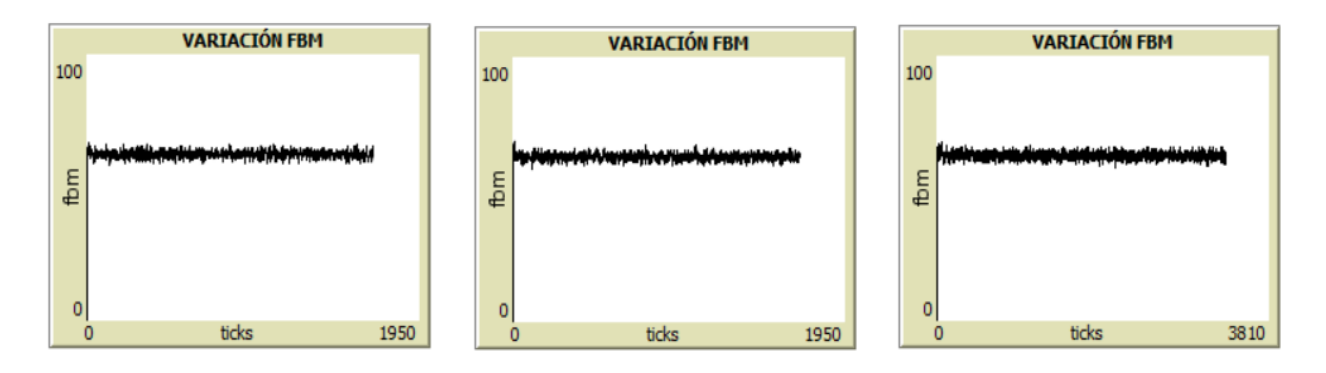

Figura 4.47 Variación de la fracción volumétrica en los ensayos 1º, 2º y 3º.

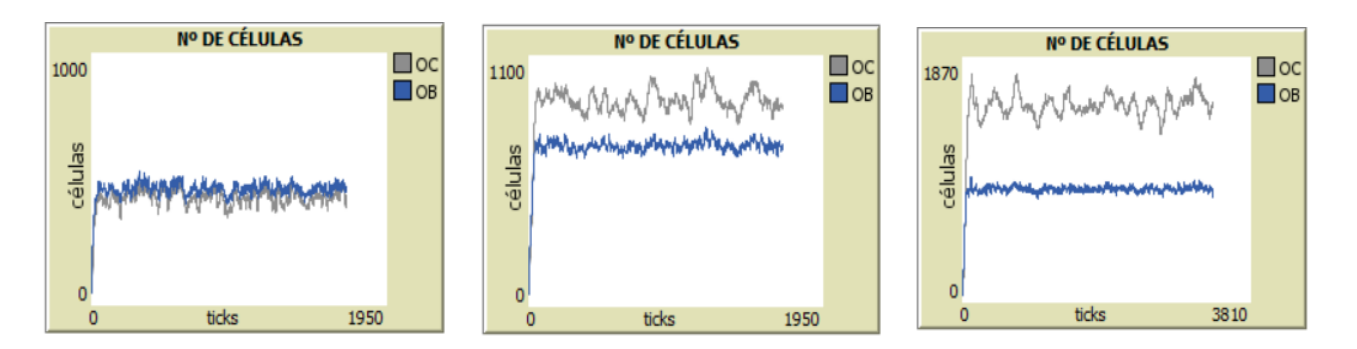

Figura 4.48 Variación del número de células en los ensayos 1º, 2º y 3º.

Como se puede ver en la figura 4.47, la fracción volumetrica se mantiene estable en los tres ensayos, oscilando entre el 65-45%.

La diferencia más importante se da en las poblaciones de células. En el primer ensayo (ver figura 4.48.1) los números de ambos grupos oscilan entre valores parecidos, siendo estos del orden de 500 células. En cambio en el segundo ensayo (ver figura 4.48.2) los números de ambas células crecen, llegando a ser poblaciones de 1000 células, y sobre todo el de osteoclastos, produciendose en este oscilaciones más amplias que en el de osteoblastos. Finalmente en el útimo ensayo (ver figura 4.48.3) los números de células continuan en aumento, pero esta vez la diferencia entre el número de las distintas células es mayor. El aumento del número de células puede deberse a que al aumentar la energía inicial las células tardan más en morirse y se crean mayores números de poblaciones que posteriormente mueren y vuelven a crecez por ello se producen las grandes oscilaciones.

## **4.7.2.2 Prueba 2**

En esta segunda prueba se van a mantener constantes las energías iniciales de cada célula en un valor de veinte, ya que dio buenos resultados en la prueba anterior. Lo que se va a variar son los umbrales del estímulo mecánico para ver cómo afecta en la respuesta del sistema.

| Ensayo         | $Energ$ ía $^{OB}$ | <b>Energía</b> $a_{II}^{OC}$ | $Energia^{OC}_L$<br>$=$ Energía $^{0C}$ = Energía $^{0B}_{ll}$ = Energía $^{0B}_{ll}$ = $\sigma^{0B}_{ll}$ = $\sigma^{0B}_{ll}$ | $\sigma_U^{OC}$ | $\sigma_l^{OC}$ | Variación fbm        |
|----------------|--------------------|------------------------------|----------------------------------------------------------------------------------------------------|-----------------|-----------------|----------------------|
| 1 <sup>o</sup> | 20                 | 60                           | 10                                                                                                    | 150             | 20              | <b>Figura 4.49.1</b> |
| $2^{\varrho}$  | 20                 | 60                           | 10                                                                                                    | 120             | 20              | <b>Figura 4.49.2</b> |
| 3 <sup>o</sup> | 20                 | 60                           | 10                                                                                                    | <b>100</b>      | 20              | <b>Figura 4.49.3</b> |

Tabla 4-14 Valores de los parámetros para la prueba 2 del modelo 5b.

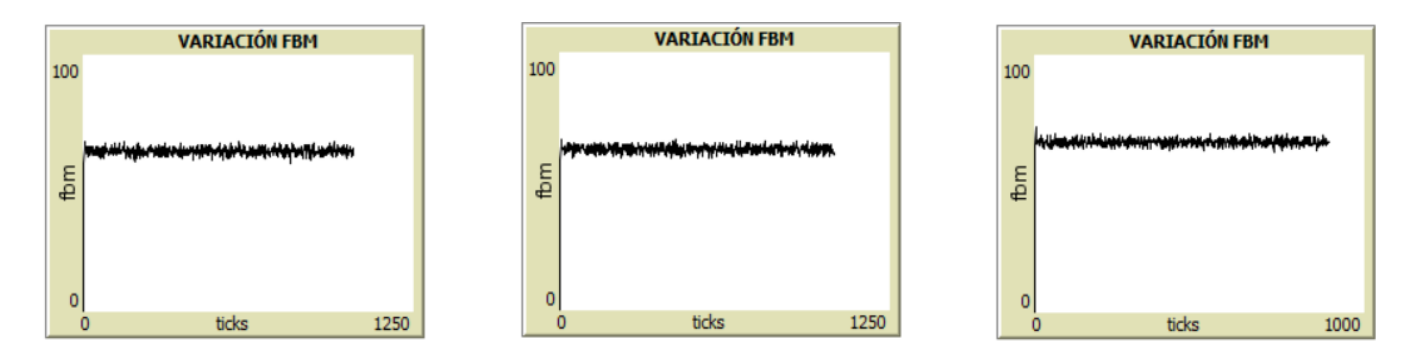

Figura 4.49 Variación de la fracción volumétrica en los ensayos 1º, 2º y 3º.

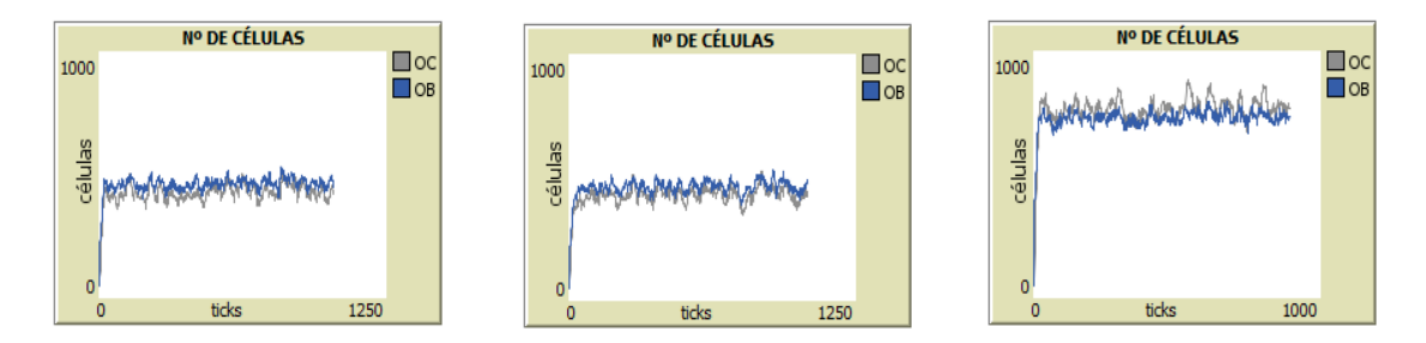

Figura 4.50 Variación de los números de células en los ensayos 1º, 2º y 3º.

En los tres ensayos se puede ver una fracción volumétrica estable y con oscilaciones pequeñas, en los dos primeros (ver figura 4.49.1 y 4.49.2) su valor es bastante parecido y oscila entre el 65-55 %. Mientras que en el tercero (ver figura 4.49.3) aumenta, no mucho, oscilando entre el 60-70%.

Los umbrales del estímulo mecánico afectan a la creación de células y ganancia de energía. En el primer caso (ver figura 4.50.1), las poblaciones de células oscilan entre los mismos valores estando estos entre unos 400-500 números de células. En el segundo caso (ver figura 4.50.2) las oscilaciones son muy parecidas al primero encontrándose entre los 450-550 números de células. Y finalmente en el tercer caso (ver figura 4.50.3) las poblaciones aumentan considerablemente oscilando hasta los 750-850 números de células. El aumento del número de células se debe a que, al disminuir los umbrales del estímulo mecánico, los valores en los que el sistema (en este caso el entorno de una parcela) está estable y no necesita de un osteoclastos u osteoblasto son menores. Es decir, en el último caso solo para los valores del estímulo mecánico comprendidos entre 100 y 20 no se producen células, mientras que para el primer caso el intervalo es más amplio entre 150 y 20.

## **4.7.3 Discusión y conclusiones.**

Tras las pruebas realizadas se puede confirmar que el modelo 5b consigue que el sistema obtenga una fracción volumétrica estable a lo largo de un tiempo infinito ante oscilaciones de las poblaciones de osteoclastos y osteoblastos.

De la primera prueba puede concluirse que, si se mantienen todos los parámetros constantes y se varia la energía inicial de las células esta afecta, no en mucha medida, a la fracción volumétrica, pero si a las poblaciones que van aumentando considerablemente en número.

De la segunda prueba también se puede decir algo similar a la primera, al variar los umbrales de tensión estos afectan sobre todo a las cantidades de células, pero en menor medida que la variación de la energía inicial.

Como ya se ha comentado este modelo incorpora una importante actualización, la fracción volumétrica y estímulo mecánico local. En los primeros modelos implementados en este trabajo siempre se comentó que lo que sería cercano a la realidad seria evaluar estas dos características a nivel local, ya que ambas células interaccionan realmente con sus células vecinas. Sin embargo, realmente los osteoclastos y osteoblastos no interaccionan entre sí, si no que cada uno forma parte de una etapa en la remodelación ósea como se explicó en el punto 2.3.2.1 y realizan sus funciones por separado, esto da lugar a nuevas posibles incorporaciones a un modelo 6 a partir de este modelo a nivel local, que se cometerán más adelante en el capítulo de futuros modelos.

# **4.8 Conclusiones finales**

Una vez desarrollados y analizados los seis modelos expuestos en este trabajo se pueden realizar una serie de conclusiones.

Los tres primeros modelos corresponden a los más sencillos, en los cuales se fueron añadiendo matices pequeños de uno a otro para conseguir una fracción volumétrica de hueso estable. En ellos existen grandes limitaciones relacionadas con la ganancia y perdida de energía, la reproducción y evaluación a nivel global de la fracción volumétrica y estímulo mecánico. Limitaciones que dan lugar a sobrepoblaciones, muerte inminente de todas las células y comportamientos inestables del sistema o en algunos casos estables, pero con una estabilidad que se da en periodos muy cortos de tiempo o solo en ocasiones excepcionales.

En el modelo 4 se produjo un punto de inflexión, gracias a la actualización de reproducción a creación de células el sistema consiguió estabilizarse por sí solo en una fracción volumétrica de hueso correspondiente a la de la tensión aplicada en el mundo.

El modelo 4 daba lugar a dos posibles actualizaciones independientes una de la otra. La primera a nivel conceptual variado el estímulo mecánico de tensión a deformación según lo que se plantea en la teoría del mecanostato. Y la segunda solventando una limitación comentada desde el inicio, incluyendo en el sistema la fracción volumétrica y estímulo mecánico local. Consiguiendo así un modelo más real. Ambos modelos dan respuestas estables de fracciones volumétricas de hueso.

Aunque se ha podido conseguir un gran progreso en los seis modelos desarrollados, todavía son posibles importantes actualizaciones relacionadas con la interacción entre células y sus energías. Estas posibles actualizaciones se comentan en el próximo capítulo.

# **5.1 Posibles actualizaciones**

Los modelos aquí implementados todavía podrías ser ampliados. Dos nuevas actualizaciones a tener en cuenta podrías ser: reparto de células en las parcelas y pérdida de energía. Se detallan a continuación ambas.

• Reparto de células en las parcelas:

El mundo de NetLogo es una cuadrícula bidimensional compuesta por 1089 parcelas cuadradas. En los modelos vistos en este trabajo los osteoclastos y osteoblastos conviven en todas las parcelas existentes. Es decir, en una parcela podían estar un número cualquiera de osteoclastos y/o osteoblastos, por ejemplo, en una parcela podía haber cinco osteoblastos y dos osteoclastos o solo cinco osteoclastos o solo cinco osteoblastos. Pero ¿qué representa una parcela del mundo? Si se analiza la remodelación ósea en un parte del fémur, ¿a qué equivale una parcela? Pues las respuestas a estas preguntas dependen de lo que se decía a priori. En principio una parcela del mundo de NetLogo puede representar el tamaño que decida el modelador. Si se observa la figura 5.1, es posible estimar una parcela donde convivan ambas células si está es grande y también es posible estimar una parcela donde solo exista un tipo de célula. Pero la realidad es que durante el proceso de remodelación ósea los osteoclastos y osteoblastos no actúan entre ellos y por ello debería de encontrarse en parcelas distintas.

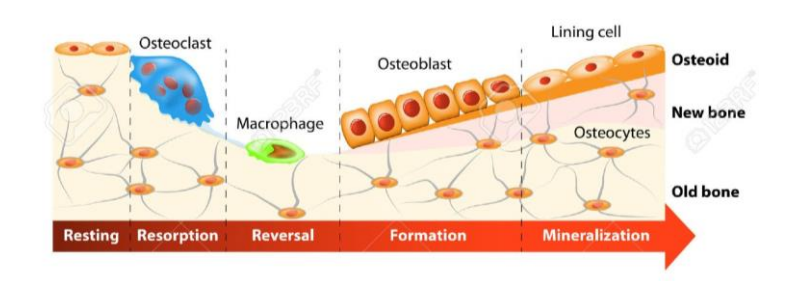

Figura 5.1 Proceso de remodelación ósea.

Por lo tanto, una posible actualización del modelo sería, por un lado, repartir ambos grupos de células al inicio del modelo de tal manera que en cada parcela solo puede existir o un osteoblasto o un osteoclasto. Y por otro lado también se tendría que restringir el movimiento de las células, tanto cuando la instrucción es moverse, evitando la movilidad a parcelas ocupadas por otra célula, como cuando se crea una nueva célula que esta no lo haga en una parcela donde ya existe otra.

Pérdida de energía:

En los modelos implementados se ha ido avanzando en la ganancia/pérdida de energía. El último modelo incluye la pérdida de energía debida a la función principal de cada célula, en el caso de osteoclastos 'comer' hueso y en el de osteoblastos 'formar' hueso. Además, también se pierde energía dependiendo del estímulo mecánico y sus umbrales en función de cada tipo de células.

En un nuevo modelo se deberían añadir otras pérdidas de energía. Una de ellas al inicio de cada 'tick', cada célula debe perder energía por estar vida. Otra perdida se produciría al moverse, si la célula consigue moverse según si su entorno posee parcelas disponibles, si lo lograra perdería energía. Y finalmente la pérdida que ya poseen los modelos por 'formar' o 'comer' hueso.

Estas dos nuevas actualizaciones podrían ser implantadas en un nuevo modelo. Y proporcionarían una mayor cercanía a la realidad.

# **REFERENCIAS**

- [1] N. D. D. Antonia, «Remodelado óseo: funciones y diana terapéutica para la osteoporosis,» 04 05 2020. [En línea]. Available: http://scielo.sld.cu/scielo.php?script=sci\_arttext&pid=S1561- 29532019000100046. [Último acceso: 12 09 2021].
- [2] J. R. Palacios, «Tejido óseo Tejidos, membranas, piel y derivados de la piel,» Infermeravirtual.com, 15 Mayo 2015. [En línea]. Available: https://www.infermeravirtual.com/esp/actividades\_de\_la\_vida\_diaria/fitxa/tejido\_oseo/tejidos\_membr anas\_piel\_y\_derivados\_de\_la\_piel. [Último acceso: 24 Agosto 2021].
- [3] J. A. Buckwalter, M. J. Glincher, R. R. Cooper, and R. Recker, "Bone biology.part i: Structure, blood supply, cells, matrix and mineralization," J. Bone Joint Surg. Am., vol. 77-A(8), pp. 1256–1275, 1995.
- [4] «fisioonline,» [En línea]. Available: https://www.fisioterapia-online.com/glosario/hueso-cortical. [Último acceso: 24 Agosto 2021].
- [5] «fisioonline,» [En línea]. Available: https://www.fisioterapia-online.com/glosario/hueso-esponjoso. [Último acceso: 24 Agosto 2021].
- [6] W. Kahle, H. Leonhardt, and W. Platzer, Atlas de Anatoma (para estudiantes y médicos). Tomo I. Barcelona: Ediciones Omega, 1993
- [7] [En línea]. Available: https://guiaparafamilias.educa2.madrid.org/web/argos/inicio/-/book/atlas-dehistologia43?\_book\_viewer\_WAR\_cms\_tools\_chapterIndex=ceeac14a-d40b-4350-8ddaffe230b624c5. [Último acceso: 12 09 2021].
- [8] «Osteomielite crônica,» [En línea]. Available: http://anatpat.unicamp.br/lamosso1.html. [Último acceso: 24 Agosto 2021].
- [9] W. S. S. Jee, "The skeletal tissues," in Histology: Cell and Tissue Biology, 5th ed., L. Weiss, Ed. Elsevier, 1983.
- [10]«Visible body,» [En línea]. Available: https://www.visiblebody.com/es/learn/skeleton/types-of-bones. [Último acceso: 24 Agosto 2021].
- [11]«Entorno Estudiantil,» [En línea]. Available: https://www.entornoestudiantil.com/los-huesos/. [Último acceso: 24 Agosto 2021].
- [12]«fisioonline,» [En línea]. Available: https://www.fisioterapia-online.com/glosario/remodelacion-oformacion-osea. [Último acceso: 24 Agosto 2021].
- [13]H. M. Frost, Bone Remodelling and its Relationship to Metabolic Diseases. Springfield IL.: Charles C. Thomas, 1973.
- [14]A. M. Parfitt, "The physiologic and clinical significance of bone histomorphometric data," in Bone Histomorphometry Techniques and Interpretation, R. R. Recker, Ed. Boca Raton, FL, USA: CRC Press, 1983, pp. 143-223.
- [15]R. B. Martin, "Toward a unifying theory of bone remodeling," Bone, vol. 26(1), pp. 1–6, 2000.
- [16]P. Fridez, "Modélisation de l'adaptatioon osseuse externe," EPFL, Physics Department, 1996.
- [17]H. M. Frost. "The mechanostat: a proposed pathogenic mechanism of osteoporosis and the bone masse effect of mechanical and non-mechanical agents." BoneMineral, 2:73-85,1987.
- [18]«ResearchGate,» [En línea]. Available: https://www.researchgate.net/figure/Frosts-Mechanostat-Theory-Adaptation-of-bone-to-mechanical-stimuli\_fig1\_27529980. [Último acceso: 10 09 2021].
- [19]C. H. Turner. "Toward a mathematical description of bone biology: The principle of celular accomodation." Calcified Tissue Int., 65:466-471,1999.
- [20]J. Martínez-Reina, J.M. García-Aznar, J. Domínguez, M. Doblaré. "A bone remodelling model including the directional activity of BMUs". Biomechanics and Modelling in Mechanobiology 8 (2), pp 111-127, 2009.
- [21]J. Martínez-Reina, J.M. García-Aznar, J. Domínguez, M. Doblaré. "On the role of bone damage in calcium homeostasis". Journal of Theoretical Biology 254 (3), pp 704-712, 2008.
- [22]J. Martínez-Reina, I. Reina, J. Domínguez, J.M. García-Aznar. "A bone remodelling model including the effect of damage on the steering of BMUs". Journal of the Mechanical Behavior of Biomedical Materials, 32, pp. 99-112, 2014.
- [23]J.M. Reina, J.M. García-Aznar, J. Domínguez, M. Doblaré. "Numerical estimation of bone density and elastic constant distribution in a human mandible". Journal of Biomechanics 40 (4), pp 828-836, 2007.
- [24]J. Ojeda, J. Martínez-Reina, J.M. García-Aznar, M. Doblaré, J. Domínguez. "Numerical simulation of bone remodelling around dental implants". Proceedings of the Institution of Mechanical Engineers, Part H: Journal of Engineering in Medicine 225 (9), pp 897-906, 2011
- [25]M.S. Commisso, J. Martínez-Reina, J. Mayo. "A study of the temporomandibular joint during bruxism". International Journal of Oral Science, 6 (2), pp. 116-123, 2014.
- [26]M.S. Commisso, J. Martínez-Reina, J. Ojeda, J. Mayo. "Finite element analysis of the human mastication cycle". Journal of the Mechanical Behavior of Biomedical Materials, 41, pp 23-35, 2015.
- [27]M.S. Commisso, J. Ojeda, J. Mayo, J. Martínez-Reina. "Influence of the temporomandibular joint in the estimation of bone density in the mandible through a bone remodelling model". Mathematical Problems in Engineering, 2018, Article ID 7243696, 14 pages, 2018.
- [28]J. Martínez-Reina, P. Pivonka. "Effects of long-term treatment of denosumab on bone mineral density: insights from an in-silico model of bone mineralization". Bone, 125C, pp 87-95, 2019.
- [29]J. Martínez-Reina, J.L. Calvo-Gallego, P. Pivonka. "Are drug holidays a safe option in treatment of osteoporosis? — Insights from an in silico mechanistic PK–PD model of denosumab treatment of postmenopausal osteoporosis". Journal of the Mechanical Behavior of Biomedical Materials 113, pp , 2021.
- [30]J. Martínez-Reina, J.L. Calvo-Gallego, P. Pivonka. "Combined Effects of Exercise and Denosumab Treatment on Local Failure in Post-menopausal Osteoporosis–Insights from Bone Remodelling Simulations Accounting for Mineralisation and Damage". Frontiers in Bioengineering and Biotechnology 9, pp 635056, 2021.
- [31]D.C. Tourolle, D.W. Dempster, C. Ledoux, D. Boaretti, M. Aguilera, N. Saleem, R. Müller. "Ten-Year Simulation of the Effects of Denosumab on Bone Remodeling in Human Biopsies". JBMR Plus, 5;5(6), pp e10494, 2021.
- [32]R. Z. Leonardo Gabriel y P. Roggero, «Modelos basados en agentes: aportes epistemológicos y teóricos para la investigación social,» Rev. mex. cienc. polít. soc vol.60 no.225, Ciudad de México , 2015.
- [33]«Construyendo Modelos Basados en Agentes,» [En línea]. Available: https://bookdown.org/jamelende/LibroMobaBookDown/construyendo-modelos-basados-enagentes.html. [Último acceso: 24 Agosto 2021].
- [34]J. M. G. Ordax, «Evaluación integradora de políticas de agua: modelado y simulación con sociedades artificiales de agentes.,» Departamento de Ingeniería Civíl, Universidad de Burgos, 2007.
- [35]M. Wooldridge y N. R. Jennings, «Intelligent Agents: Theory and Practice,» Enero 1995. [En línea]. Available: https://citeseerx.ist.psu.edu/viewdoc/download?doi=10.1.1.119.2204&rep=rep1&type=pdf. [Último acceso: 24 Agosto 2021].
- [36]A. Quezada y E. Canessa, «Modelado basado en agentes: una herramienta para complementar el análisis de fenómenos sociales,» http://www.scielo.org.co/pdf/apl/v28n2/v28n2a7.pdf, 2010.
- [37]«NetLogo Home Page,» [En línea]. Available: https://ccl.northwestern.edu/netlogo/resources/Que%20es%20NetLogo.pdf. [Último acceso: 24 Agosto 2021].
- [38]«Fernando Sancho Caparrini,» NetLogo: Fundamentos, 2019 Octubre 2019. [En línea]. Available: http://www.cs.us.es/~fsancho/?e=179. [Último acceso: 24 Agosto 2021]
- [39]K. Reisman, «Thinking Like a Wolf, a Sheep, or a Firefly:Learning Biology Through Constructing andTesting Computational Theories--an Embodied Modeling Approach,» Cognition and Instruction, Stanford University, Northwestern University, 2006.
- [40]Beaupré G, Orr T, Carter D. An approach for time-dependent bone modeling and remodelingtheoretical development. J Orthop Res 1990;8(5):651-661.

# **ANEXO**

A continuación, se proporcionan los códigos de NetLogo de todo los modelos desarrollados, que se han explicado en las secciones 4.2.1, 4.3.1, 4.4.1, 4.5.1, 4.6.1 y 4.7.1.

# Modelo 1:

```
globals [
fbm-inicial 
sigma 
sigmat 
fbm 
parcelas-verdes 
]
breed [osteoclastos osteoclasto] 
breed [osteoblastos osteoblasto] 
turtles-own [
   sigmaLOC
   sigmaUOC
   sigmaLOB
   sigmaUOB
   energiaLOC
   energiaUOC
   energiaLOB
   energiaUOB
   energiaOC
   energiaOB
]
to setup
clear-all
set fbm-inicial fbm1-inicial 
set parcelas-verdes ((fbm-inicial * (count patches)) / 100) 
setup-patches setup-turtles 
set sigma sigma-inicial 
reset-ticks 
end
to setup-patches
   ask n-of parcelas-verdes patches [set pcolor green] 
end
to setup-turtles
create-osteoclastos numero-inicial-osteoclastos 
   [ set shape "square"
     set color white
     set energiaOC energOC-inicial 
     set energiaLOC energLOC-inicial 
     set energiaUOC energUOC-inicial 
     set sigmaLOC sigmaLOC-inicial 
     set sigmaUOC sigmaUOC-inicial 
     setxy random-xcor random-ycor
]
create-osteoblastos numero-inicial-osteoblastos
```

```
 [ set shape "circle" 
     set color blue
     set energiaOB energOB-inicial 
     set energiaLOB energLOB-inicial 
     set energiaUOB energUOB-inicial 
     set sigmaLOB sigmaLOB-inicial 
     set sigmaUOB sigmaUOB-inicial 
     setxy random-xcor random-ycor
   ]
end
To go
mover-celulas
interaccion-hueso
reproducir-celulas
morir-celulas
energia-variacion
fraccion-vol
tick
to fraccion-vol
set fbm (((count patches with [pcolor = green ]) / (count patches)) * 100 );
set sigmat (sigma / (fbm / 100 ) \land 2)
end
To mover-celulas 
Ask osteoclastos[
rt random 50
lt random 50
fd 1
]
Ask osteoblastos[
rt random 50 ; 
lt random 50
fd 1 1
]
end
to interaccion-hueso
ask osteoclastos [ if pcolor = green [set pcolor black]] 
ask osteoblastos [ if pcolor = black [set pcolor green]] 
end
to energia-variacion
   ask osteoclastos [
     if sigmat < sigmaLOC [set energiaOC (energiaOC + 1)] 
     if sigmat > sigmaUOC [set energiaOC (energiaOC - 1)] 
]
   ask osteoblastos [
     if sigmat > sigmaLOB [set energiaOB (energiaOB + 1)] 
     if sigmat < sigmaUOB [set energiaOB (energiaOB - 1)] 
   ] 
end
```

```
to reproducir-celulas
  ask osteoclastos [if energiaOC > energiaUOC [hatch 1 [ rt random-float 360
fd 1 ]]] 
  ask osteoblastos [if energiaOB > energiaUOB [hatch 1 [ rt random-float 360
fd 1 ]]] 
end
```
to morir-celulas

```
 ask osteoclastos [if energiaOC < energiaLOC [die]] 
 ask osteoblastos [if energiaOB < energiaLOB [die]]
```
end

# Modelo 2:

```
globals [
fbm-inicial 
sigma 
sigmat 
fbm 
parcelas-verdes 
]
breed [osteoclastos osteoclasto] 
breed [osteoblastos osteoblasto] 
turtles-own [
  sigmaLOC
   sigmaUOC
   sigmaLOB
   sigmaUOB
   energiaLOC
   energiaUOC
   energiaLOB
   energiaUOB
   energiaOC
   energiaOB
]
to setup
clear-all
set fbm-inicial fbm1-inicial 
set parcelas-verdes ((fbm-inicial * (count patches)) / 100) 
setup-patches setup-turtles 
set sigma sigma-inicial 
reset-ticks 
end
to setup-patches
  ask n-of parcelas-verdes patches [set pcolor green] 
end
to setup-turtles
create-osteoclastos numero-inicial-osteoclastos
```

```
 [ set shape "square"
     set color white
     set energiaOC energOC-inicial 
     set energiaLOC energLOC-inicial 
     set energiaUOC energUOC-inicial 
     set sigmaLOC sigmaLOC-inicial 
     set sigmaUOC sigmaUOC-inicial 
     setxy random-xcor random-ycor
]
create-osteoblastos numero-inicial-osteoblastos 
   [ set shape "circle" 
     set color blue
     set energiaOB energOB-inicial 
     set energiaLOB energLOB-inicial 
     set energiaUOB energUOB-inicial 
     set sigmaLOB sigmaLOB-inicial 
     set sigmaUOB sigmaUOB-inicial 
     setxy random-xcor random-ycor
   ]
end
To go
mover-celulas
interaccion-hueso
reproducir-celulas
morir-celulas
energia-variacion
fraccion-vol
tick
to fraccion-vol
set fbm (((count patches with [pcolor = green ]) / (count patches)) * 100 );
set sigmat (sigma / (fbm / 100 ) \land 2)
end
To mover-celulas 
Ask osteoclastos[
rt random 50
lt random 50
fd 1
]
Ask osteoblastos[
rt random 50 ; 
lt random 50
fd 1 1
]
end
to interaccion-hueso
ask osteoclastos [ if pcolor = green [set pcolor black]] 
ask osteoblastos [ if pcolor = black [set pcolor green]] 
end
```
to energia-variacion

```
 ask osteoclastos [
     if sigmat < sigmaLOC [set energiaOC (energiaOC + 1)] 
     if sigmat > sigmaUOC [set energiaOC (energiaOC - 1)] 
]
   ask osteoblastos [
   if sigmat > sigmaLOB [set energiaOB (energiaOB + 1)]
     if sigmat < sigmaUOB [set energiaOB (energiaOB - 1)] 
   ]
```
end

```
to reproducir-celulas
```

```
 ask osteoclastos [if energiaOC > energiaUOC [ set energiaOC (energiaOC /
2) hatch 1 [ rt random-float 360 fd 1 ]]] 
  ask osteoblastos [if energiaOB > energiaUOB [ set energiaOB (energiaOB /
2) hatch 1 [ rt random-float 360 fd 1 ]]] 
end
```
to morir-celulas

 ask osteoclastos [if energiaOC < energiaLOC [die]] ask osteoblastos [if energiaOB < energiaLOB [die]]

```
end
```
# Modelo 3:

```
globals [
fbm-inicial 
sigma 
sigmat 
fbm 
parcelas-verdes 
]
breed [osteoclastos osteoclasto] 
breed [osteoblastos osteoblasto] 
turtles-own [
   sigmaLOC
   sigmaUOC
   sigmaLOB
   sigmaUOB
   energiaLOC
   energiaUOC
   energiaLOB
   energiaUOB
   energiaOC
   energiaOB
]
to setup
clear-all
set fbm-inicial fbm1-inicial 
set parcelas-verdes ((fbm-inicial * (count patches)) / 100) 
setup-patches setup-turtles 
set sigma sigma-inicial 
reset-ticks 
end
```

```
to setup-patches
  ask n-of parcelas-verdes patches [set pcolor green] 
end
to setup-turtles
create-osteoclastos numero-inicial-osteoclastos 
   [ set shape "square"
     set color white
     set energiaOC energOC-inicial 
     set energiaLOC energLOC-inicial 
     set energiaUOC energUOC-inicial 
     set sigmaLOC sigmaLOC-inicial 
     set sigmaUOC sigmaUOC-inicial 
     setxy random-xcor random-ycor
]
create-osteoblastos numero-inicial-osteoblastos 
   [ set shape "circle" 
     set color blue
     set energiaOB energOB-inicial 
     set energiaLOB energLOB-inicial 
     set energiaUOB energUOB-inicial 
     set sigmaLOB sigmaLOB-inicial 
     set sigmaUOB sigmaUOB-inicial 
     setxy random-xcor random-ycor
   ]
end
To go
mover-celulas
interaccion-hueso
reproducir-celulas
morir-celulas
energia-variacion
fraccion-vol
tick
to fraccion-vol
set fbm (((count patches with [pcolor = green ]) / (count patches)) * 100 );
set sigmat (sigma / (fbm / 100 ) \land 2)
end
To mover-celulas 
Ask osteoclastos[
rt random 50
lt random 50
fd 1
]
Ask osteoblastos[
rt random 50 ; 
lt random 50
fd 1 1
]
end
```

```
to interaccion-hueso
ask osteoclastos [ if pcolor = green [set pcolor black set energiaOC 
(energiaOC - 1) ]] 
ask osteoblastos [ if pcolor = black [set pcolor green set energiaOB 
(energiaOB - 1) ]] 
end
to energia-variacion
   ask osteoclastos [
     if sigmat < sigmaLOC [set energiaOC (energiaOC + 1)] 
     if sigmat > sigmaUOC [set energiaOC (energiaOC - 1)] 
]
   ask osteoblastos [
     if sigmat > sigmaLOB [set energiaOB (energiaOB + 1)] 
     if sigmat < sigmaUOB [set energiaOB (energiaOB - 1)] 
   ] 
end
to reproducir-celulas
  ask osteoclastos [if energiaOC > energiaUOC [ set energiaOC (energiaOC /
2) hatch 1 [ rt random-float 360 fd 1 ]]] 
  ask osteoblastos [if energiaOB > energiaUOB [ set energiaOB (energiaOB /
2) hatch 1 [ rt random-float 360 fd 1 ]]] 
end
to morir-celulas
   ask osteoclastos [if energiaOC < energiaLOC [die]]
```

```
 ask osteoblastos [if energiaOB < energiaLOB [die]]
```
end

# Modelo 4:

```
globals [
fbm-inicial 
sigma 
sigmat 
fbm 
parcelas-verdes 
parcelas-verdes-real 
sigmaLOC
sigmaUOB
sigmaUOC
sigmaLOB
]
breed [osteoclastos osteoclasto] 
breed [osteoblastos osteoblasto] 
turtles-own [
   ;sigmaLOC
```

```
 ;sigmaUOC
   ;sigmaLOB
   ;sigmaUOB
   energiaLOC
   energiaUOC
   energiaLOB
   energiaUOB
   energiaOC
   energiaOB
]
;patches-own [
;]
to setup
clear-all
set fbm-inicial fbm1-inicial 
set parcelas-verdes ((fbm-inicial * (count patches)) / 100) 
setup-patches 
setup-turtles 
set sigma sigma-inicial 
set parcelas-verdes-real count patches with [pcolor = green] 
reset-ticks 
end
to setup-patches
  ask n-of parcelas-verdes patches [set pcolor green] 
end
to setup-turtles
create-osteoclastos numero-inicial-osteoclastos 
   [ set shape "square" 
     set color white
     set energiaOC energOC-inicial 
     set energiaLOC energLOC-inicial 
     set energiaUOC energUOC-inicial 
     set sigmaLOC sigmaLOC-inicial 
     set sigmaUOC sigmaUOC-inicial 
     setxy random-xcor random-ycor
]
create-osteoblastos numero-inicial-osteoblastos 
   [ set shape "circle"
     set color blue
     set energiaOB energOB-inicial 
     set energiaLOB energLOB-inicial 
     set energiaUOB energUOB-inicial 
     set sigmaLOB sigmaLOB-inicial 
     set sigmaUOB sigmaUOB-inicial 
     setxy random-xcor random-ycor 
   ]
end
To go
mover-celulas
interaccion-hueso
nuevas-celulas
morir-celulas
energia-variacion
```

```
fraccion-vol
tick
end
to fraccion-vol
set fbm (((count patches with [pcolor = green ]) / (count patches)) * 100)
set sigmat (sigma / (fbm / 100 ) \land 2)
end
To mover-celulas 
Ask osteoclastos[
rt random 50
lt random 50
fd 1 
]
Ask osteoblastos[
rt random 50
lt random 50
fd 1
]
end
to interaccion-hueso
ask osteoclastos [ if pcolor = green [set pcolor black set energiaOC 
(energiaOC - 1) ]] 
ask osteoblastos [ if pcolor = black [set pcolor green set energiaOB 
(energiaOB - 1) ]] 
end
to energia-variacion
   ask osteoclastos [
     if sigmat < sigmaLOC [set energiaOC (energiaOC + 1)] 
     if sigmat > sigmaUOC [set energiaOC (energiaOC - 1)] 
   ] 
   ask osteoblastos [
     if sigmat > sigmaUOB [set energiaOB (energiaOB + 1)]
     if sigmat < sigmaLOB [set energiaOB (energiaOB - 1)] 
   ] 
end
to nuevas-celulas
   if sigmat < sigmaLOC [create-osteoclastos nuevas-OC
     [ set shape "square"
     set color white
     set energiaOC energOC-inicial 
     set energiaLOC energLOC-inicial 
     set energiaUOC energUOC-inicial 
     set sigmaLOC sigmaLOC-inicial 
     set sigmaUOC sigmaUOC-inicial 
     setxy random-xcor random-ycor
   ]
```

```
 ]
   if sigmat > sigmaUOB [create-osteoblastos nuevas-OB
   [ set shape "circle"
     set color blue
     set energiaOB energOB-inicial ;deslizador
     set energiaLOB energLOB-inicial ;deslizador
     set energiaUOB energUOB-inicial ;deslizador
     set sigmaLOB sigmaLOB-inicial ;deslizador
     set sigmaUOB sigmaUOB-inicial ;deslizador
     setxy random-xcor random-ycor ;se colocan aleatoriamente en el plano
   ]
   ]
end
```

```
to morir-celulas
```

```
 ask osteoclastos [if energiaOC < energiaLOC [die]] ; muere
 ask osteoblastos [if energiaOB < energiaLOB [die]] ; muere
```
end

# Modelo 5a:

```
globals [
fbm-inicial 
sigma 
sigmat 
fbm 
parcelas-verdes 
fbm-inicial
parcelas-verdes-real 
sigmaLOC
sigmaUOB
sigmaUOC
sigmaLOB 
fbm-patch-min 
par-verdes
par-negras
]
breed [osteoclastos osteoclasto] 
breed [osteoblastos osteoblasto] 
turtles-own [
   energiaLOC
   energiaUOC
   energiaLOB
   energiaUOB
   energiaOC
   energiaOB
]
patches-own [
```
```
fbm-patch 
sigmat-patch 
]
to setup
clear-all
set fbm-inicial fbm1-inicial
set fbm-patch-min 3
set parcelas-verdes ((fbm-inicial * (count patches)) / 100) 
setup-patches 
setup-turtles 
set sigma sigma-inicial 
set parcelas-verdes-real count patches with [pcolor = green] ;
reset-ticks 
end
to setup-patches
  ask n-of parcelas-verdes patches [set pcolor green] 
   ask patches[
   set fbm-patch 0
   set sigmat-patch 0
   set fbm-patch-min 3
   ]
end
to setup-turtles
create-osteoclastos numero-inicial-osteoclastos 
   [ set shape "square"
     set color white
     set energiaOC energOC-inicial 
     set energiaLOC energLOC-inicial 
     set energiaUOC energUOC-inicial 
     set sigmaLOC sigmaLOC-inicial 
     set sigmaUOC sigmaUOC-inicial
     setxy random-xcor random-ycor 
]
create-osteoblastos numero-inicial-osteoblastos 
   [ set shape "circle"
     set color blue
     set energiaOB energOB-inicial 
     set energiaLOB energLOB-inicial 
     set energiaUOB energUOB-inicial 
     set sigmaLOB sigmaLOB-inicial 
     set sigmaUOB sigmaUOB-inicial 
     setxy random-xcor random-ycor 
   ]
end
To go
mover-celulas
```

```
interaccion-hueso
fraccion-vol-patch
energia-variacion
nuevas-celulas
morir-celulas
tick
end
```

```
to interaccion-hueso
ask osteoclastos [ if pcolor = green [set pcolor black set energiaOC 
(energiaOC - 1)]
ask osteoblastos [ if pcolor = black [set pcolor green set energiaOB 
(energiaOB - 1) ]] 
end
To mover-celulas 
Ask osteoclastos[
rt random 360
lt random 360
fd 1
]
Ask osteoblastos[
rt random 360
lt random 360 fd 1 1
]
end
to fraccion-vol-patch
set par-verdes count patches with [pcolor = green]
set par-negras count patches with [pcolor = black]
ask patches[
set fbm-patch (((count patches in-radius 2 with [pcolor = green ]) / (count
patches in-radius 2)) * 100 ) 
if fbm-patch < fbm-patch-min [set fbm-patch fbm-patch-min] 
set sigmat-patch (sigma / (fbm-patch / 100 ) \land 2) set fbm (((count
patches with [pcolor = green ]) / (count patches)) * 100 ) 
set sigmat (sigma / (fbm / 100 ) \land 2)
]
end
to energia-variacion
   ask osteoclastos [
     if sigmat-patch < sigmaLOC [set energiaOC (energiaOC + 1)] 
     if sigmat-patch > sigmaUOC [set energiaOC (energiaOC - 1)] 
   ] 
   ask osteoblastos [
     if sigmat-patch > sigmaUOB [set energiaOB (energiaOB + 1)] 
     if sigmat-patch < sigmaLOB [set energiaOB (energiaOB - 1)] 
   ] 
end
to nuevas-celulas
   ask patches[
   if sigmat-patch < sigmaLOC [sprout-osteoclastos 1 
     [ set shape "square"
     set color white
     set energiaOC energOC-inicial 
     set energiaLOC energLOC-inicial 
     set energiaUOC energUOC-inicial 
     set sigmaLOC sigmaLOC-inicial 
     set sigmaUOC sigmaUOC-inicial 
     rt random 360
```

```
 lt random 360
     fd 1
   ]
   ]
   ]
  ask patches[
  if sigmat-patch > sigmaUOB [sprout-osteoblastos 1
   [ set shape "circle"
     set color blue
     set energiaOB energOB-inicial 
     set energiaLOB energLOB-inicial 
     set energiaUOB energUOB-inicial 
     set sigmaLOB sigmaLOB-inicial 
     set sigmaUOB sigmaUOB-inicial 
     rt random 360
     lt random 360
     fd 1
   ]
   ]
   ]
end
to morir-celulas
  ask osteoclastos [if energiaOC < energiaLOC [die]] ; muere
  ask osteoblastos [if energiaOB < energiaLOB [die]] ; muere
```

```
end
```
## Modelo 5b:

```
globals [
fbm-inicial 
sigma 
sigmat 
fbm 
parcelas-verdes 
parcelas-verdes-real 
sigmaLOC
sigmaUOB
sigmaUOC
sigmaLOB
EE 
Def 
Def_L
Def<sup>U</sup>
]
breed [osteoclastos osteoclasto] 
breed [osteoblastos osteoblasto] 
turtles-own [
energiaLOC
; energiaUOC
  energiaLOB
; energiaUOB
   energiaOC
   energiaOB
```

```
]
;patches-own [
;]
to setup
clear-all
set fbm-inicial fbm1-inicial 
set parcelas-verdes ((fbm-inicial * (count patches)) / 100) 
setup-patches 
setup-turtles 
set sigma sigma-inicial 
set parcelas-verdes-real count patches with [pcolor = green] 
set Def_L 0.0008
set Def U 0.0012
reset-ticks
end
to setup-patches
   ask n-of parcelas-verdes patches [set pcolor green] 
end
to setup-turtles
create-osteoclastos numero-inicial-osteoclastos 
   [ set shape "square"
     set color white
     set energiaOC energOC-inicial 
     set energiaLOC energLOC-inicial 
     setxy random-xcor random-ycor]
create-osteoblastos numero-inicial-osteoblastos 
   [ set shape "circle"
     set color blue
     set energiaOB energOB-inicial 
    set energiaLOB energLOB-inicial 
    setxy random-xcor random-ycor
   ]
end
To go
mover-celulas
interaccion-hueso
nuevas-celulas
morir-celulas
energia-variacion
fraccion-vol
tick
end
to fraccion-vol
set fbm (((count patches with [pcolor = green ]) / (count patches)) * 100)
set EE (31751 * (fbm / 100) ^ 2.58)
set Def (sigma / EE) 
end
To mover-celulas
```

```
Ask osteoclastos[
rt random 50
lt random 50
fd 1
]
Ask osteoblastos[
rt random 50
lt random 50
fd 1\mathbf{I}end
to interaccion-hueso
ask osteoclastos [ if pcolor = green [set pcolor black set energiaOC 
(energiaOC - 1) ]] 
ask osteoblastos [ if pcolor = black [set pcolor green set energiaOB 
(energiaOB - 1) ]] 
end
to energia-variacion
   ask osteoclastos [
 if Def < Def_L [set energiaOC (energiaOC + 1)] 
 if Def > Def_U [set energiaOC (energiaOC - 1)] 
   ] 
   ask osteoblastos [
    if Def > Def U [set energiaOB (energiaOB + 1)]
    if Def \leq Def L [set energiaOB (energiaOB - 1)]
   ] 
end
to nuevas-celulas
   if Def < Def_L [create-osteoclastos nuevas-OC
     [ set shape "square"
     set color white
    set energiaOC energOC-inicial 
     set energiaLOC energLOC-inicial 
     setxy random-xcor random-ycor
   ]
   ]
   if Def > Def_U [create-osteoblastos nuevas-OB
   [ set shape "circle"
    set color blue
     set energiaOB energOB-inicial 
     set energiaLOB energLOB-inicial 
     setxy random-xcor random-ycor
   ]
   ]
end
```
to morir-celulas

 ask osteoclastos [if energiaOC < energiaLOC [die]] ; muere ask osteoblastos [if energiaOB < energiaLOB [die]] ; muere

end